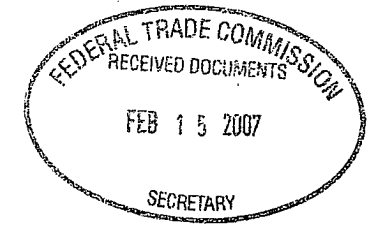

Feb 12, 2007

U. George

Federal Trade Commission/Office of the Secretary Room H- 135 (Annex B) 600 Pennsylvania Avenue, NW Washington, DC 20580.

Re: Broadband Connectivity Competition Policy Workshop, Project No. V070000

Subject: Denial of e-mail access to public e-mail service providers.

Dear Sirs:

-G

Table of Contents:

1) Abstract the contents.<br>1) Abstract

2) About Myself

3) A Little Bit of History

4) ISP's now reject e-mails via a cooperative effort

5) Dynamic IP as a defective product

6) Users don't know that their ISP routinely prevents e-mail delivery

7) U.S. Governments also block e-mail from dynamic IP addresses.

8) Removal of an dynamic IP address from a Blacklist is next to impossible

9) Static IP addresses as a source of extra revenue

10) ISP's routinely mis-classify my e-mail as spam.

11) IronPort Inc. is a de facto Consumer Reporting Agency

12) What I would like to see.

Table 1. Organizations that have refused e-mail from my domain

Table 2. Examples of rejected e-mails

Table 3. Short description of documentation.

Exhibits AO-A26 rejected e-mails

Exhibits B1-B26 Documentation.

#### ABSTRACT

Just about everyone agrees that spam is a form of internet abuse. Yet the knee jerk reactions by various entities to combat internet abuse, can also as equally abusive. Some solutions that have been

adopted and practiced by industry, now appear to have grown into a form of monopolistic practice. At the very least, what these organizations now practice is a form of unfair business practices.

-Dynamic IP assignment by the various ISP's are now routinely being used to prevent the delivery of legitimate e-mail. Organizations have designed a solution to have members block any email from those IP addresses that the various ISP's have designated and published as dynamic. Public and Private companies use the information provided by the ISP's to provide a service that limits the ability of those dynamic accounts to send e-mail to the millions of e-mail accounts.

And to overcome this hardship, peculiar to Dynamically assigned accounts, is to purchase an IP address that the ISP wont list as dynamic. Or you can pay for a service that will e-mail your mail through their non-blacklisted IP addresses.

#### ABOUT MYSELF

t Suly

 $\mathcal{C}_\epsilon$ 

I have a bachelor degree, as well as a graduate degree in the computer science field. I have been in the business for about 35 years.

At home, I have a DSL connection, with about 1.5Mbps internet service. Connected to the DSL modem I have a 5OOMHz Dell P3 laptop. This laptop runs the Linux operating system, and acts as my internet firewall, router, NAT, HTML server, FTP server, SSH server, and MTA. My laptop is always<br>- on 24 hours a day, 7 days a week. It is always connected to the Internet. It has battery backup, tape backup, as well as a secondary laptop backup.

I am not a business. But I am serious user.

The other ( 6 ) computers behind the firewall, are used in my gps project. The servers behind the firewall, are generally turned off, as I just need to number crunch 6gig's of mapping data occasionally. My programming effort(s) is done on another laptop, connected via a private gated encrypted wireless connection.

I do not use or need the value added services provided by the ISP. These value added services as e-mail or web space are just not needed, or wanted. I just need internet access.

I have been running this setup for as long as I had DSL, which I think is about 5 years. All I want or need is internet access. Internet access is something that I do need.

My home setup is not all that complicated, and can be accomplished with minimal hardware and software costs.

My domain name is Gatworks.com.

During my tenure of managing my domain, and DSL services many changes have been made in the internet pool of services. Early on, my ISP has decided to unilaterally block internet port 80. Port 80 is used to begin communications between web services. Reason given was the eminent network breakdown by a *worm* that would have degraded network services. I had complained, and the alternative given was to use any other port. It was not clear if the ISP blocked all access to port 80 for all account users in a non discriminatory fashion. Other ports may be blocked, but I have no specific

knowledge, and the ISP does not publish such information.

# A Little Bit of History

Dynamic IP addresses were used to temporarily assign an internet address to dialup accounts. Dialup connections were temporary as telephone connections were not on 24 hours a day. Eventually the user would hand-up, or the ISP would disconnect the call due to time limits or lack of use. Once the phone call was disconnected, the ISP was able to reassign the IP address to the next caller.

Along came DSL. DSL ment that the connection was always on, and one can stay connected 24 hours a day. What was important is the amount and rate packets of data that is transmitted. Dynamic IP address's were also assigned, but one realizes that since the connection is always on, the temporary IP assignment can last for days, weeks, or months at a time.

One can run your computers on such a setup without much problems ( the occasional disconnects ) . **A** Domain can be purchased, and be used to communicate to other computers by name rather than an IP number reference.

In time, as various governmental organizations have jumped on the Internet bandwagon, propagation of the internet has become worldly. As the connection base became large, so too has the problems. One of those problems is the commercial use of e-mail as an advertisement medium.

Any organization that had an MTA ( sometimes mislabeled as a mail server ), are now inundated with useless mail. Solutions were needed, and various entities stepped in to fill that darwinian void.

Needless to say, one of those solutions was to have ISP's cooperate amongst each other to only publish IP address's that are dynamic. Other ISP's can then obtain these IP numbers, and restrict, or eliminate the acceptance of e-mail from just those IP numbers.

I don't send spam. But from the various organizations that list Dynamic IP addresses, they routinely advertise that those IP numbers are a major source of spam. It is only upon reading the fine print, that they have no knowledge what-so-ever, that any e-mail that is sent by a Dynamically assigned IP address will in fact be spam.

# ISP now reject e-mails via a cooperative effort

For many years, I have been able to e-mail without much problems or issues. Very few organizations rejected e-mail based merely on IP address. In time, organizations refused to accept email that they self-classified as spam by examining content, Since I don't send spam, such schemes to limit spam seemed wholly reasonable.

Yet in recent years ( since 2004? ) there is a growing support for blocking any e-mail that originated from a dynamic IP address ( BIO ). A dynamic IP address is an artificial classification of an IP address that is ment to designate an IP address that assigned temporarily. It was reasoned, although not scientifically supported, that most of the worldly sparn originates from infected microsoft windows machines that have been assigned a temporary dynamic IP address.

Now there is an organization called MAAWG ( Messaging Anti-Abuse Working Group ) that is has a membership of major ISP organizations. The cost of Membership  $(B13)$  begins at a mere \$3000 a year, to \$25000 a year with voting rights. Not exactly an organization that would appear to welcome the public with \$29/month DSL accounts.

MAAWG is an organization that publishes is own statistics, and 'best practices' papers. The one pertinent paper "Managing Port 25 for Residential or Dynamic IP space Benefits of Adoption and Risks of Inaction" ( B14 ) recommends that all of its members refuse all e-mail from dynamically assigned address's. It also recommends that all member ISP block the access to the internet port normally dedicated to the transmission of e-mail. Blocking the e-mail port, is just like blocking the VoIP port. It prevents the unfettered access to a competing service. Like VoIP, there are competing email only organizations that have much more favorable terms of service. But if the ISP blocks access to that port, then competition has been completely quashed.

Likewise for the theory for the usage of blacklists. At one time inclusion in the list ment that you had actually violated an internet covenant. Now that there are lists that is merely a collection of dynamic ip addresses, it is no longer necessary to have violated any rules of internet conduct to be so listed. And the only way that one could get listed as dynamic would be if the ISP shared that information with each other.

The MAAWG email metrics report #3 Q2-2006, page 3,  $(B24)$  specifically declares "it is a conservative estimate to say that each dropped connection corresponds to at least one abusive e-mail" . Yet in the same paragraph, MAAWG also declares "It is therefor impossible to determine how many abusive e-mails per dropped connection were prevented from entering the network" (B24) . MAAWG "unbiased" declaration that "Dropped connections & blocked/Tagged Inbound e-mails per Unaltered Delivered Email" represents "80.73% abusive email" (B23). This is an irrational and self serving declaration. A more rational declaration, is that 80.73% of the email is either tagged or dropped. The more rational conclusion, unfortunately, does not convey the message that MAAWG really wants to send to all of its membership.

There is no analysis that the 'dropped' email was at all abusive. There is no analysis that any tagged email was at all abusive. Nor can this organization determine so, as it is up to the user that owns the account to make that ultimate determination, and a dropped connection conveys no information one way or the other.

This self serving organization fails to mention how the tagged emails, or blocked connections are able to demonstrate an abusive email. Email to my cousin routinely gets misclassified. My email to YAHOO routinely winds up in the bulk ( aka spam ) folder. My e-mail that is sent to an ISP that blocks mail merely on the designation of 'dynamic IP', would also get misclassified by MAAWG standards, as it is not an abusive e-mail.

Dynamic IP as defective product

Since the designation of an IP address as being either a dynamic or a static, is an arbitrary one,

only the ISP knows which is which. IP addresses is just a number. A number that is used by the internet system to connect to another computer.

In order for 3<sup>rd</sup> parties to know which IP addresses have been designated by the ISP, the ISP has to make it known to those parties. Various organizations that base their business on accurately informing the public on the designation of an IP address need to know exactly what those arbitrary number are. This can only happen with the full cooperation of the ISP.

Once these IP addresses have been passed along to these allegedly spam blocking organizations, that IP can no longer be used to transmit e-mail to those organizations that use spam blocking services specifically trained upon dynamic assignment. I am, for the purposes of sending e-mail, been given a defective IP number, as the ISP poisoned that number.

The ISP does not poison static IP address.

 $\mathcal{O}(\mathcal{O}_X)$ 

Attached, as Table 1, is a list of 78 USA organizations that has rejected my attempts to deliver e-mail to one or more of their e-mail subscribers.

Attached, as Table 2, is a sampling of e-mails that have rejected my e-mail on behalf, or unbeknownst to their subscriber.

# User don't know that their ISP routinely prevents e-mail delivery.

Many ISP routinely advertise that the choice of what type(s) of e-mail that may be delivered to the customers account is under their complete control. This is clearly shown by the advertisements by Earthlink.net. "When you turn on spamBlocker, you get the choice of two levels of state of the art protection" (B1). This clearly indicates that the account holder is in complete control of how e-mail is handled.

Yet from evidence (A1, A2, A3, A10, A11) Earthlink.net refuses to accept mail from what they have determined to be from an IP address that might be dynamically assigned. The users e-mail account never gets to see the e-mail. The user never has a choice in allowing the e-mail to reach his email account.

Earthlink is not alone in such deceptive practices. Adelphia (AlS), AC.net **(A5),** Verizon (A21), for example does not even inform their users.

Verizon clearly denies access to their e-mail system from my IP address. My mail never reaches to a level where Verizons "Spam Detector" will ever see the e-mail sent ( B4 ).

Even if users are informed, ISP's routinely suggest that the customer block e-mail from such addresses because they are sources of spam. The real issues with static and dynamic IP address's are left to the imaginations of untrained internet subscribers, and often just switch blockage because the ISP recommends it.

Does the organization MBFAA ( Metropolitan Burglar and Fire Alarm Association ) know that their provider of e-mail services also blocks legitimate inquiries ( A26 )? MBFAA is organizaed to provide consumer information regarding smoke detectors and the like. I don't know. They don't know, as the ISP wont inform, and I cant e-mail to their public mail address.

# US Government also blocks e-mail from dynamic IP sources.

Government is also in the business of blocking e-mail from dynamic IP address's. I can write to the public nasa.gov, as this appears to be open to the general public. When I try to reach the division of NASA in charge of GPS, they refused my e-mail inquiry (A18). All e-mail addresses that I use are published in their respective web pages on nasa's web site. I made an inquiry to the public NASA, but did not reply to my inquiry.

One of the computers from the City of Chaska, sent spam to my domain. In reporting this issue, the Chaska e-mail system system refused to accept my e-mail report.

At one time I wanted to obtain tickets from the theater at Penn State University. All e-mail inquiries were rejected.

As far as I know, none of these governmental entities has changed their e-mail acceptance policy.

# Removal from of dynamic IP addresses are next to impossible.

The sole reason for these types of lists is just to deny someone, that isn't an ISP, or a business, the right to e-mail someone on the internet. You dont have to be a spammer, or a network abuser, oe even a legitimate business to get listed. Listing is based merely on what information the various ISP's pass along to those organizations that collect and disseminate such information. Once so listed, those reporting organizations refuse to delist the designation unless the ISP certifies that the IP address is no longer dynamically allocated.

Even for such organizations as Verizon, a dynamically assigned ip address may be denied ( B2 ) the right to e-mail one of their subscribers. Efforts to apply for a whitelist'ing of the IP address from Verizon appears to be disingenuous. As per Verizon web page ( B3 ) the only people who are allowed to request a whitelisting, is Verizon Online customers ( with a Verizon.net mail account ), or an ISP. I am neither, although I am a Verizon DSL customer ( after a few months, if you don't use the verizon.net mail account, the mail account is closed).

Spam from a artificially designated static IP address are not placed on any equivalent IP list. Other internet transgressors may have their static IP address temporarily placed on some blacklist. Eventually that listing will be removed. This is because all ISP's designate to themselves the equivalent of a static IP address. Blocking e-mail from commercial or business class enterprises is not in the best interest of any list maintainer, as they get discredited by the very groups that they provide services to.

# Static IP addresses as a source of extra revenue

The cost difference between a static ip address, and that of a dynamic ip address is \$0.0 . The organization www.arin.net does not distinguish between static, or dynamic. An IP address is merely a number to www.arin.net. The cost for an IP address from www.arin.net is about \$0.07 ( seven cents ) per year (64000 / \$4500).

For Verizon residential users are only allocated a Dynamic IP address. There are no published residential DSL packages that include a Static IP allocation.

For Verizon business packages (B5), there are only 2 packages that have a Static IP address as a feature. It costs \$20 per month extra for the 3Mbps package to have a Static IP. For the 7.1Mbps package the cost for that one static IP address is a outrageous \$100 per month. At the end of the year that account holder would have paid \$1200 extra for an IP address that costed the ISP just 7 cents. Does a profit margin of 17,142% (percent) seem reasonable?

For Earthlink residential account, a static IP address can be purchased for \$15 per month (B25) . Although Earthlink business accounts are all provisioned with at least one Static IP address, it is curious to note that the question "Supports Email Server?" has the answer of "no" for the Small Office classification (B26). One has to also wonder if it *does not Support Email Server* is also applicable to residential customers that have purchased a Static IP address.

And why wouId anyone want to get a static IP address considering the cost differential? Well, you see, organizations like MAAWG ( B12 ), for which Verizon, AOL, Earthlink, and other major ISP's have joined, decided to poison the dynamic IP addresses so that business that may want to send e-mail cannot reliably do so. The strategy is documented in WAAWG's published paper "Managing" port 25 for Residential or Dynamic IP space" (B14) In that paper, under the heading "Benefits of Adoption" .( B15), MAAWG declares that the "Ability to offer premium tiers of service to customers who have a legitimate need to operate e-mail servers with direct access to port 25" as a competitive advantage ( B 16 ). This competitive advantage can only be accomplished if major ISP providers collude in the poisoning of a class of IP addresses for their sole benefit.

A DSL account owner can perform equally well with either a dynamic IP address, or a static ip address despite what Verizon states ( B6 ) .It only becomes a issue when an organization (MAAWG ) of Major ISP7s collude with other organizations in the creation of a database of IP address's that effectively stops another non-participating organization(s) from sending legitimate, and legal e-mail.

AOL states that it works with many  $ISP's$  to maintain lists of dynamic IP addresses  $(B7)$ . "If your ip is dynamic you may contact your ISP and request a static IP address". Verizon says the same thing (B3). From Table 2, one sees a small sample of the effect of this organized effort.

# ISP's routinely mis classify my e-mail as spam.

Even when an ISP does allow my e-mail to be deliver to the destined users account, the ISP routinely classifies the e-mail as spam. This misclassification does not appear to be based on content. Nor does it appear to be based on user account preferences. It does appear to be based on the nature of the IP address used to deliver the e-mail.

With yahoo.com, one can create a personal e-mail account. From my domain, gatworks.com, I

can e-mail to that newly created yahoo e-mail account. But in all cases yahoo delivers the e-mail to the 'bulk folder'. The bulk folder is a place where dubious e-mail is placed.

I have asked yahoo as to the misclassification. They refuse to respond directly to my question. I even wrote to my cousin that uses charter.com as her ISP. Every once in a while the e-mail

system misclassified the e-mail as spam ( A24 ). Its not based on the content.

This misclassification even extends to my E-BAY inquiries. Although the inquiries are sent through e-bay mail system, the ebayer's ISP destined the mail to the spam folder. Its hard to say if it was based in content, or merely the IP address used to send the mail. Since this was his business enterprise, I cannot imaging that the misdirection is a part of his business strategy. In either case, the response-information needed for the purchase of the ebay item came too late.

And let us not forget about governmental agencies. I regularly e-mail 'tiger@census.gov' with errata, and tiger data base questions. At one point, after a long delay, I received a response. Part of that reply there was evidence that my e-mail was misclassified as spam. I asked why. And they the folks at tiger@census.gov also asked why of their e-mail maintainers. The issue appears to have been corrected without any further incident. I can only wish that other organizations were so obliging.

# IronPort Inc. is a De Facto Consumer Reporting Agency

I had been emailing Dell for some time. Recently, the MTA log file showed that Dell's MTA has rejected my e-mail. The following is the error message:

"Feb 8 15:13:42 laptopserver qmail: 1 170965622.899213 delivery 2589: deferral: **Connected-to-143.166.83.183** but greeting failed./Remote host said: 554-pc-smtp.us.dell.com 554 Connections from this sending hostname pool- 15 1-205- **177-35.ny325.east.verizon.net,**IP address of: 15 1.205.177.35 are being rejected due to low SenderBase Reputation score (below -2). Your SenderBase organization: 178053. See http://www.senderbase.org/ for more information./ "

The error message, although sent by Dell, was in fact created by a company called IronPort. In this report, IronPort alleges that my *reputation* is low, with a value of -2. IronPort *reputation* filters "supports very accurate conclusions about a given sender". I have no idea as to why IronPort alleges that I, as the sender, has done anything wrong. Since all of my addresses have been dynamically assigned, I cannot see such an organization can come to any conclusion.

Dell's "Global IT department" has decided to not investigate this issue, and opted to fabricate the scenario that might have caused the low sender score.

"The IP is owned by Verizon Internet Services Inc. We assume that you purchased a domain, which means that you may share services (i.e. Email Gateway). So, basically you will share the reputation for the entire group. Their suggestion is for you to check with your ISP ( Verizon?) and see if you indeed have a dedicated IP for outbound smpt traffic. Otherwise, you will continue to have problems delivering e-mail, using a share community mail server. Our systems are dynamic and we don't use any RBL (Blacklist). Once the "reputation" improves, email will flow again."

I don't understand why Dell does not understand that that are using the SenderBase system that was designed and maintained by IronPort Inc. to determine some arbitrary reputation score. That score is then used by Dell's mail system to determine if the sender may be allowed to deliver the e-mail. This is exactly how Blacklist's work.

I have asked Dell for a copy of the consumer report that was created by IronPort for the benefit of Dell Inc. I have also e-mailed IronPort Inc. directly, and asked to see the report.

Thus far neither party has provided to me a copy of the report.

Are IronPort senderBase reputation scores just another form of consumer reporting. Are these, and other organizations like IronPort which report on the public activities of consumers regulated under the consumer reporting laws currently enacted. And if so, how do I get IronPort to release the negative information that was used to create the reputation score of -2? And then how do I challenge such a designation?

# What I would like to see

In as much as I do not like to receive spam, I also don't think its appropriate to classify all dynamic IP addresses as not worthy of e-mail transmission. Unfortunately those organizations are now becoming indifferent, and organized in how everyone should and should not behave.

I would like to see the elimination of types of IP address classifications. If someone signs up for internet access they should be assigned a single IP address for the duration of the account. Just like how telephone numbers are assigned. At only 7 cents per IP number ( quantity 64000 ) per year, I will be more than be pleased to pay 10 cents per year. This is a reasonable profit of 30%.

 $\lambda$ 

Once the concept of dynamic addresses are erased, an IP account that commits spam abuse, web abuse, ...., can be blacklisted as harmful to the internet community using actual evidence of harm. Everyone will know who that single individual/account is, because that ip would not change.

If the account is canceled, then the IP that was assigned to that account would rest for some time ( 3 months ) allowing for the blacklists to re-list the IP as non-spaming.

Otherwise, the issues with dynamic IP assignment is not going to go away. Dynamic IP's were created in a time where it did no harm. Now dynamic IP address's are poisoned by the very own ISP's that issue them. Other ISP's then collude to deny access to accounts with Dynamic IP, allowing the more expensive Static IP address unfettered access to everyone's MTA. This, I believe, is a form of unfair business practice, that the FTC was ment to stop dead in its track.

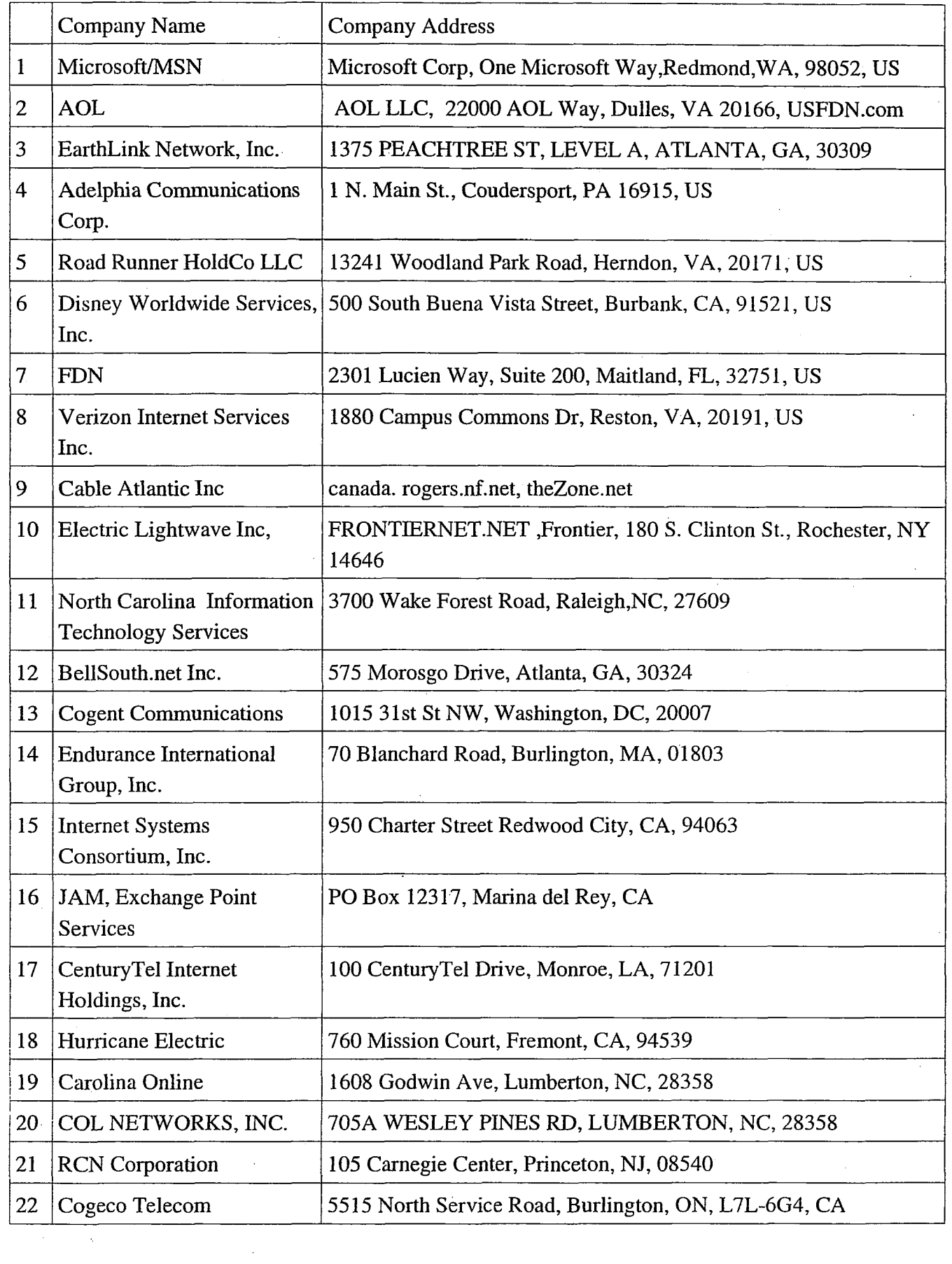

 $\sim$   $\epsilon$ 

 $\label{eq:2.1} \frac{1}{\sqrt{2\pi}}\int_{0}^{\infty}\frac{1}{\sqrt{2\pi}}\left(\frac{1}{\sqrt{2\pi}}\right)^{2\alpha} \frac{1}{\sqrt{2\pi}}\int_{0}^{\infty}\frac{1}{\sqrt{2\pi}}\frac{1}{\sqrt{2\pi}}\frac{1}{\sqrt{2\pi}}\frac{1}{\sqrt{2\pi}}\frac{1}{\sqrt{2\pi}}\frac{1}{\sqrt{2\pi}}\frac{1}{\sqrt{2\pi}}\frac{1}{\sqrt{2\pi}}\frac{1}{\sqrt{2\pi}}\frac{1}{\sqrt{2\pi}}\frac{1}{\sqrt{2\pi}}\frac{$ 

 $\sim$   $\sim$ 

 $\frac{1}{2}$  ,  $\frac{1}{2}$ 

 $\label{eq:2.1} \begin{split} \mathcal{L}_{\text{max}}(\mathbf{r},\mathbf{r}) = \mathcal{L}_{\text{max}}(\mathbf{r},\mathbf{r}) \,,\\ \mathcal{L}_{\text{max}}(\mathbf{r},\mathbf{r}) = \mathcal{L}_{\text{max}}(\mathbf{r},\mathbf{r}) \,, \end{split}$ 

 $\langle \cdot \rangle_{\mathcal{A}} \mathcal{O} = \mathcal{A}$ 

 $\epsilon$ 

Ц,

 $\frac{d}{dt}$ 

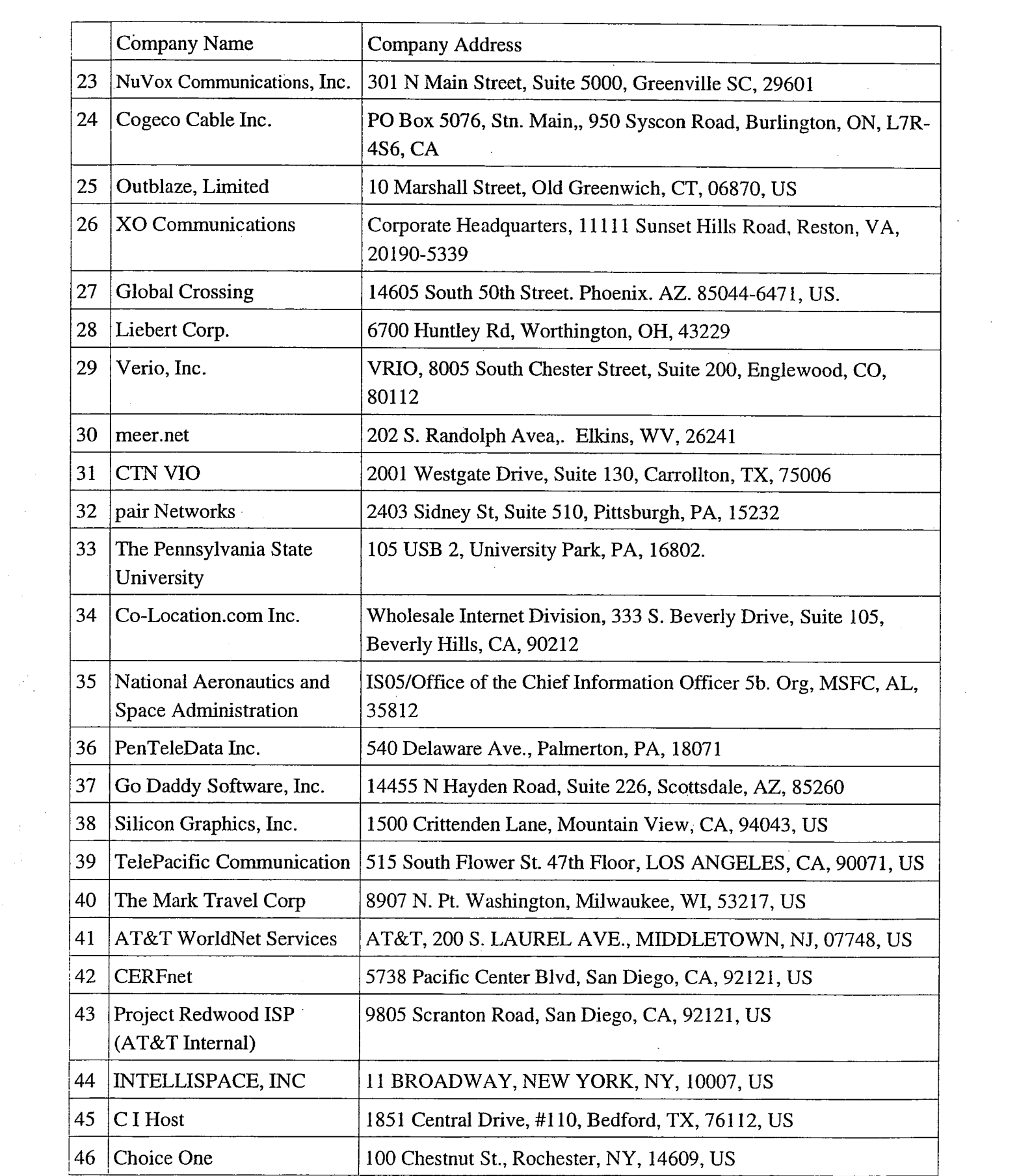

 $\label{eq:2.1} \mathcal{F}^{(1,2)}_{\mathcal{F}}\left(\sum_{i=1}^n\left\|f_{\mathcal{F}}(x_i)\right\|^2\right)^{1/2} \leq \mathcal{F}^{(1,2)}_{\mathcal{F}}\left(\sum_{i=1}^n\left\|f_{\mathcal{F}}(x_i)\right\|^2\right)^{1/2} \leq \mathcal{F}^{(1,2)}_{\mathcal{F}}\left(\sum_{i=1}^n\left\|f_{\mathcal{F}}(x_i)\right\|^2\right)^{1/2} \leq \mathcal{F}^{(1,2)}_{\mathcal{F}}\left(\sum_{i=1}$ 

 $\label{eq:2} \frac{1}{\sqrt{2}}\int_{0}^{\infty}\frac{1}{\sqrt{2\pi}}\left(\frac{1}{\sqrt{2\pi}}\right)^{2}d\mu_{\rm{eff}}$ 

 $\mathcal{A}^{(1)}$  ,  $\mathcal{A}^{(2)}$ 

 $\label{eq:2.1} \frac{1}{\sqrt{2}}\sum_{i=1}^n\frac{1}{\sqrt{2}}\sum_{i=1}^n\frac{1}{\sqrt{2}}\sum_{i=1}^n\frac{1}{\sqrt{2}}\sum_{i=1}^n\frac{1}{\sqrt{2}}\sum_{i=1}^n\frac{1}{\sqrt{2}}\sum_{i=1}^n\frac{1}{\sqrt{2}}\sum_{i=1}^n\frac{1}{\sqrt{2}}\sum_{i=1}^n\frac{1}{\sqrt{2}}\sum_{i=1}^n\frac{1}{\sqrt{2}}\sum_{i=1}^n\frac{1}{\sqrt{2}}\sum_{i=1}^n\frac$ 

 $\frac{1}{2}$  ,

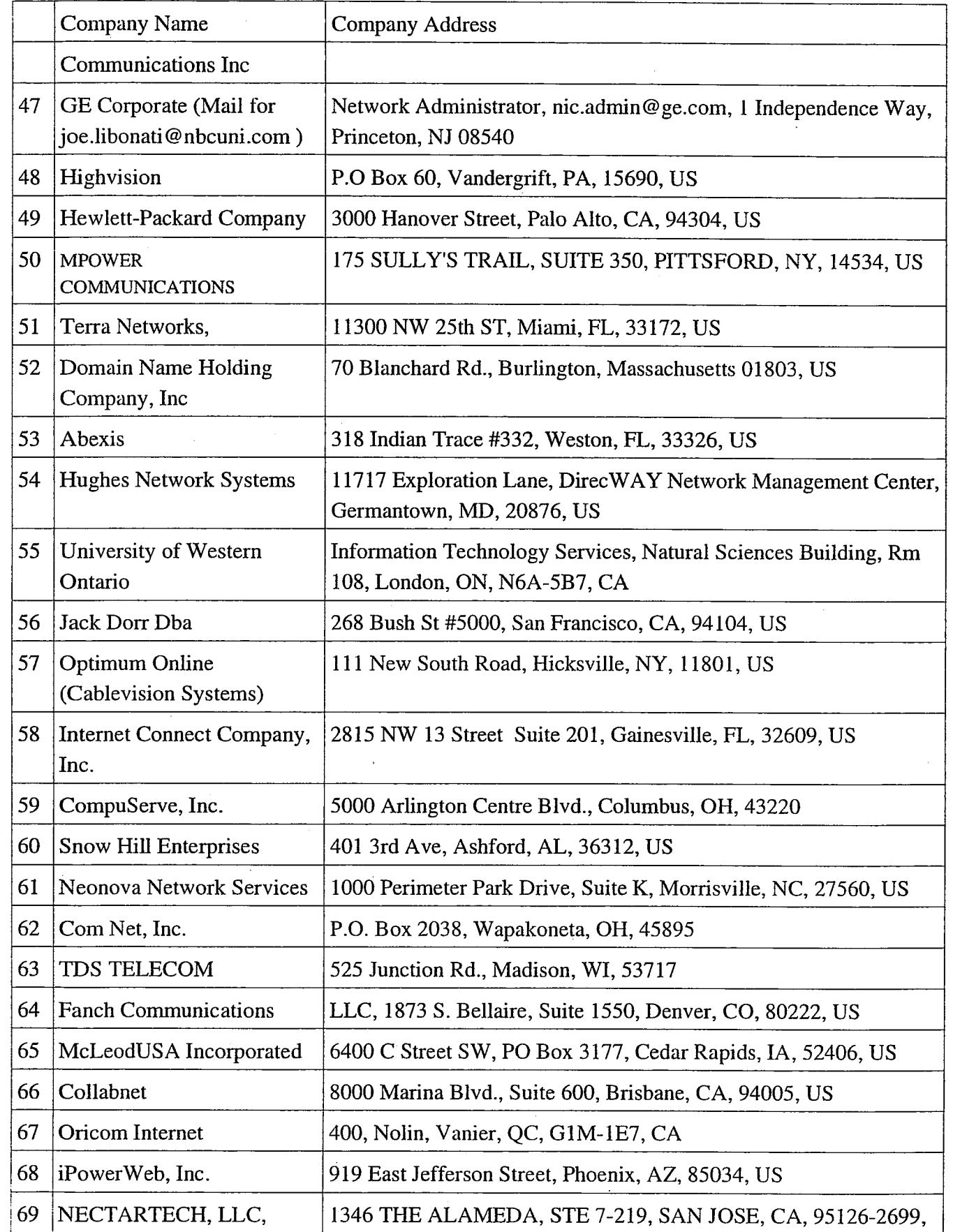

 $\label{eq:2} \mathcal{S}^{(1,2)}_{\mathcal{S}}=\frac{1}{2}\sum_{i=1}^n\mathcal{S}_{i}^{(i)}\mathcal{S}_{i}^{(i)}$ 

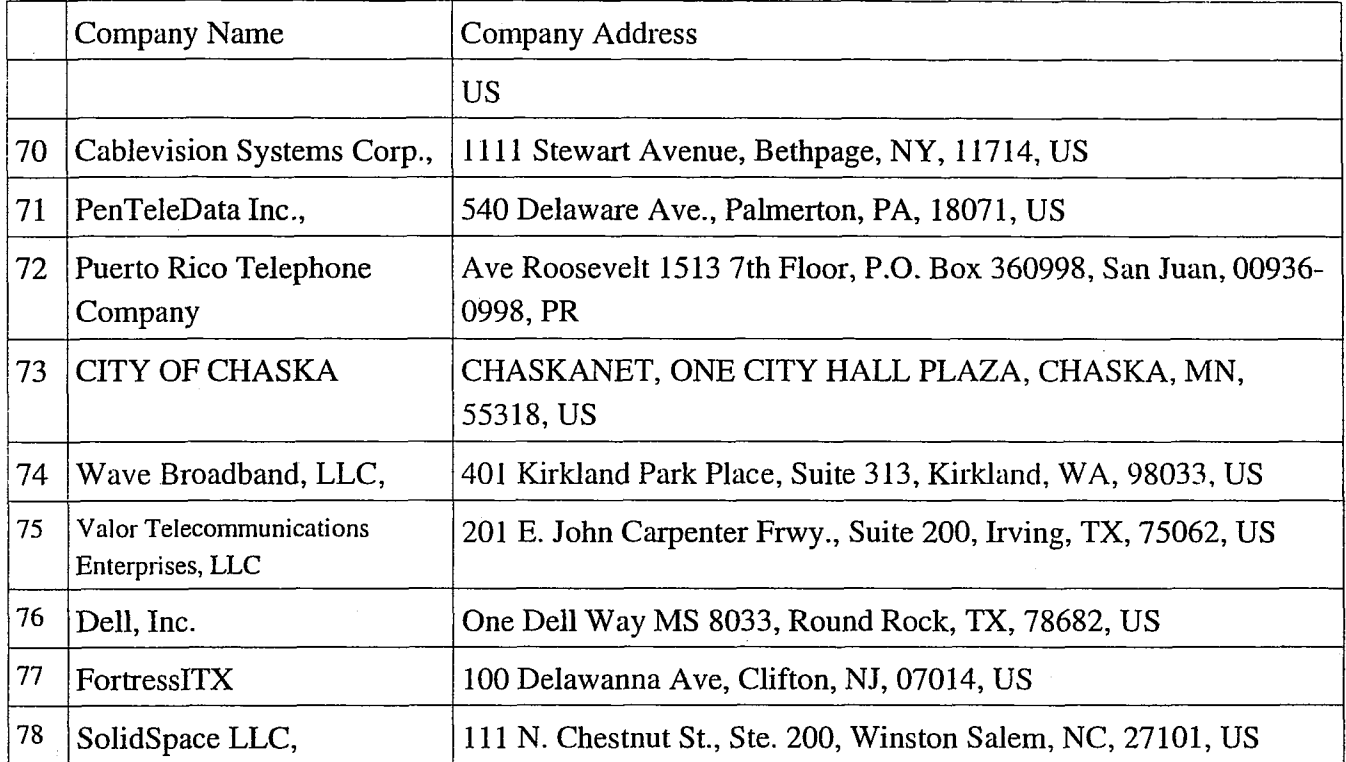

Table 1. Organizations that have rejected e-mail from Gatworks.com for various reasons. None of the reasons involve the transmission of spam. The table is organized in the order the e-mail was rejected. The last items in the table are the most recent rejections. The first item in the table represents a rejection of some **3** to 4 years ago. Since it does not take more that 5 minutes to apply or remove a rejection schema, those entries that are old, may have eliminated, or adopted a different approach to email refusal in the intervening time.

d.

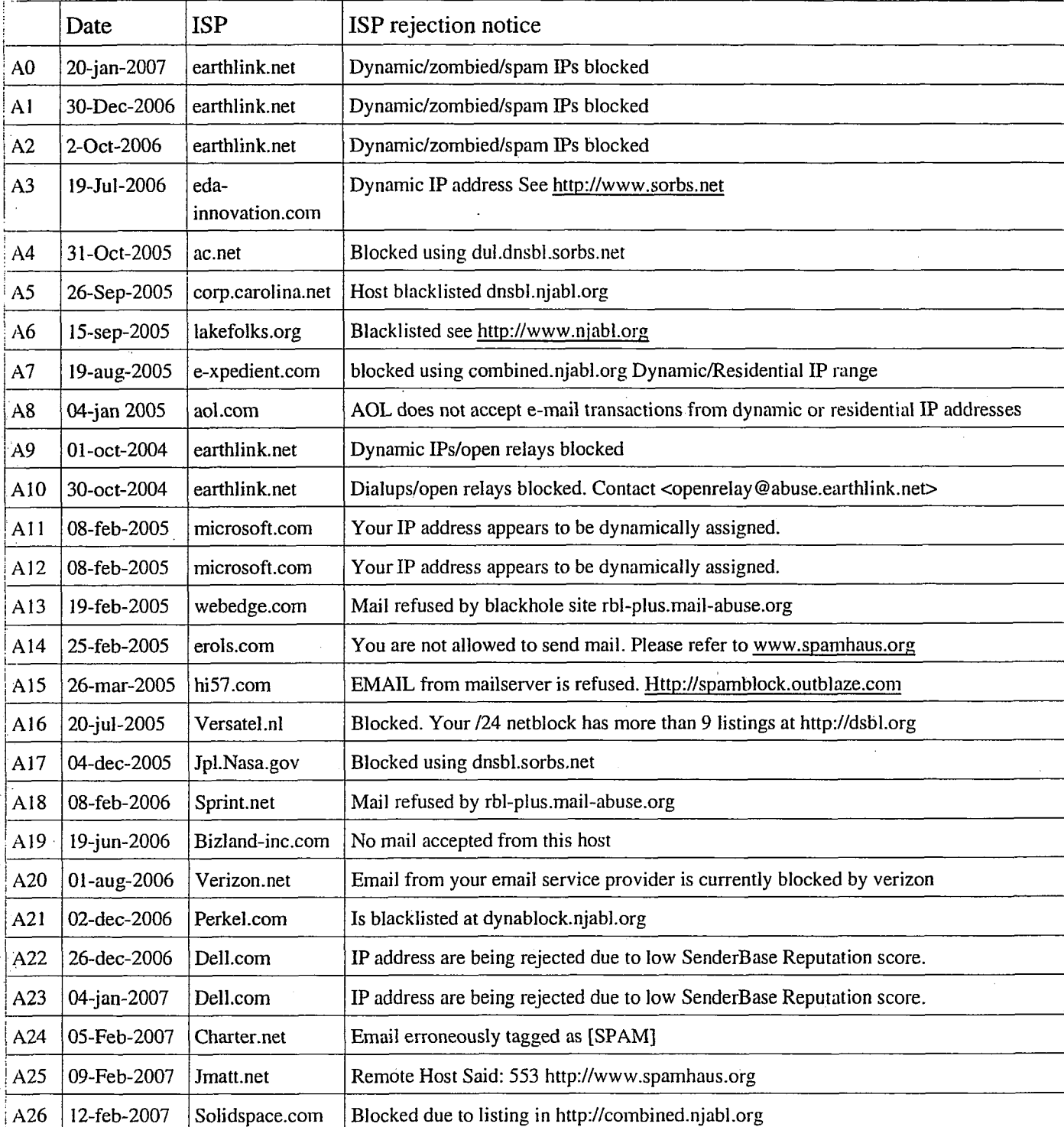

Table 2. is a list of rejection e-mail examples from various ISP's and users. These examples never reached the intended party. They are blocked "at the connection levei" ( **B8** ). Most of the time a business entity has their e-mail routed to their ISP for processing.

**t** 

ψř

 $\varphi_i^{(n)}<\infty$ 

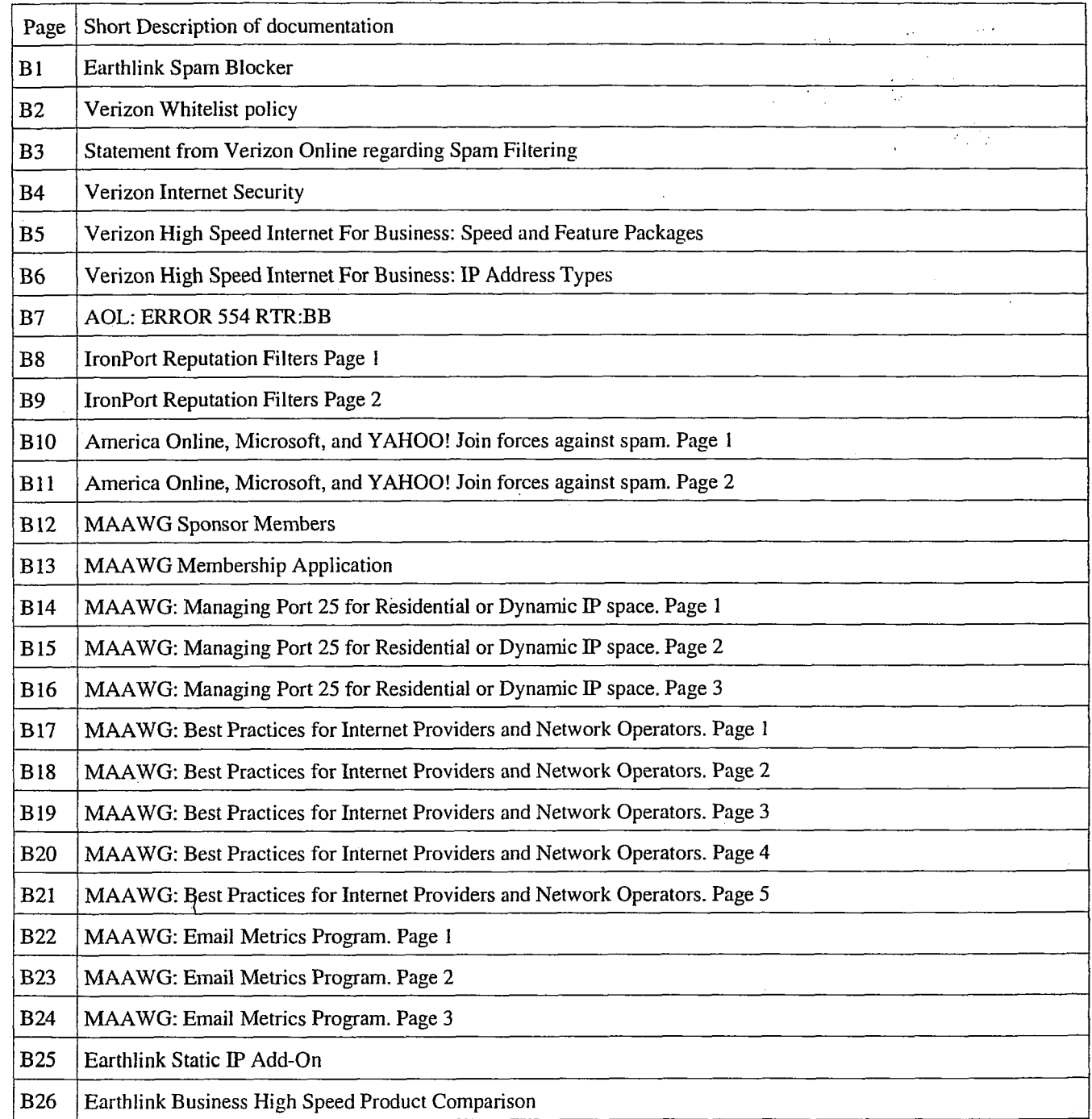

 $\bar{\gamma}$ 

 $\mathcal{A}^{\mathcal{A}}$ 

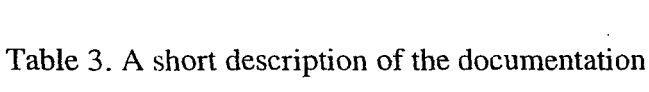

 $\left\langle \sigma \right\rangle ^{N}=\rho_{m}=\left\langle \sigma \right\rangle$ 

 $\overline{\phantom{a}}$  $\frac{1}{2}$ 

 $\frac{1}{2}$ 

 $\sim 10^{-10}$ 

 $\frac{1}{\sigma^2}$ 

 $\frac{1}{\sqrt{2}}$  $\frac{1}{\sqrt{2}}$ 

**Subject:** failure notice **From:** MAILER-DAEMON@gatworks.com **Date:** 20 Jan 2007 20:02:04 -0000 To: **\*** gatworks.com **X-Account-Key:**account3 **X-UIDL:** 1169323324.20944.laptopserver.gatworks.com **X-Mozilla-S ta tus:** 0003 **X-Mozilla-S tatus2:** 00000000 Return-Path:  $\langle \rangle$ Delivered-To: gatworks-com-@gatworks.com **Received:** (qmail 20942 invoked for bounce); 20 Jan 2007 20:02:04 -0000 Hi. This is the qmail-send program at gatworks.com. I'm afraid I wasn't able to deliver your message to the following addresses. This is a permanent error; I've given up. Sorry it didn't work out. e<u>arthlink.net></u>:<br>209.86.93.227 but sender was rejected. Remote host said: 550 550 Dynamic/zombied/spam IPs blocked. Write blockedbvearthlink@abuse.earthlink.net

--- Below this line is a copy of the message.

Return-Path: <u>Matworks.com></u><br>Received: (qmail 20940 invoked from network); 20 Jan 2007 20:02:03 -0000 Received: £;om unknown **(HELO** ?192.168.33.100?) (192.168.33.100) by gatworks.com with SMTP; 20 Jan 2007 20:02:03 -0000<br>Message-ID: <u><45B27531.4020309@qatworks.com></u><br>Date: Sat, 20 Jan 2007 15:01:53 -0500<br>From: "U. George" <**com**gatworks.com><br>User-Agent: Mozilla Thunderbird 1.0.2-6 (X11/2 X-Accept-Language: en-us, en<br>MIME-Version: 1.0<br>To: 1 Research earthlink.net Subject: Hello r u home?<br>Content-Type: text/plain; charset=ISO-8859-1; format=flowed Content-Transfer-Encoding: 7bit

gimrne a call-back? plz

 $\kappa$  ,  $\kappa$  ,  $\kappa$ 

 $\cdot$  (

**Subject:** failure notice **From:** MAILER-DAEMON@gatworks.com **Date:** 30 Dec 2006 12:28:02 -0000 To:<sup>@p</sup>gatworks.com **X-Account-Key:** account3 **X-UIDL:** 1167481682.3447.laptopserver.gatworks.com **X-Mozilla-Status:**0003 **X-Mozilla-Status2:** 00000000 Return-Path:  $\langle \rangle$ **Delivered-To:** gatworks-com-@gatworks.com **Received:** (qmail3445 invoked for bounce); 30 Dec 2006 12:28:02 -0000 Hi. This is the qmail-send program at gatworks.com. I'm afraid I wasn't able to deliver your message to the following addresses. This is a permanent error; I've given up. Sorry it didn't work out. e<u>arthlink.net></u>:<br>to 209.86.93.228 but sender was rejected. -Remote-host said: 550 550 Dynamic/zombied/spam IPs blocked. Write **blockedbyearthlink@abuse\_earthlink.net** --- Below this line is a copy of the message. g<u>atworks.com></u><br>440 invoked from network); 30 Dec 2006 12:28:00 -0000 Received: from unknown (HELO ?192.168.33.101?) (192.168.33.101) by gatworks.com with SMTP; 30 Dec 2006 12:28r00 -0000 Message-ID: <u><45965BB9.9020902@qatworks.com></u> Date: Sat, 30 Dec 2006 07:29:45 -0500 From: "U. George" <u>< Engatworks.com></u><br>User-Agent: Mozilla Thunderbird 1.0.2-6 (X11/20050513) X-Accept-Language: en-us, en MIME-version: 1 To: Lake Software<br>"R. J. Smith" <u><</u><br>Subject: Does thi Content-Type: text/plain; charset=ISO-8859-1; format=flowed Content-Transfer-Encoding: 7bit http://www.mitatechs.com/suppliers.htm#Morelock's\_Organ\_Parts

find on this page "Korg Parts"

 $\mathcal{A}$ 

Does this remind u of anything?

**Subject:** failure notice **From: MAILER-DAEMON@gatworks.com** Date: 2 Oct 2006 01:10:03 -0000 To:  $\frac{1}{2}$  gatworks.com **X-Account-Key:** account3 **X-UIDL: 1** 15975 1403.153 1 1 .laptopserver.gatworks.com **X-Mozilla-Status:** 0003 **X-Mozilla-Status2:** 00000000 **Return-Path: o Delivered-To:** gatworks-com- $\bullet$  @ gatworks.com **Received:** (qmail 15309 invoked for bounce); 2 Oct 2006 01 :10:03 -0000 Hi. This is the qmail-send program at gatworks.com. I'm afraid I wasn't able to deliver your message to the following addresses. This is a permanent error; I've given up. Sorry it didn't work out. earthlink.net> to 209.86.93.226 but sender was rejected. Remote host said: 550 Dynamic IPs/open relays blocked. Contact <u><openrelay@abuse.earthlink.net></u>. --- Below this line is a copy of the message. Return-Path: <u><eet@qatworks.com></u><br>Received: (qmail 15306 invoked from network); 2 Oct 2006 01:10:01 -0000 Received: from unknown (HELO ?192.168.0.37?) (192.168.0.37) by gatworks.com with SMTP; 2 Oct 2006 01:10:01 -0000 Message-ID: **~45206634.3010106@qatworks.com~**  Date: Sun, 01 Oct 2006 21:09:56 -0400 From: "U. George" <u>still gatworks.com></u><br>User-Agent: Mozilla Thünderbird 1.0.2-6 (X11/20050513)<br>... X-Accept-Language: en-us, en MIME-Version: 1.0 ahoo.com> 84  $CC:$   $\pi$ mearthlink.net References: <u>~20061001144849.43708.qmail@web55705.mail.re3.yahoo.com></u><br>In-Reply-To: <u>~20061001144849.43708.qmail@web55705.mail.re3.yahoo.com></u><br>Content-Type: text/plain; charset=windows-1252; format=flowed Content-Transfer-Encoding: 8bit Fan: to remove the CPU heat, the fan needs to run. The more u use in CPU power the more heat is generated. A computer that sits there, idle, generates little heat. When you play a game, that continually uses the cpu, then cpu would burn up in lOmin if the heat is not removed. So when it gets hot, u are using a lot of processing. That processing<br>needs to be cooled, and the fan turns faster to remove all the excess heat.<br>Why don't u watch the cpu usage graph thats avail. i'm not too sure<br>whats av otherwise put the computer, upright, heat exhaust facing up, on the floor.  $6$ er wrote:  $\overline{\text{m}}$  ended up in my bulk box instead of regular inbox. I just read it. We can use the sky miles, let me know what you want to do. Right now we have about 60,000 delta miles, each ticket is 25,000. Anthony's pc - the fan is loud and goes on anytime it feels like. One time pc was just staying there unused, michael pressed some key by mistake and the fan took off. This morning. after Anthony left pc on all night, I heard the fan going and discovered pc was still on. What do you think we should do? The noise from the fan is also bothering Anthony when he is playing games. My pc, I can hardly hear the fan. Anthony's project - He is doing good. He submitted it last Wednesday to Bakersfield office of Boys Scouts and should get approval on Monday. He Bakersfield office of Boys Scouts and should get approval on Monday. called Friday and they said the district manager will approve it on monday; he has been busy all week. We'll see Monday. In the meantime, he has started preparing to advertise an Eagle Scout Yard Sale at Carden School on 10/14th. I don't know how he will be painting in November, the nights have started getting cold. By the way, toward the end of winter around April I guess, the rooms started smelling of smoke. We figured the heater was the cause and we stopped using it. I had cleaned out the wood stove and it still smelled after 1 hour that the heater was on. So we called the heating guy

 $\circ$ 

te.

**Subject: failure notice From: MAILER-DAEMON**@**gatworks.com Date: 19 Jul 2006 14:03:47 -0000 To:q@@gatworks.com X-Account-Key: account3 X-UIDL: 1 153317827.5572.Iaptopserver.gatworks.com X-Mozilla-Status: 1001 X-Mozilla-Status2: 00000000 Return-Path: o Delivered-To:** gatworks-com**gran@** gatworks.com **Received: (qmail5570 invoked for bounce); 19 Jul2006 14:03:47 -0000**  Hi. This is the qmail-send program at gatworks.com. I'm afraid I wasn't able to deliver your message to the following addresses. This is a permanent error; I've given up. Sorry it didn't work out. <q<u>d@eda-innovation.com></u>:<br>Connected to 212.227.15.134 but greeting failed. Remote host said: 421 mails from 151.205.105.218 refused: Dynamic IP Addresses See: http://www.sorbs.nec/lookup.shtm1?151.205.105.218 I'm not going to try again; this message has been in the queue too long. --- Below this line is a copy of the message. Return-Path: <u>Magatworks.com></u><br>Received: (qmail 3027 invoked from network); 17 Jul 2006 13:03:41 -0000 Received: from unknown (HELO ?192.168.0.37?) (192.168.0.37)<br>by gatworks.com with SMTP: 17 Jul 2006 13:03:41 -0000 Message-ID: <u><44BB8B02.60702@qatworks.com></u><br>Date: Mon, 17 Jul 2006 09:05:06 -0400<br>From: "U. George" <u>19 Maqatworks.com></u><br>User-Agent: Mozilla Thunderbird 1.0.2-6 (X11/20050513) X-Accept-Language: en-us, en --- ---- MIME-Version: ~ 1.0 To: **\* I .**  da-innovation.com> Nurject. Ne. work.<br>References: <u><20060713002301.26477.qmail@web55704.mail.re3.yahoo.com></u> <sup>'</sup><br>In-Reply-To: <u><20060713002301.26477.qmail@web55704.mail.re3.yahoo.com></u> '<br>Content-Type: text/plain; charset=windows-1252; format ~eferences:**~20060713002301.26477.qmail@web55704.mail.re3.vahoo.com~**  Content-Transfer-Encoding: 8bit I have looked at the demo of freerouting. its an interesting demo of PC board circuit 'routing'. Sorta reminds me of IBM long ago when they showed how they drew the circuit tracing on the custom logic boards for their IBM 360 series computer. Also curious as to how they contain RF radiation when they create a pc board circuit design. Does not seem to contain any traces with larger widths ( ie power, ground, .... ), but thats something else. They seem to use java 'swing'. Use just one CPU ( 2 available ). The simple GUI features appear to be missing, ie Exit, Save, Save as, Print, Print Setup,  $\dots$  ) which most (MS, and X ) folks like to see. What is it that they want done? BTW: there seems to be some bugs when i played with the controls/buttons. Meryem the wrote:<br>Lus the email from Gottfried. Three tries of forwarding it Geord áisza did not work, so I copied it over to here and sent it without any pictures. Gottfried want's to know if you are interested. Dear Meryem, thank you for the nice conversation on skype. I am looking forward to talk to you in detail on Sunday before DAC and' on Tuesday during DAC. It would be nice to talk to your friend George from New York soon. If he likes Java, he might be the perfect person doing some projects  $\vert$ together with us. Maybe he wants to look at www.freerouting.net maype ne wants to look at <u>www.freerouting.net</u><br><u><http://www.freerouting.net/></u> .<br>I do have access to the source code (or the javadoc and the corresponding "routines").<br>He can get it just by writing an email to <u>info@freeroutinq.net</u> **<ComDose?Tc,=info@freeroutinq.net>** and mention my name.

by gatworks.com with SMTP; 31 Oct 2005 21:18:<br>Message-ID: <u><43668A94.3000501@gatworks.com</u> **Subject: failure notice From: MAILER-DAEMON** @**gatworks.com Date: 3 1 Oct** 2005 **21**:18:40 -0000 To:<sup>@gatworks.com</sup> **X-UIDL:** 1 130793520.2 1417.laptopserver.gatworks.com **X-Mozilla-Status:**000 1 **X-Mozilla-Status2:** 00000000 **Return-Path: o Delivered-To:** gatworks-com- $@$  gatworks.com **Received:** (qmail214 15 **invoked for bounce);** *3* 1 **Oct** 2005 21:18:40 -0000 Hi. This is the qmail-send program at gatworks.com. I'm afraid I wasn't able to deliver your message to the following addresses This is a permanent error; I've given up. Sorry it didn't work out. <attack Cac.net>: 208.170.147.2.31 does not like recipient. Remote host said: 554 Service unavailable; Client host [68.161.26.2021 blocked using dul.dnsbl.sorbs.net; Dynamic IP Addresses See: <u>http://www.sorbs.net/lookup.shtml?68.161.26.202</u> Giving up on 208.170.147.231. --- Below this line is a copy of the message. Return-Path: <u>Attegatworks.com></u><br>Received: (qmail 21412 invoked from network); 31 Oct 2005 21:18:26 -0000 Received: from unknown (HELO gatworks.com) (192.168.0.37) **bv** aatworks.com with SMTP: 31 Oct 2005 21:18:26 -0000 Date: Mon, 31 Oct 2005 16:20:20 -0500<br>From: "U. George" <u>Salematworks.com></u><br>User-Agent: Mozilla/5.0 (X11; U; Linux i686; en-US; rv:1.0.1) Gecko/20020830 X-Accept-Language: en-us, en MIME-Verslon: 1.0 To: Bridget < Martin Makefolks.org><br>CC: Bridget < Martin Mac.net> CC: Bridget state that the conety Subject: Re: Fw: Grand Canyon New Walkway subject: Re: Fw: Grand Canyon New Warkway<br>References: <u><005f01c5de1e\$3c965f00\$f600a8c0@mshome.net></u> Content-Type: text/plain; charset=us-ascii; format=flowed<br>Content-Transfer-Encoding: 7bit Bridget wrote: I My friend checked Google and this is apparently true.

Maybe for some people but not me!

I think this would be true for all people.  $; -$ ]

**Subject: failure notice From: MAILER-DAEMON@gatworks.com Date: 26 Sep 2005 20:56:28 -0000** To:<sup>@@</sup>gatworks.com **X-UIDL: 1 127768188.15014.laptopserver.gatworks.com X-Mozilla-S tatus: 0001 X-Mozilla-Status2: 00000000 Return-Path:** *o* **Delivered-To:** gatworks-com<sup>ergator</sup> gatworks.com **Received: (qmail 15012invoked for bounce); 26 Sep 2005 20:56:28 -0000** Hi. This is the qmail-send program at gatworks.com. I'm afraid I wasn't able to deliver your message to the following addresses. This is a permanent error; I've given up. Sorry it didn't work out. **<qarvcarr@com.carolina.net>:**  Connected to 208.170.147.162 but greeting failed. . Remote host said: 550 This system is configured to reject mail from 68.161.26.202 [68.161.26.202] (Host blacklisted - Found on Realtime Black List server **'202.26.161.68.dnsbl.njabl.org')**  I'm not going to try again; this message has been in the queue too long. --- Below this line is a copy of the message. Return-Path: **####**gatworks.com> Received: (qmail 7156 invoked from network); 19 Sep 2005 19:56:27 -0000 Received: from unknown (HELO gatworks.com) (192.168.0.9) by gatworks.com with SMTP; 19 Sep 2005 19:56:27 -0000 Message-ID: <u><432F1820.7030501@qatworks.com></u> Date: Mon, 19 Sep 2005 15:57:20 -0400<br>From: "U. George" Magatworks.com> User-Agent: Mozilla/5.0 (X11; U; Linux i686; en-US; rv:1.0.1) Gecko/20020830 ' X-Accept-Language: en-us, en MIME-Version: 1.0 To: Gary Carr <garycarr@corp.carolina.net> Subject: Re: Fw: Friend being blacklisted by lakefolks.org POP3 References: <000c01c5bd44\$c37dbb30\$0100a8c0@home> <432F0755.20005@gatworks.com> **~000a01c5bd4b\$ccOb80fO\$O10Oa8cO@home>~Olfc01c5bd4f\$6e4663aO\$eaOaOOOa@colnetworks.net~**  Content-Type: text/plain; charset=windows-1252; format=flowed Content-Transfer-Encoding: 7bit I tried google. Just to satisfy my curiosity. It does not say anything. Gary Carr wrote: Well if the word pool in the hostname is not a good enough clue try googling that ip address. Gary From the info that gary has provided, there is nothing to indicate that it is from a dynamic anything. Its just presumptious on his part. I any case, rejection policy should be in the purview of the domain owner. [root@laptopserver MyRblsmtpdl# nslookup qatworks.com Server: 192.168.0.40 Server: 192.168.0.40<br>Address: 192.168.0.40#53 Name: gatworks.com Address: 68.161.26.202 Name: gatworks.com Address: 192.168.0.40 Lake Software wrote:

**Subject:** failure notice **From:** MAILER-DAEMON @gatworks.com **Date:** 15 Sep 2005 10:45:43 -0000 **To:@** gatworks.com X-UIDL: 1 12678 1 143.32257.laptopserver.gatworks.com **X-Mozilla-Status:**100**<sup>1</sup> X-Mozilla-Sta tus2:** 00000000 **Return-Path:**  $\ll$ Delivered-To: gatworks-communic@gatworks.com **Received:** (qmail32255 invoked for bounce); 15 Sep 2005 10:45:43 -0000 Hi. This is the qmail-send program at gatworks.com. I'm afraid I wasn't able to deliver your message to the following addresses. This is a permanent error; I've given up. Sorry it didn't work out. 9CIlakefolks .orq>: Connected to 208.170.149.49 but sender was rejected. connected to zva.170.149.49 but sender was rejected.<br>Remote host said: 553 5.3.0 BLACKLISTED - see <u>http://www.njabl.or</u>q --- Below this line is a copy of the message. Return-Path: <u>cratggatworks.com></u><br>Received: (qmail 32253 invoked from network); 15 Sep 2005 10:45:41 -0000 Received: from unknown (HELO gatworks.com) (192.168.0.9) by gatworks.com with SMTP; 15 Sep 2005 10:45:41 -0000 Message-ID: <u><432950E4.9090201@gatworks.com></u> Date: Thu, 15 Sep 2005 06:45:56 -0400<br>From: "U. George" www.gatworks.com> User-Agent: Mozilla/5.0 (X11; U; Linux i686; en-US; rv:l.O.l) Gecko/20020830 X-Accept-Language: en-us, en MIME-Version: 1.0 To: Lake Software - lakefolks. Blakefolks.org> Subject: [Fwd: failure notice] Content-Type: text/plain; charset=us-ascii; format=flowed Content-Transfer-Encoding:**7bit** blks.org><br>t=us-ascii; format=flowed<br>  $\begin{pmatrix} \begin{pmatrix} 1 & 1 \\ 1 & 1 \end{pmatrix} & \begin{pmatrix} 1 & 1 \\ 1 & 1 \end{pmatrix} & \begin{pmatrix} 1 & 1 \\ 1 & 1 \end{pmatrix} & \begin{pmatrix} 1 & 1 \\ 1 & 1 \end{pmatrix} & \begin{pmatrix} 1 & 1 \\ 1 & 1 \end{pmatrix} & \begin{pmatrix} 1 & 1 \\ 1 & 1 \end{pmatrix} & \begin{pmatrix} 1 & 1 \\ 1 & 1 \end{pmatrix} & \begin{pmatrix} 1 &$ Hi. This is the qmail-send program at gatworks.com. I'm afraid I wasn't able to deliver your message to the following addresses. **1** .] -This is a permanent error; I've given up. Sorry it didn't work out. Connected to 208.170.149.49 but sender was rejected. connected to 200.170.149.49 but sender was rejected.<br>Remote host said: 553 5.3.0 BLACKLISTED - see <u>http://www.njabl.org</u> --- Below this line is a copy of the message. Return-Path: Received: (qmail 32242 invoked from network); 15 Sep 2005 10:31:29 -0000 Received: from unknown (HELO gatworks.com) (192.168.0.9) by gatworks.com with SMTP; 15 Sep 2005 10:31:29 -0000 Message-ID: **~43294D8F.8020709@qatworks.com>** Date: Thu, 15 Sep 2005 06:31:43 -0400 From: "U. George" User-Agent: Mozilla/5.0 (Xll; U; Linux i686; en-US; rv:l.O.l) Gecko/20020830 X-Accept-Language: en-us, en MIME-Version: 1.0 To: Lake Software Subject: Re:  $u$  probably heard this before, but when  $u$  get a chance References: <u><4325A189.7030901@qatworks.com></u> <000601c5b7e6\$2f276840\$0100a8c0@home> <u>54326177F.4070502@qatworks.com></u> <003301c5b85b\$04777700\$0100a8c0@home **~4326C158.1030201@qatworks.com> ~000a01c5b85c\$c69cbd30\$0100a8c0@home~** <4326C37E.6080509@gatworks.com> <001c01c5b85f\$f97a4170\$0100a8c0@home> **<4326CAD2.4060905@qatworks.com> ~001501c5b8bc\$600993dO\$O1OOa8c0@home~ ~43289E47.9090200@qatworks.com> ~000a01c5b97f\$fe27bf10\$010Oa8c0@home~** Content-Type: text/plain; charset=us-ascii; format=flowed Content-Transfer-Encoding: 7bit i would call that something I didnt type in. Maybe I should say, its

Lake Software wrote:

something i dont remem typeing in. need research. need to wake up

**Subject:** failure notice **From:** MAILER-DAEMON@gatworks.com **Date:** 19 Aug 2005 23:26:57 -0000 **To:**<sup>og</sup>gatworks.com **X-UIDL:** 1124494017.6637.laptopserver.gatworks.com **X-Mozilla-Status:**0001 **X-Mozilla-Status2:** 00000000 **Return-Path: o Delivered-To: gatworks-comgati@gatworks.com Received:** (qmail6635 invoked for bounce); 19 Aug 2005 23:26:57 -0000 Hi. This is the qmail-send program at gatworks.com. I'm afraid I wasn't able to deliver your message to the following addresses. This is a permanent error; I've given up. Sorry it didn't work out. cIPM@e-xpedient.com>: 209.166.161.229 does not like recipient. Remote host said: 554 Service unavailable; Client host [151.205.171.159] blocked using combined.njabl.org; Dynamic/Residential IP range listed by NJABL dynablock http://niabl.orq/dynablock.html Giving up on 209.166.161.229. <webmaster@e-xpedient.com>: 209.166.161.229 does not like recipient. Remote host said: 554 Service unavailable; Client host [151.205.171.159] blocked using combined.njab1.org; Dynamic/Residential IP range listed by NJABL dynablock http://niabl.orq/dvnablock.html Giving up on 209.166.161.229. **cpostmaster@e-xpedient.com>:**  209.166.161.229 does not like recipient. Remote host said: 554 Service unavailable; Client host [151.205.171.159] blocked using<br>combined.njabl.org; Dynamic/Residential IP range listed by NJABL dynablock -<br><u>http://njabl.org/dynablock.html</u> http://njabl.org/dynablock.html<br>Giving up on 209.166.161.229.  $---$  Below this line is a copy of the message. Return-Path: quatworks.com> Received: (qmail 6631 invoked from network); 19 Aug 2005 23:26:48 -0000 Received: from unknown **(HELO** gatworks.com) (192.168.0.9) by gatworks.com with SMTP; 19 Aug 2005 23:26:48 -0000 Message-ID: <u><43066CCC.6000104@qatworks.com></u> Date: Fri, 19 Aug 2005 19:35:40 -0400<br>From: "U. George" <u>entredigatworks.com></u><br>User-Agent: Mozilla/5.0 (X11; U; Linux i686; en-US; rv:1.0.1) Gecko/20020830 X-Accept-Language: en-us, en MIME-Version: 1.0 To: IPM@e-xpedient.com, **postmaster@e-xpedient.com,** webmaster@e-xpedient.com Subject: can you tell me whats going on with cloudwing.com? Content-Type: text/plain; charset=us-ascii; format=flowed<br>Content-Transfer-Encoding: 7bit -------- Original Message --------From: - Fri Aug 19 19:30:31 2005 X-UIDL: 1124493574.6588.1aptopserver.gatworks.com X-Mozilla-Status: 0001 X-Mozilla-Status2: 00000000 Return-Path: <> Delivered-To: <u>gatworks-com essegatworks.com</u><br>Received: (qmail 6586 invoked for bounce); 19 Aug 2005 23:19:34 -0000 Date: 19 Aug 2005 23:19:34 -0000 From: MAILER-DAEMON@qatworks.com To:<atworks.com Subject: failure notice

 $\cdot$ 

Hi. This is the qmail-send program at gatworks.com. I'm afraid I wasn't able to deliver your message to the following addresses. This is a permanent error; I've given up. Sorry it didn't work out.

 $\frac{1}{2}$  connected to  $64.12.138.120$  but greeting failed. **Subject:** failure notice **From:** MAILER-DAEMON@laptopserver.gatworks.com **Date: 4** Jan 2005 00:20:30 -0000 Toww<sup>o</sup>gatworks.com **X-UIDL:** 1**104798030.6566.LaptopServer X-Mozilla-Status:** 0001 **X-Mozilla-Status2:**00000000 **Return-Path:** *o* **Delivered-To:** gatworks-come @gatworks.com **Received:** (qmail 6564 invoked for bounce); 4 Jan 2005 00:20:30 -0000 Hi. This is the qmail-send program at **laptopserver.gatworks.com.**  I'm afraid I wasn't able to deliver your message to the following addresses This is a permanent error; I've given up. Sorry it didn't work out. aol.com>: Remote host said: 554- (RTR:BB) **http://postmaster.info.aol.com/errors/554rtrbb~html**  554- AOL does not accept e-mail transactions from dynamic or residential 554- IP addresses. 554 Connecting IP: 141.149.32.243 I'm not going to try again; this message has been in the queue too long. --- Below this line is a copy of the message. Return-Path: <del>gath@gatworks.com></del><br>Received: (qmail 3311 invoked from network); 27 Dec 2004 23:19:29 -0000 Received: from unknown **(HELO** gatworks.com) (192.168.0.37) by **1aptopserver.gatworks.com** with SMTP; 27 Dec 2004 23:19:29 -0000 Message-ID: **~41D096F7.8080402@~atworks.com>** Date: Mon, 27 Dec 2004 18:12:55 -0500 From: "U. George" <u>(@qatworks.com></u><br>User-Agent: Mozilla/5.0 (X11; U; Linux i686; en-US; rv:1.0.1) Gecko/20020830<br>X-Accept-Language: en-us, en X-Accept-Language: en-us, en<br>MIME-Version: 1.0 MIME-Version: 1.0<br>To: **and property Mea**ol.com<br>Subject: no more first night? Content-Type: text/plain; charset=us-ascii; format=flowed Content-Transfer-Encoding: 7bit

**Subject:** [Fwd: failure notice] **From:** "U. George" <gatgul@gatworks.com> **Date:** Fri, 01 Oct 2004 17:46:25 -0400 **To:** openrelay@abuse.earthlink.net **X-Mozilla-Status:**000 1 **X-Mozilla-Status2:**00800000 **Message-ID:** <4 15DD03 1.6000902 @gatworks.com> **User-Agent:** Mozilla/S.O (X11; **U;** Linux i686; en-US; rv: 1.0.1) Gecko/20020830 **X-Accept-Language:**en-us, en **MIME-Version:** 1.0 **Content-Type:** text/plain; charset=us-ascii; format=flowed **Content-Transfer-Encoding:**7bit

Date: 1 Oct 2004 21:17:31 -0000<br>From: <u>MAILER-DAEMON@laptopserver.qatworks.com</u><br>To: Vert: failure notice - - - - - --- Original Message -------- From: - Fri Oct 1 17:39:13 2004 X-UIDL: **1096665452.3077.LaptopServer** X-Mozilla-Status: 0001 X-Mozilla-Status2: 00000000 Return-Path: <> Delivered-To: <u>gatworks-com test and gatworks.com</u><br>Received: (qmail 3075 invoked for bounce); 1 Oct 2004 21:17:31 -0000 Date: **I** Oct 2004 21:17:31 -0000 To: **Mathemath Reatworks .com**<br>Subject: failure notice

Hi. This is the qmail-send program at laptopserver.gatworks.com. I'm afraid I wasn't able to deliver your message to the following addresses This is a permanent error; I've given up. Sorry it didn't work out.

**<~lbeasanta@earthlink.net>:** Connected to 207.217.125.22 but sender was rejected. Remote host said: 550 Dynamic IPs/open relays blocked. Contact **<openrelav@abuse.earthlink.net>.** 

--- Below this line is a copy of the message.

Return-Path:  $\frac{1}{2}$  Return-Path:  $\frac{1}{2}$  Received: (qmail 3073 invoked from network); 1 Oct 2004 21:17:25 -0000 Received: from unknown (HELO gatworks-com) (192.168.0.37) by laptopserver.gatworks.com with SMTP; 1 Oct 2004,21:17:25 -0000 Message-ID: <415DC923.9020903@qatworks.com> Date: Fri, 01 Oct 2004 17:16:19 -0400 From: "U. George" <del>(With Pedatworks.com)</del><br>User-Agent: Mozilla/5.0 (X11; U; Linux i686; en-US; rv:1.0.1) Gecko/20020830 X-Accept-Language: en-us, en MIME-Version: 1.0 To: plheasanta@earthlink.net Subject: Also Do not send gifts insured? Content-Type: text/plain; charset=us-ascii; format=flowed Content-Transfer-Encoding: 7bit

Sorry to ask, but why not insure it ?

**Subject:** [Fwd: failure notice] **From:** "U. George"  $\leq$  @gatworks.com> **Date:** Sat, 30 Oct 2004 10:22:16 -0400 **To:** openrelay@abuse.earthlink.net **X-Mozilla-Status:** 0001 **X-Mozilla-Status2:**00800000 **Message-ID:** <4183A398.2020902@gatworks.com> **User-Agent:** Mozilla/S.O (XI 1;U; Linux i686; en-US; **rv:**1 .O. 1) Gecko/20020830 **X-Accept-Language:**en-us, en **MIME-Version:** 1 .O **Content-Type:** text/plain; charset=us-ascii; format=flowed **Content-Transfer-Encoding:**7bit

BTW, you do tell your subscribers that you refuse to deliver legitimate/business mail? dont you?

-------- Original Message -------From: - Sat Oct 30 10:16:58 2004 X-UIDL: **1099146029.8358.LaptopServer**  ' X-Mozilla-Status: 0001 X-Mozilla-Status2: 00000000 Return-Path: <> Delivered-To: atworks-com qatworks.com Received: ( $q$ mail 8356 invoked for bounce); 30 Oct 2004 14:20:29 -0000 Date: 30 Oct 2004 14:20:29 -0000 From: <u>MAILER-DAEMON@laptopserver.qatworks.com</u><br>To:<del>: reducted</del><br>Subject: failure notice Hi. This is the qmail-send program at **1aptopserver.gatworks.com.**  I'm afraid I wasn't able to deliver your message to the following addresses. This is a permanent error; I've given up. Sorry it didn't work out. **~tech@besslerphoto.com>:** Connected to 207.217.120.56 but sender was rejected. Remote host said: 550 Dialups/open relays blocked. Contact **<openrelay@abuse.earthlink.net>** --- Below this line is a copy of the message. **<sup>1</sup>** Return-Path: 1-Pqatwork Received: (qmail 8354 invoked from network); 30 Oct 2004 14:20:26 -0000 Received: from unknown (HELO gatworks.com) (192.168.0.37) by laptopserver.gatworks.com with SMTP; 30 Oct 2004 14:20:26 -0000 Message-ID: <<u>4183A254.1020908@qatworks.com</u>> Date: Sat, 30 Oct 2004 10:16:52 -0400 From: "U. George" **\*\*\*\*\*\*\*\*\*\*\*\*\*\***eqatworks.com> User-Agent: Mozilla/S.O (X11; U; Linux i686; en-US; .rv:l.O.l) Gecko/20020830 X-Accept-Language: en-us, en MIME-Version: 1.0 To: tech@besslerphoto.com Subject: PM2A Content-Type: text/plain; charset=us-ascii; format=flowed Content-Transfer-Encoding: 7bit Is there a way to get a user manual & a service manual for the gizmo?

How much does the photomultiplier tube cost from you guys?

**Subject:** [Fwd: failure notice]<br>**From:** "U. George" < patworks.com> From: "U. George" < **Date:** Tue, 08 Feb 2005 07:39:00 -0500 **To:** gtsrb123@microsoft.com **X-Mozilla-Status:** 0001 **X-Mozilla-Status2:** 00800000 **Message-ID:** <4208B2E4.1040808@gatworks.com> **User-Agent:** Mozilla/S.O**(XI I;** U; Linux i68h; en-US; rv: **1** .0.1) Geckol20020830 **X-Accept-Language:** en-us, en **MIME-Version:** I .O **Content-Type:** text/plain; charset=ISO-8859-1; format=flowed **Content-Transfer-Encoding:** 8bit -------- Original Message -------- From: - Tue Feb 8 07:36:29 2005 X-UIDL: **1107866836.7665.LaptopServer**  X-Mozilla-Status: 0001 X-Mozilla-Status2: 00000000 Return-Path: <><br>Delivered-To: gatworks-com**petitive**gatworks.com Delivered-To: <u>qatworks-com Bounce datworks.com</u><br>Received: (qmail 7663 invoked for bounce); 8 Feb 2005 12:47:15 -0000<br>Date: 8 Feb 2005 12:47:15 -0000 From: MATLER-DAEMONGlaptopserver.qatworks.com<br>From: MATLER-DAEMONGlaptopserver.qatworks.com<br>To: model Subject: failure notice Hi. This is the qmail-send program at **1aptopserver.gatworks.com.**  I'm afraid I wasn't able to deliver your message to the following addresses. This is a permanent error; I've given up. Sorry it didn't work out. <u><pdbeta@microsoft.com></u>:<br>207.46.121.53 does not like recipient.<br>Remote host said: 550 5.7.1 Your IP address 141.149.50.154 appears to be dynamically assigned. Please smarthost your<br>Remote host said: 550 5.7.1 Your IP addr --- Below this line is a copy of the message. Return-Path: <del>4 1 Red</del>gatw<u>orks.com></u><br>Received: (qmail 7656 invoked from network); 8 Feb 2005 12:47:06 -0000 Received: from unknown (HELO gatworks.com) (192.168.0.37)<br>by laptopserver.gatworks.com with SMTP; 8 Feb 2005 12:47:06 -0000<br>Message-ID: <u><4208B238.2070101@gatworks.com></u><br>Date: Tue, 08 Feb 2005 07:36:08 -0500<br>From: "U. Geor X-Accept-Language: en-us, en MIME-Version: 1.0 To: <u>MSN-PA-TECH@msn.com</u>, <u>pdbeta@microsoft.com</u><br>Subject: ebay spoofing ~ [Fwd: Credit/Debit card update]<br>Content-Type: text/plain; charset=ISO-8859-1; format=flowed Content-Transfer-Encoding: Bbit these folks are trying to steal credit card info from folks. They appear to be registered by you. -------- Original Message ------From: - Tue Feb 8 06:05:58 2005 X-UIDL: **11.07856635.7501.LaptopServer**  X-Mozilla-Status: 1001 X-Mozilla-Status2: 00000000 Return-Path: <u><nobody@chimera.myboxnetplace.com></u><br>Delivered-To: <u>Gatworks-com<br>Received</u>: (qmail 7499 invoked from network); 8 Feb 2005 09:57:15 -0000<br>Received: (qmail 7499 invoked from network); 8 Feb 2005 09:57:15 -0000<br>R Received: from nobody by chimera.myboxnetplace.com with local (Exim<br>4.44) id 1CyRy4-0002w5-MD for **complete**d.com; Tue, 08 Feb 2005<br>04:47:36 ~0500 To: **de Catworks.com**<br>Subject: Credit/Debit card update From: eBay Billing Department <aw-confirm@ebay.com> Reply-To: MIME-Version: 1.0 Content-Type: text/html<br>Content-Transfer-Encoding: 8bit<br>Message-Id: <u><ElCyRy4-0002w5-MD@chimera.myboxnetplace.com></u><br>Date: Tue, 08 Feb 2005 04:47:36 -0500<br>X-AntiAbuse: This header was added to track abuse, please include it with any abuse report w.t.n any abuse report<br>X-AntiAbuse: Primary Hostname - chimera.myboxnetplace.com<br>X-AntiAbuse: Original Domain - gatworks.com<br>X-AntiAbuse: Originator/Caller UID/GID - [99 32003] / [47 12] X-AntiAbuse: Sender Address Domain - chimera.myboxnetplace.com

**Subject:** [Fwd: failure notice] **From: "U. George" < endproble gatworks.com> Date:** Tue, 08 Feb 2005 15:46:49 -0500 **To:** gtsrb123 @microsoft.com, mattmore@windows.microsoft.com, gtsrb122 @microsoft.com **X-Mozilla-Status:** 000 1 **X-Mozilla-Status2:**00800000 **Message-ID:** <42092539.4060400@gatworks.com> **User-Agent:** Mozilla/5.0 (X11; U; Linux i686; en-US; rv:1.0.1) Gecko/20020830 **X-Accept-Language:**en-us, en **MIME-Version:** 1.0 **Content-Type:** text/plain; charset=us-ascii; format=flowed **Content-Transfer-Encoding:** 7bit

can someone please forward this response to mattmore@windows.microsoft.com apparently he is unaware that my IP is blocked by your organization.

AND, while I am at it, can you please also block all e-mail originating from your organization \*to my **domain\*.** thanks

-------- Original Message ------From: - Tue Feb 8 15:41:23 2005 X-UIDL: **1107895477.8097.LaptopServer**  X-Mozilla-Status: 0001 X-Mozilla-Status2: 00000000 X-Mozilla-Status2: 00000000<br>Return-Path: <><br>Delivered-To: <u>gatworks-compath: Deqatworks.com</u> Received: (qmail 8095 invoked for bounce); 8 Feb 2005 20:44:37 -0000 Date: 8 Feb 2005 20:44:37 -0000 From: <u>MAILER-DAEMON@laptopserver.gatworks.com</u><br>To: <del>(In Fre</del>gatworks.com<br>Subject: failure notice

Hi. This is the qmail-send program at laptopserver.gatworks.com. I'm afraid I wasn't able to deliver your message to the following addresses. This is a permanent error; I've given up. Sorry it didn't work out.

#### <mattmore@windows.microsoft.com>:

 207.46.121.51 does not like recipient. Remote host said: 550 5.7.1 Your IP address 141.149.50.154 appears to be dynamically assigned. Please smarthost your mail through your ISP's mail server. If your IP is static or for more information please contact us at qtsrbl23@microsoft.com Giving up on 207.46.121.51.

--- Below this line is a copy of the message.

Return-Path: <u>egatworks.com></u> Received: (qmail 8093 invoked from network); 8 Feb 2005 20:44:27 -0000 Received: from unknown (HELO gatworks-com) (192.168.0.37) by **1aptopserver.gatworks.com** with SMTP; 8 Feb 2005 20:44:27 -0000 Message-ID: **~42092214.5040606@qatworks.com~** Date: Tue, 08 Feb 2005 15:33:24 -0500 From: "U. George" **Communication** Both Com-User-Agent: Mozilla/5.O (X11; U; Linux i686; en-US; rv:l.O.l) Gecko/20020830 X-Accept-Language: en-us, en MIME-Version: 1.0 To: Matt Moreno **cmattmore@windows.microsoft.com~** Subject: Re: conspiracy to commit fraud. References: **~~0289~3872~~~2498185~~1743006C2E0930ABF2@WIN-MSG-~O.winqroup.windep~oy.ntdev~microsoft.com~** Content-Type: text/plain; charset=us-ascii; format=flowed Content-Transfer-Encoding: 7bit

thanks.

this does not resolve the issue of folks like me that have IP addresses that are "non-grata" by your organization. But this is an FTC issue in the relm of unfair business practices. Nice to see, anyway, some fairly swift action regarding the allegged atempt to defraud.

Matt Moreno wrote: > I have forwarded the info onto the appropriate people to get the account > deleted.

> Also this article might be of interest to you:

**Subject:** [Fwd: failure notice] **From:** "U. George"  $\triangleq$ gatworks.com> Date: Sat, 19 Feb 2005 12:21:59 -0500 **To:** unix @cobaltgroup.com **X-Mozilla-Status:**0001 **X-Mozilla-Status2:**00800000 **Message-ID:** <42 1775B7.7070203 @gatworks.com> **User-Agent:** Mozilla/S.O (XI1;U; Linux i686; en-US; rv: 1.O. **1)** Geckol20020830 **X-Accept-Language:** en-us, en **MIME-Version:** 1.0 **Content-Type:** text/plain; charset=us-ascii; format=flowed **Content-Transfer-Encoding:**7bit

can u stop these guys from spamming me !

-------- Original Message --------From: - Sat Feb 19 12:19:13 2005 X-UIDL: **1108834066.16676.LaptopServer**  X-Mozilla-Status: 0001 X-Mozilla-Status2: 00000000 Return-Path: <> Delivered-To: <u>gatworks-com gate Megatworks.com</u><br>Received: (qmail 16674 invoked for bounce); 19 Feb 2005 17:27:46 -0000 Date: 19 ~eb 2005 17:27:46 -0000 From: **MAILER-DAEMON@laptopserver.qatworks.com**  To: quickly distributed: Subject: failure notice

Hi. This is the mail-send program at laptopserver.gatworks.com. I'm afraid I wasn't able to deliver your message to the following addresses. This is a permanent error; I've given up. Sorry it didn't work out.

#### <280174@leadmanager.webedge.com>:

 Connected to 216.231.224.98 but sender was rejected. Remote host said: 550 5.7.1 Mail from 141.149.50.154 refused by blackhole site **rbl-plus.mai.1-abuse.org.** Please see **httw://mail-abuse.0rq/cqi-bin/lookup?141.149.50.154** for further information.

--- Below this line is a copy of the message.

Return-Path:  $\blacksquare$ eqatworks.com> Received: (qmail 16672 invoked from network); 19 Feb 2005 17:27:37 -0000 Received: from unknown **(HELO** gatworks.com) (192.168.0.37) by laptopserver.gatworks.com with SMTP; 19 Feb 2005 17:27:37 -0000 Message-ID: **~42177482.1040406@qatworks.com~** Date: Sat, 19 Feb 2005 12:16:50 -0500 From: "U. George" -cratworks.com> User-Agent: Mozilla/5.0 (X11; U; Linux i686; en-US; rv:l.O.l) Gecko/20020830 X-Accept-Language: en-us, en MIME-Version: 1.0 To: Condit Toyota <280174@leadmanager.webedge.com> Subject: UNSUBSCRIBE References: <u><200502191649.jlJGnZS31087@huffet.cobaltgroup.com></u> Content-Type: text/plain; charset=us-ascii; format=flowed Content-Transfer-Encoding: 7bit

Condit Toyota wrote:<br>> u, thank you for the e-mail. Condit's Toyota will like to invite you to our dealership. Today Saturday for a two days sale. Information that we're received from our weather forecaster, indicates that Monday President Day, we're due for some inclement weather. So we want to clear as many vehicles as possible. By the end of business today. This is going to be our biggesst most gigantic sales ever. > 1, up to \$2500 in rebates on new models<br>> 2. Buy a le fw. for \$500 over invoice<br>> 3. Check our internet websites for more SAVINGS. www.condittoyota.com<br>> 4. great amount of Tacoma, Sienna, Highlander, Tundra, Corolla, Ra and number 1 selling vehicle in America THE CAMRY.

>

<sup>&</sup>gt;Thank you > Peter Elia

**Subject:** [Fwd: failure notice] **From: "U. George" <del>- gat</del>ewl@g**atwo **Date:** Fri, 25 Feb 2005 22:06:09 -0500 To.~erols.com **X-Mozilla-S tatus:** 000**1 X-Mozilla-Status2:**00800000 **Message-ID:** <42 1FE7A 1.6060805 @gatworks.corn> **User-Agent:**Mozillal5.O (X **1** 1; U; Linux i686; en-US; rv: 1 .O. 1) Gecko/20020830 **X-Accept-Language:**en-us, en **MIME-Version:** 1.0 **Content-Type:** text/plain; charset=us-ascii; format=flowed **Content-Transfer-Encoding:**7bit

Maybe u need a better ISP. Anyway, thanks for the info.

-------- Original Message --------From: - Fri Feb 25 22:03:04 2005 X-UIDL: **1109387679.22143.LaptopServer** X-Mozilla-Status: 0001 X-Mozilla-Status2: 00000000 Return-Path: *o* Delivered-To: gatworks-com and a contract orks.com Received: (qmail 22141 invoked for bounce); 26 Feb 2005 03:14:39 -0000 Date: 26 Feb 2005 03:14:39 -0000 From: **MAILER-DAEMON4laptopserver.qatworks.com** From: <u>MAILER-DAEMON@laptop</u><br>To: '*sailure mailworks.com*<br>Subject: failure notice

Hi. This is the qmail-send program at laptopserver.gatworks.com. I'm afraid I wasn't able to deliver your message to the following addresses. This is a permanent error; I've given up. Sorry it didn't work out.

#### adelphia.net>

Connected to 68.168.78.104 but sender was rejected. In the premaining decision of the serves of the serves of the serves.<br>In the deadelphia.net :<br>Remote host said: 550 You are not allowed to send mail. Please refer to <u>www.spamhaus.orq</u>, dsbl.org and njabl.org for more information.

--- Below this line is a copy of the message.

Return-Path: <a>
Return-Path: <a>
Return-Path: <a>
Return-Path: <a>
Return-Path: <a>
Return-Path: <a>
Return-Path: <a>
Return-Path: <a>
Return-Path: <a>
Return-Path: <a>
Return-Path: <a>
Return-Path: <a</a>
Return-Path: <a Received: (qmail 22139 invoked from network); 26 Feb 2005 03:14:37 -0000 Received: from unknown **(HELO** gatworks.com) (192.168.0.37) by laptopserver.gatworks.comwith SMTP; 26 Feb 2005 03:14:37 -0000 Message-ID: **<421FE6DF.5090209@qatworks.com>** Date: Fri, 25 Feb 2005 22:02:55 -0500 From: **"U.** George" mqatworks.com> User-Agent: Mozilla/5.0 (X11; U; Linux i686; en-US; rv:l.O.l) Gecko/20020830 X-Accept-Language: en-us, en MIME-Version: 1.0 To: "David L. Wilson" **Mini**eadelphia.net> Subject: Re: HDOP/VDOP/PDOP calculation. References: **~421F83E4.5020007@qatworks.com~~058101c51baa\$47269bb0\$2b02a8cO@Hew2~** Content-Type: text/plain; charset=us-ascii; format=flowed Content-Transfer-Encoding: 7bit

Any other treaty's into the mysteries of hdop et a1 calculations?

BTW. Need to credit ur work. The Garmin/gpslB-USB only produces binary data, and not NMEA sentences. There are no hdop numbers. I'm not prepaired to go into linear algebra at this time of my life - at least if i dont have to.

#### wrote:

 $\gg$  Any idea on how the HDOP values are calculated in the first place.  $\ddot{\phantom{1}}$ 

 $\ddot{\phantom{0}}$ 

<sup>1</sup> <sup>&</sup>gt;There is a description in Leick's GPS Satellite Surveying but I could > not bet the result to agree with the Garmin's reproted values. Attached > is a BASIC program I wrote based on the book.

**Subject:** Fwd: failure notice] **From:** "U. George"  $\triangleleft$  **gatworks.com> Date:** Sat, 26 **Mar** 2005 06:28:49 -0500 **To:** abuse@xo.com **X-Mozilla-Status:**0001 **X-Mozilla-Status2:**00800000 **Message-ID:** ~42454771.9010904@gatworks.com> **User-Agent:** Mozilla/S.O (XI I; U; Linux i686; en-US; rv: 1.0.1) Gecko/20020830 **X-Accept-Language:**en-us, en **MIME-Version:** 1.0 **Content-Type:** text/plain; charset=us-ascii; format=flowed **Content-Transfer-Encoding:**7bit

-------- Original Message -------From: - Sat Mar 26 06:18:18 2005 X-UIDL: **1111835568.18838.1aptopserver.gatworks.com**  X-Mozilla-Status: 0001 X-Mozilla-Status2: 00000000  $Return-Path:$  <> Delivered-To: qatworks-co qatworks.com Received: (qmail 18836 invoked for bounce); 26 Mar 2005 11:12:48 -0000 Date: 26 Mar 2005 11:12:48 -0000 From: **MAILER-DAEMON@qatworks.com Ma**gatworks.com Subject: failure notice

Hi. This is the qmail-send program at gatworks.com. I'm afraid I wasn't able to deliver your message to the following addresses. This is a permanent error; I've given up. Sorry it didn't work out.

<mail@hi57.com>:

 205.158.62.200 does not like recipient. Remote host said: 554 EMail from mailserver at 68.161.36.235 is refused. See http://spamblock.outblaze.com/68.161.36.235 Giving up on 205.158.62.200.

--- Below this line is a copy of the message.

Return-Path: **Return-Path:**  $r_{\text{max}}$  Received: (qmail 18834 invoked from network); 26 Mar 2005 11:12:37 -0000 Received: from unknown (HELO gatworks.com) (192.168.0.37) by gatworks.com with SMTP; 26 Mar 2005 11:12:37 -0000 Message-ID: <u><4245439E.2020301@qatworks.com></u> Date: Sat, 26 Mar 2005 06:12:30 -0500<br>From: "U. George" (Constructions.com) From: "U. George" User-Agent: Mozilla/S.O (X11; U; Linux i686; en-US; rv:l.O.l) Gecko/20020830 X-Accept-Language: en-us , en MIME-Version: 1.0 To: mail@hi57.com Subject: Is w-fi internet available in the hotel 1st floor confrence hall? Content-Type: text/plain; charset=us-ascii; format=flowed Content-Transfer-Encoding: 7bit

**Subject:** [Fwd: failure notice] spam from from unlabelled-91-45-58-81.versatel.net (81.58.45.91) **From:** "U. George" <  $\frac{1}{2}$   $\frac{1}{2}$  **Date: Wed, 20 Jul 2005 18:43:43 -0400 To:** abuse @versatel.nl **X-Mozilla-Status:** 0001 **X-Mozilla-S tatus2:** 00800000 **Message-ID:** <42DED39F.2050802@gatworks.com> **User-Agent:**Mozilla/5.O (X11; U; Linux i686; en-US; rv: 1.O. 1) Gecko/20020830 **X-Accept-Language:**en-us, en **MIME-Version:** 1.0 Content-Type: text/plain; charset=us-ascii; format=flowed **Content-Transfer-Encoding:**7bit

------- Original Message -------From: - Wed Jul 20 18:42:00 2005 X-UIDL: 1121897733.20641.1aptopserver.gatworks.com X-Mozilla-Status: 0001 X-Mozilla-Status2: 00000000 Return-Path: <> Delivered-To: qatworks-com que @qatworks.com Received: (qmail 20639 invoked for bounce); 20 Jul 2005 22:15:31 -0000 Date: 20 Jul 2005 22:15:31 -0000 From: <u>MAILER-DAEMON@qatworks.com</u><br>To::<del>qatworks.com</del> Subject: failure notice

Hi. This is the qmail-send program at gatworks.com. I'm afraid I wasn't able to deliver your message to the following addresses.  $\sqrt{ }$ This is a permanent error; I've given up. Sorry it didn't work out.

-=abuse@zonnet.nl>: 62.58.50.9 does not like recipient. Remote host said: 451 151.204.157.114 blocked. Your /24 netblock has more than 9 listings at http://dsbl.org Use your ISP's SMTP server to send us mail or ask abuse@versatel.nl for removal. Giving up on 62.58.50.9. I'm not going to try again; this message has been in the queue too long.

 $A$ 

--- Below this line is a copy of the message.

Return-Path: <u> Joatworks,com></u> Received: (qmail 15104 invoked from network); 13 Jul 2005 22:07:26 -0000 Received: from unknown (HELO gatworks.com) (192.168.0.9) by gatworks.com with SMTP; 13 Jul 2005 22:07:26 -0000 Message-ID: <u><42D5923C.9050507@qatworks.com></u> Date: Wed,  $13$  Jul 2005  $18:14:20 -0400$  . From: "U. George" each eqatworks.com> User-Agent: Mozilla/5.0 (X11; U; Linux i686; en-US; rv:l.O.l) Gecko/20020830 X-Accept-Language: en-us, en MIME-Version: 1.0 To: abuse@zonnet.nl Subject: [Fwd: Re: Account # 3958743Ll Content-Type: text/plain; charset=us-ascii; format=flowed Content-Transfer-Encoding: 7bit

- - ---- - - Original Message -------- From: - Wed Jul 13 18:05:17 2005 X-UIDL: 1121289629.15093.1aptopserver.gatworks.com X-Mozilla-Status: 0011 X-Mozilla-Status2: 10000000 Return-Path: <Bennie.Ferreira@aussiemail.com.au> Delivered-To: <u>qatworks-com-qatqul@qatworks.com</u><br>Received: (qmail 15091 invoked from network); 13 Jul 2005 21:20:23 -0000 Received: from unlabelled-91-45-58-81.versatel.net (81.58.45.91) by gatworks.com with SMTP; 13 Jul 2005 21:20:23 -0000 Received: from ykigia.reel.ik.de by idolatry-uni-cayenne.de (8.12.3/8.12.3) with ESMTP id gAKF24vE0269 for **G3ennie.Ferreira@aussiemail.com.au>;** Thu, 14 Jul 2005 18:25:27 +0400 From: "Fletcher Bond" <u><Bennie.Ferreira@aussiemail.com.au></u> <br>Date: Thu, 14 Jul 2005 11:22:27 -0300

**Subject:** Re: failure notice **From: "U. George" <**  $\blacksquare$  **degatworks.com> Date:** Sun, 04 Dec 2005 07: 18: 15 -0500 **To:** abuse@nasa.gov **X-Mozilla-Sta tus:** 0001 **X-Mozilla-Status2:**00800000 **Message-ID:** <4392DE87.6080808@gatworks.com> **User-Agent:** Mozilla/S.O (XI 1; U; Linux i686; en-US; rv: 1.0.1) Gecko/20020830 **X-Accept-Language:**en-us, en **MIME-Version:** 1.0 **Content-Type:** text/plain; charset=us-ascii; format=flowed **Content-Transfer-Encoding:**7bit Is there some reason why I cannot email to igscb@igscb.jpl.nasa.qov ? MAILER-DAEMON@qatworks.com wrote: I Hi. This is the qmail-send program at gatworks.com. I'm afraid I wasn't able to deliver your message to the following addresses. This is a permanent error; I've given up. Sorry it didn't work out. **ciqscb@iqscb.ivl.nasa.qov~:**  137.79.24.21 does not like recipient. Remote host said: 554 Service unavailable; Client host [68.161.47.207] blocked using, dnsbl.sorbs.net; Dynamic IP Addresses See: http://www.sorbs.net/lookup.shtml?68.161.47.207 Giving up on 137.79.24.21. --- Below this line is a copy of the message. Return-Path: **quaturn** qatworks.com> Received: (qmail 6068 invoked from network); 4 Dec 2005 11:55:51 -0000 Received: from unknown (HELO gatworks-com) (192.168.0.37) by gatworks.com with SMTP; 4 Dec 2005 11:55:51 -0000 Message-ID: <u><4392DA9E.9060407@gatworks.com></u> Date: Sun, 04 Dec 2005 07:01:34 -0500 From: "U. George" < exampled atworks .com> User-Agent: Mozilla/S.O (X11; U; Linux i686; en-US; rv:l.O.l) Gecko/20020830 X-Accept-Language: en-us, en MIME-Version: 1.0 To: igscb@igscb.jpl.nasa.gov Subject: Re: Can someone point me to the calculation of a GPS PDOP/VDOP/HDOP?

References: <u><421E5B6A.1020105@qatworks.com></u><br>Content-Type: text/plain; charset=us-ascii; format≈flowed Content-Transfer-Encoding: 7bit

Hello?

**U.** George wrote:

Can someone tell/point out where I can find out information on the calculation of GPS datums called HDOP ( horizontal dilution of precision ) ?

**Subject:** [Fwd: failure notice] Received: from firewall.triseptsolutions.com (HELO gattey.com) ,(208.34.2 1.10) by gatworks.com **From:** "U. George" *quater @gatworks.com>* **Date:** Wed, 08 Feb 2006 11: 14:07 -0500 **To:** abuse@sprint.net **X-Mozilla-Status:** 000 1 **X-Mozilla-Status2:**00800000 **Message-ID:** <43EA18CF.3080703 @gatworks.com> **User-Agent:**Mozilla Thunderbird 1.0.2-6 (X11/200505 13) **X-Accept-Language:** en-us, en **MIME-Version:** 1.0 **Content-Type:** text/plain; charset=ISO-8859-1; format=flowed **Content-Transfer-Encoding:**7bit

--- - - --- Original Message -------- From: - Wed Feb 8 11:12:49 2006 X-Account-Key: accountl X-UIDL: 1139415089.7353.laptopserver.gatworks.com X-Mozilla-Status: 0001 X-Mozilla-Status2: 00000000 Return-Path: <> Delivered-To: qatworks.com Received: (qmail 7351 invoked for bounce); 8 Feb 2006 16:11:29 -0000 Date: 8 Feb 2006 16:11:29 -0000 From: <u>MAILER-DAEMON@qatworks.com</u><br>To: And @qatworks.com Subject: failure notice

Hi. This is the qmail-send program at gatworks.com. This is a permanent error; I've given up. Sorry it didn't work out. I'm afraid I wasn't able to deliver your message to the following addresses.  $\bigwedge$ 

**~oostmaster@marktravel.com~:** Connected to 206.230.64.251 but greeting failed. Remote host said: 550 5.7.1 Mail from 151.205.111.177 refused by **rbl-plus.mai1-abuse.org.** Please see <u>http://mail-abuse.com/cqi-bin/lookup?ip address=151.205.111.177</u> for further information. I'm not going to try again; this message has been in the queue too long.

--- Below this line is a copy of the message.

Return-Path: **1986 - Patworks.com>**<br>Received: (qmail 7213 invoked from network); 8 Feb 2006 16:04:47 -0000 Received: from unknown (HELO ?192.168.0.37?) (192.168.0.37) by gatworks.com with SMTP; 8 Feb 2006 16:04:47 -0000 Message-ID: **~43EA16E0.9010505@qatworks.com~**  Date: Wed, 08 Feb 2006 11:05:52 -0500 eqatworks.com> From: "U. George" -User-Agent: Mozilla Thunderbird 1.0.2-6 (X11/20050513) X-Accept-Language: en-us, en MIME-Version: 1.0 To: postmaster@marktravel.com Subject: [Fwd: Software at wholesale prices!] Content-Type: text/plain; charset=ISO-8859-1; format=flowed Content-Transfer-Encoding: 7bit

----- - -- Original Message -------- From: - Wed Feb 8 11:02:01 2006 X-Account-Key: accountl X-UIDL: 1139413046.7194.laptopserver.gatworks.com X-Mozilla-Status: 0001 X-Mozilla-Status2: 00000000 Return-Path: <dmvalk@hotmail.com> Delivered-To: gatworks-company Meatworks.com Received: (qmail 7174 invoked from network); 8 Feb 2006 15:37:26 -0000 Received: from firewall.triseptsolutions.com (HELO gattey-com) (208.34.21.10) by gatworks.com with SMTP; 8 Feb 2006 15:37:26 -0000 To: **~3ec£a27£.8070602@qatworks.com~**  From: Arthur **<planet2lcesar@hotmail.com>** Date: Wed, 08 Feb 2006 19:31:13 GMT

**Subject:** Re: failure notice From: "U. George" < patter and a gatworks.com> **Date:** Mon, 19 Jun 2006 17:36:09 -0400 **To:** abuse @bizland-inc.com, kwitt @bizland-inc-corn **X-Mozilla-Status:** 0001 **X-Mozilla-Status2:** 00800000 **Message-ID:** ~449718C9.5030508 @gatworks.com> **User-Agent:** Mozilla Thunderbird 1.0.2-6 (X11/20050513) **X-Accept-Language:** en-us, en **MIME-Version:** 1.0 **Content-Type:** text/plain; charset=ISO-8859-1; format=flowed **Content-Transfer-Encoding:**8bit

**MAILER-DAEMON@qatworks.com** wrote: I Hi. This is the qmail-send program at gatworks.com. I'm afraid I wasn't able to deliver your message to the following addresses. This is a permanent error; I've given up. Sorry it didn't work out. <domreg@powweb.com>: 65.254.254.55 does not like recipient. Remote host said: 550-mailinc23: Host 151.205.105.218: No email accepted from this host 550 **(pool-151-205-105-218.ny325.east.verizon-net)**  Giving up on 65.254.254.55. <abuse@powweb.com>:<br>65.254.254.54 does no<br>Remote host said: 550 65.254.254.54 does not like recipient. Remote host said: 550-mailinc26: Host 151.205.105.218: No email accepted from this host Giving up on 65.254.254.54. 550 **(pool-151-205-105-218.ny325.east.verizon.net)** --- Below this line is a copy of the message. Return-Path: **quantum**Pathering Pathering Received: (qmail 32009 invoked from network); 19 Jun 2006 20:56:59 -0000 Received: from unknown (HELO ?192.168.0.37?) (192.168.0.37) by gatworks.com with SMTP; 19 Jun 2006 20:56:59 -0000 Message-ID: From: Date: Mon, **"U.** George" ، 19 **~44970F95.2080806@qatworks.com~**  Jun 2006 16:56:53 56:53 -0400<br>qatworks.com> EWORK); 19 Jun 2006 20:56:59 -0000<br>
1.37?) (192.168.0.37)<br>
16 20:56:59 -0000<br>
2. User-Agent: Mozilla Thunderbird  $1.0.2-6$  (X11/20050513) K-Accept-Language: en-us, en MIME-Version: 1.0 To: domreq@powweb.com, abuse@powweb.com Subject: [Fwd: Please update your Amazon account !] Content-Type: text/plain; charset=Windows-1251; format=flowed Content-Transfer-Encoding: 8bit http://am4zon.net/exec/varzea/register/login/homepage.html/102-7451275-4610556/index.htm -------- Original Message --------<br>From: - Mon Jun 19 10:38:50 20 - Mon Jun 19 10:38:50 2006<br>-Key: account1 X-Account-Key:<br>X-UIDL: 11 X-UIDL: 1150725817.31300.1aptopserver.gatworks.com X-Mozilla-Status: 1001  $X-Mozilla-Status2:$ <br>Return-Path: Return-Path: <u><update@amazon.com></u> Delivered-To: qatworks-com with Bgatworks.com<br>Received: (cmail 31298 invoked from network): Received: (qmail 31298 invoked from network); 19 Jun 2006 14:03:37 -0000 Received: (qmail 31298 invoked from network); 19 Jun 2006 14:03:37 -0000<br>Received: from sprycat.com (HELO serverl.sprycat.com) (207.71.8.197) by gatworks.com with SMTP; 19 Jun 2006 14:03:37 -0000 Received: from User (host.ladyjayes.com [69.16.221.2081 (may be forged)) (authenticated) by serverl.sprycat.com (8.11.6/8.11.6) with ESMTP id k5JE3S729393; Mon, 19 Jun 2006 09:03:28 -0500 Message-Id: **~200606191403.k5JE3S729393@server1.sprycat.corn~** Reply-To: <u><update@amazon.co></u><br>From: Amazon<update@amazon.co Reply-To: <u><update@amazon.co></u><br>From: Amazon<u><update@amazon.com></u> Subject: Please update your Amazon account !<br>Date: Mon, 19 Jun 2006 10:03:34 -0400 Mon, 19 Jun 2006 10:03:34 -0400<br>ion: 1.0 MIME-Version:<br>Content-Type: text/html; charset="Windows-1251" **Content-Transfer-Encoding:** 7bit \

-------- Original Message --------<br>From: - Tue Aug 1 17:03:47 2006<br>X-Account-Key: account1 **Subject: Re: failure notice From: "U. George"**  $\leftarrow$  **BIIJAGES** BIVAGES.com> **Date: Tue, 01 Aug 2006 17:29:38 -0400 To: SPAM@UCE.GOV X-Mozilla-Status: (3001 X-Mozilla-Status2: 00800000 Message-ID:** <44CFC7C2.9000306@gatworks.corn> **User-Agent: Mozilla Thunderbird 1.0.2-6 (XI 11200505 13) X-Accept-Language: en-us, en MIME-Version: I .O Content-Type: textlplain; charset=ISO-8859-1; format=tlowed Content-Transfer-Encoding: 7bit MAILER-DAEHON@qatworks.com** Wrote: Hi. This is the qmail-send program at gatworks.com. I Hi. This is the qmail-send program at gatworks.com. I'm afraid I wasn't able to deliver your message to the following addresses This is a permanent error; I've given up. Sorry it didn't work out. <u>kabuse@verizon.net></u>:<br>Connected to 206.46.232.11 but sender was rejected.<br>Remote host said: 550 Email from your Email Service Provider is currently blocked by Verizon Online's anti-spam<br>system. The email "sender" or Emai removal of the block. --- Below this line is a copy of the message. Return-Path: 11111339 invoked from network); 1 Aug 2006 21:27:39 -0000<br>Received: (qmall 13839 invoked from network); 1 Aug 2006 21:27:39 -0000<br>Received: from unknown (HELO 2192.168.0.37?) (192.168.0.37)<br>by gatworks.com wit X-Accept-Language: en-us, en MIME-Version: 1.0 To: <u>abuse@verizon.net</u><br>Subject: [Fwd: VlAGRA,ClAIiS-web lowest prlces]<br>Content-Type: text/plain; charset=Windows-1251; format=flowed Content-Transfer-Encoding: 7bit X-Account-Key: account1<br>X-UIDL: 1154466086.13773.laptopserver.gatworks.com<br>X-Mozilla-Status: 0001 X-Mozilla-Status:  $00000000$ X-Mozilla-Status2:<br>Return-Path: < Return-Path: <u><zack@moscowmail.com></u><br>Delivered-To: g<u>atworks-com-gatqul@gatworks.com</u> Delivered-To: <u>gatworks-com-gatqui@gatworks.com</u><br>Received: (gmail 13771 invoked from network); 1 Aug 2006 21:01:24 -0000<br>Received: from pool-68-237-200-30.ny325.east.verizon.net (HELO<br>apjr.uaie.ameritech.ne Aug 2006 21:01:24 -0000 Message-ID: **~(DIGIT~~DIGIT)(DIGIT){DIGITJ(DIGIT)(DIGIT~(DIGIT~(DIGIT~~DIGIT~~DIGIT~~DIGIT)[DIGIT)[DIGIT)**  [DIGIT).9OlOl6O62l@OA6Q From: Sharapov <u><jorqe@financier.com></u><br>To: <del>Mac@datworks.com></del><br>Subject: VlAGRA.ClAIis-web lowest prlces<br>Date: Tue, 1 Aug 2006 16:59:19 -0400 Date: Tue, 1 Aug 2006 16:59:19 -0400<br>MIME-Version: 1.0<br>X-Mailer: Microsoft Office Outlook, 1 MIME-Version: 1.0<br>X-Mailer: Microsoft Office Outlook, Build 11.0.5510<br>X-MimeOLE: Produced By Microsoft MimeOLE V6.00.2800.1106<br>Thread-Index: yS7IRpBJigYzpXlF6QhGM7rcwFmplOMyH8if<br>Content-Type: text/html; charset="Windows-12 Content-Type: Lext/html; charse<br>Content-Transfer-Encoding: 7bit tank coal 65 karen LO\/\/EST PRlCES for MOST POPULAR HELTHDRU GS orgy storm boron nitwit All What you need for your HEL TH. canary season linda cash Check out our HOT OFFERS <http://ecrae.com/> fluke lobby niobe amour alex gush aerial abode verge inn hs adds dm gable exile cohen adams zion nato cups sos cc audrey grady Not interested? <http://ecrae.com/z.php>

**Subject:** failure notice From: MAILER-DAEMON@gatworks.com **Date: 2 Dec** 2006 01:04:46 -0000 To: $\bullet$  gatworks.com **X-Account-Key: account5 X-UIDL: 1** 16502**1486.3464.laptopserver.gatworks.com X-Mozilla-Status:** 000 1 **X-Mozilla-Status2:**00000000 **Return-Path: o**  Delivered-To: gatworks-com**unitiese**@gatworks.com **Received:** (qmail3462 **invoked for bounce);** 2 **Dec** 2006 01:04:46 -0000 Hi. This is the qmail-send program at gatworks.com. I'm afraid I wasn't able to deliver your message to the following addresses. This is a permanent error; I've given up. Sorry it didn't work out. cmarc@perkel.com>: Connected to 69.50.231.5 but sender was rejected. Remote host said: 451-DEFER - 151.205.107.247 is blacklisted at dynablock.njabl.org (127.0.0.3); 451-Dynamic/Residential IP range listed by NJABL dynablock -451 **httu://niabl.orq/dvnablock.html** I'm not going to try again; this message has been in the queue too long. --- Below this line is a copy of the message. Return-Path: quitter Pgatworks.com> Received: (qmail 25898 invoked from network); 25 Nov 2006 00:04:41 -0000 Received: from unknown (HELO ?192.168.33.101?) (192.168.0.77) by gatworks.com with SMTP; 25 Nov 2006 00:04:41 -0000 Message-ID: <4567894F.4040208@qatworks.com> Date: Fri, 24 Nov 2006 19:07:43 -0500 egatworks.com> From: Uncle George User-Agent: Mozilla Thunderbird  $1.0.2-6$  (X11/20050513) X-Accept-Language: en-us, en MIME-Version: 1.0 To: Marc Perkel <marc@perkel.com> CC: amail@list.cr.vp.to Subject: Re: Question about Qmail relating to MX retry processing References: **~45676987.2050808@perkel.com>**  In-Reply-To: **c45676987.2050808@perkel.com>**  Content-Type: text/plain; charset=ISO-8859-1; format=flowed Content-Transfer-Encoding: 7bit your analysis sorta reminds me of a child trying to get permission from<br>an adult. It mom says no, then there is always dad. When mom said no<br>way in hell, amongst (savy) parents that means absolutely no. In a<br>perfect world, But if mom didnt reply ( ie out shopping ) , then the answer from pop would be binding. I suppose it all revolves around if u mean that the IP connection failed, or the SMTP protocol failed would cause another MX record to be used. My **\*opinion\*** is that if the **IP** connection failed, then another **MX**  can be tried until a connection is made. If the SMTP protocol failed, then that answer is suppose to be good for all MX records. No need to seek out another parent: sort-of-speek. It would seem that if one server greylisted, then they all should greylist. Just my \*opinion\* mind you. As eventually you will find that the errant spammers will find the hole in your filtering scheme, and not bother with the lowest, or highest, and just try them all until they get what they want. I'm curious as to why they ("people are telling me ") think that their scheme is appropriate? All I see is that spammers will adapt to try all **MX** records, wasting your bandwidth, and server time. And in your case,

Marc Perkel wrote:

I I'm not a Qmail user. I have a spam filtering operating where I do front end filtering for about 3000 domains. Many of the servers that

having spam processed ( as I suppose, greylist is just the first barrier ).

**Subject:** failure notice **From:** MAILER-DAEMON@gatworks.com **Date:** 26 Dec 2006 23:22:38 -0000 To:----------------@gatworks.com **X-Account-Key:**account5 **X-UIDL: 1** 167**175358.32068.laptopserver.gatworks.com X-Mozilla-Status:**0003 **X-Mozilla-Status2:**00000000 **Return-Path:o**  Delivered-To: gatworks-com**@rodument@**gatworks.com **Received:** (qmail32066 invoked for bounce); 26 Dec 2006 23:22:38 -0000 Hi. This is the qmail-send program at gatworks.com. I'm afraid 1 wasn't able to deliver your message to the following addresses. This is a permanent error; I've given up. Sorry it didn't work out. <<u>shan yi@dell.com></u>:<br>Connected to 143.166.224.193 but greeting failed. Remote host said: 554-ps-smtp.us.dell.com 554 Connections from this sending hostname pool-151-205-107-247.ny325.east.verizon.net, IP address of: 151.205.107.247 are being rejected due to low SenderBase Reputation score (below -2). Your SenderBase organization: 272046. See <u>http://www.senderbase.org/</u> for more information. I'm not going to try again; this message has been in the queue too long. <Chris Holroyd@Dell.com>: Connected to 143.166.224.193 but greeting failed. Remote host said: 554-ps-smtp.us.dell.com 554 Connections from this sending hostname pool-151-205-107-247.ny325.east.verizon.net, IP address of: 151.205.107.247 are being rejected due to low SenderBase Reputation score (below -2). Your SenderBase organization: 272046. See http://www.senderbase.org/ for more information. I'm not going to try again; this message has been in the queue too long. --- Below this line is a copy of the message.  $Return-Path:$ Mgatworks.com> Received: (qmail 24551 invoked from network); 19 Dec 2006 22:22:37 -0000 Received: from unknown **(HELO** ?192.168.33.9?) (192.168.33.9) by gatworks.com with SMTP; 19 Dec 2006  $22:22:37 -0000$ ~essage-ID:**<45886677.10007@qatworks.**corn> Date: Tue, 19 Dec 2006 17:23:51 -0500 . From: 19 Dec 2006 17:23:51 -0500  $\frac{1}{2}$  ate:  $\frac{1}{3}$  bec 2000  $\frac{1}{2}$ :  $\frac{2}{3}$ :  $\frac{1}{3}$  -0300  $\frac{1}{3}$  From: User-Agent: Moziira Thunderbird 1.0.2-6 (X11/20050513) X-Accept-Language: en-us, en<br>MIME-Version: 1.0 To: Chris Holroyd@Dell.com<br>CC: shan vi@dell.com shan yi@dell.com Subject: Re: Dell Chat Session Loq ~eferences:**<5qlejv\$45kj7k@ausc60~~301**  .us .dell .cow In-Reply-To: <5qlejv\$45kj7k@ausc60ps301.us.dell.com> Content-Type: text/plain; charset=UTF-8; format=flowed To: Chris Holroyd@Dell.com<br>CC: <u>shan yi@dell.com</u><br>Subject: Re: Dell Chat Session Log<br>References: <u><5q1ejv\$45kj7k@ausc60ps301.us.dell.c</u><br>In-Reply-To: <u><5q1ejv\$45kj7k@ausc60ps301.us.dell.c</u><br>Content-Type: text/plain; charset= I am unable to locate the WIN2003 CD's so that I can re-install the software. According to technical support, which discourse is attached, they no longer have the product in stock, and dont plan to order any. I am now unable to reload the 0s. What are my options. I have the windows COA. just no CD's thanks. Dell Inc. wrote: This is an automated email sent from Dell Chat. The following information is a log of your session. Please save the log for your records. \*Your session ID for this incident is Time Details<br>12/18/2006 02:25:02PM

Session Started with Agent (AES Anthony I) 12/18/2006 02:25:06PM Agent (AES Anthony I): "Hello, thank you for contacting Dell's Enterprise Chat Support. My name is AES Anthony I.

**Subject:** failure notice **From:** MAILER-DAEMON@gatworks.com **Date: 4**Jan **2007 14:49:25 -0000**  To:<del>U.L.</del> @gatworks.com **X-Account-Key:** account5 X-UIDL: 1167922166.2388.laptopserver.gatworks.com **X-Mozilla-S tatus: 0001 X-Mozilla-Status2: 00000000 Return-Path: o Delivered-To:** gatworks-com **gates** gatworks.com **Received:** (qmail2384 invoked for bounce); 4 Jan **2007 14:49:25 -0000**  Hi. This is the qmail-send program at gatworks.com. I'm afraid I wasn't able to deliver your message to the following addresses. This is a permanent error; I've given up. Sorry it didn't work out. <US DIS Executive Support@dell.com>: Connected to 143.166.224.193 but greeting failed. Remote host said: 554-ps-smtp.us.dell.com 554 Connections from this sending hostname pool-151-205-174-244.ny325.east.verizon.net, IP address of: 151.205.174.244 are being rejected due to low SenderBase Reputation score (below -2). Your SenderBase organization: 178053. See **http://www.senderbase.orq/** for more information. I'm not going to try again; this message has been in the queue too long. --- Below this line is a copy of the message. Return-Path: <del>- Returnsegatworks.com></del><br>Received: (qmail 874 invoked from network); 28 Dec 2006 09:46:01 -0000 Received: from unknown (HELO ?192.168.33.101?) (192.168.33.101) bv aatworks.com with SMTP; 28 Dec 2006 09:46:01 -0000 ~essage-ID:**c459392F3.5000501@qatworks** .corn> Date: Thu. 28 Dec 2006 04:48:35 -0500 From: Uncle George **Communication** gatworks.com> User-Agent: Mozilla Thunderbird 1.0.2-6 (X11/20050513) X-Accept-Language: en-us, en MIME-Version: 1.0 To: **US-DIS-Executive-Support** <US DIS Executive Support@dell.com> Subject: Re: Dell Inc (New customer number:078466423) (KMM40853364157LOKM) References: **~29820134.1166373612817.JavaMail.ProcessCEM@AUSAKANAAPPO7>** In-Reply-To: **~29820134.1166373612817.JavaMail.ProcessCEM@AUSAKANAAPP07>** Content-Type: text/plain; charset=UTF-8; format=flowed Content-Transfer-Encoding: 7bit And what of the Gold support contract between June 24, 2005 and December 2006 that Dell denied to me ? US\_DIS\_Executive\_Support wrote:  $Mr.$ You will have Gold support coverage till December 02,2007. Original Message Follows:<br>-------------------------------------------**US-DIS-Executive-Support** wrote:  $Mr.$ I was able to have the service tag transferred to your name. Your new customer number is 78466423. If you have any questions or concerns please let me know.<br>| I still need the phone number for the account. case: Dorothy

**Subject:** Re: [SPAM] Old tv stuff<br>From: "cischmidt" **Contained** Charter.net> **From: "cischmidt" 4 Date:** Mon, 5 Feb 2007 20:18:44 -0500<br>**To:** "Country Folks" To: "Country Folks" < **X-Account-Key:** account3 **X-UIDL:** 1 170724692.17 18.laptopserver.gatworks.com **X-Mozilla-Status:**00 13 **X-Mozilla-S ta tus2:** 00800000 Return-Path:  $\blacksquare$  Charter.net> Delivered-To: gatworks-com-**quilibration**@gatworks.com **Received:** (amail 1716 invoked from network); 6 Feb 2007 01:18:12 -0000 **Received:** from mtao05.charter.net (209.225.8.179) by gatworks.com with SMTP; 6 Feb 2007 01:18:12 -0000 **Received:** from aa04.charter.net ([10.20.200.156]) by mtao05.charter.net (InterMail vM.6.01.06.03 201 -2 13 1-130- 104-200605 16) with ESMTP id <20070206011947.PHDH12202.mtao05.charter.net@aa04.charter.net> for  $\blacksquare$ @gatworks.com>; Mon, 5 Feb 2007 20: 19:47 -0500 **Received:** from **and (24.151.98.114])** by aa04.charter.net with SMTP id<br><20070206011947.FBHA1285.aa04.charter.net@\text{\big`\text{\big`{\big`{\big`{atworks.com>; Mon, 5 Feb <20070206011947.FBHA1285.aa04.charter.net@llsbegan&com 2007 20: 19:47 -0500 **Message-ID:** <05dl01c7498c\$bea12770\$72629718 **Reply-To:**  $\frac{1}{2}$   $\frac{1}{2}$  **References:** <45C7D029.3060200@gatworks.com> **MIME-Version:** 1.0 . Content-Type: text/plain; charset="iso-8859-1" **Content-Transfer-Encoding:**7bit **X-Priority: 3 X-MSMail-Priority:** Normal **X-Mailer:** Microsoft Outlook Express 6.00.2800.1807 **Disposition-Notification-Notification-Notification-To: <br>
<b>X-MSMail-Priority:** Normal<br> **X-Mailer:** Microsoft Outlook Express 6.00.2800.1807<br> **Disposition-Notification-To: "We will be a set of the Pecharter.net>**<br> **X-MimeOL X-Chzlrs:** 0

I agree, it's better to wait and get more quality at 235.00 then something we're not thrilled with.

----- Original Message -----From: "Country Folks" + 1988 Gatworks.<br>To: "The February 05, 2007 7:47 PM **Q**qatworks.com>  $To: "Th]$ Sent: Monday, February 05, 2007 7:47 PM Subject: [SPAM] Old tv stuff

 $\sim 4-2$ 

I saw some (used) TV sets that looked reasonable. even cheap at \$15.

But went ( really walked ) to the local wally-mart. lcd tv's were really cheap for a new set. Although there is still a \$285 difference, it has, in my perception, really come down in price. Maybe by september there will be another price reduction. By then you will have to deceide upon High DEfinition, or regular tv. Regular tv is suppose to disappear soon. It was to disappear last year - I think.

 $A24$ 

**Subject:** failure notice From: MAILER-DAEMON@gatworks.com **Date:** 9 Feb 2007 04:33: 19 -0000 To: **With Common Performance** gatworks.com **X-Account-Key:** account5 **X-UIDL:** 1170995599.4014.laptopserver.gatworks.com **X-Mozilla-Status:** 000**1 X-Mozilla-Status2:** 00000000 **Return-Path: o**  Delivered-To: gatworks-com<sub>press</sub>ing @gatworks.com **Received:** (qmail4012 invoked for bounce); 9 Feb 2007 04:33: 19 -0000 Hi. This is the qmail-send program at gatworks.com. I'm afraid I wasn't able to deliver your message to the'following addresses. This is a permanent error; I've given up. Sorry it didn't work out. **<net-ezmlist@imatt.net>:** Connected to 208.116.11.36 but greeting failed. Remote host said: 553 http://www.spamhaus.org/query/bl?ip=151.205.177.35 I'm not going to try again; this message has been in the queue too long. --- Below this line is a copy of the message. Return-Path: attach: 189atworks.com><br>Received: (qmaterial invoked from network); 3<sup>'</sup> Feb 2007 20:06:37 -0000 Received: from unknown (HELO ?192.168.33.100?) (192.168.33.100) by gatworks.com with SMTP; 3 Feb 2007 20:06:37 -0000 Message-ID: <u><45C4EB6B.1020301@qatworks.com></u> Date: Sat, 03 Feb 2 From: Uncle George qatworks.com> User-Agent: Mozilla Thunderbird  $1.0.2-6$  (X11/20050513) X-Accept-Language: en-us, en MIME-Version: 1.0<br>To: Matt Simpson To: Matt Simpson<br>CC: Qmail mailing list < <u>< mail@list.cr.vp.to></u> Subject: Re: FTC symposium?<br>References: <u><20070203183202.23771.qmail@simone.iecc.com> <45C4DEF7.5010608@qatworks.com></u> **<20070203192710.GB4966@m.safari.iki.fi~ ~45C4E704.2080800@satworks~com~ cp06240600clea9a9e895b@norm.imatt.net>** In-Reply-To: <u><p06240600clea9a9e895b@norm.jmatt.net></u><br>Content-Type: text/plain; charset=us-ascii; format=flowed Content-Transfer-Encoding: 7bit http://www.ftc.gov/opa/2007/01/broadbandwrkshp.htm

Matt City of PM 2/3/07 wrote:

I

 $\omega = \omega_{\rm eff}$ 

 $\vert$  But in less than 2 weeks, the FTC will be holding a symposium on the tactics used by these group(s) to, allegedly, curtail spam.

Do you have more information on this symposium? Is there a website describing it? I would be interested to see what kind of discussions they have.

**Subject:** failure notice **From:** MAILER-DAEMON@gatworks.com **Date:** 12Feb 2007 12:02:05 -0000 To:<sup>1</sup> To:<sup>0</sup> gatworks.com **X-Account-Key:** account6 **X-UIDL:** 1**171281725.5135.laptopserver.gatworks.com X-Mozilla-S ta tus:** 0001 **X-Mozilla-S tatus2:** 00000000 **Return-Path: o**  Delivered-To: gatworks-come **manufacture** gatworks.com **Received:** (qmail 5133 invoked for bounce); 12 Feb 2007 12:02:05 -0000 Hi. This is the qmail-send program at gatworks.com. I'm afraid I wasn't able to deliver your message to the following addresses This is a permanent error; I've given up. Sorry it didn't work out. <webmaster@mbfaa.com>: 209.139.92.12 does not like recipient. Remote host said: 554 Blocked due to listing in http://combined.njabl.org Giving up on 209.139.92.12. --- Below this line is a copy of the message. Return-Path: < path and pathworks. com> Received: (qmail 5131 invoked from network); 12 Feb 2007 12:02:05 -0000 Received: from unknown (HELO ?192.168.33.100?) (192.168.33.100) by gatworks.com with SMTP; 12 Feb 2007 12:02:05 -0000 Message-ID: **~45D057AD.9080808@qatworks.com>** Date: Mon, 12 Feb 2007 07:03:57 -0500 From: Postmaster **Megatworks.com>** User-Agent: Mozilla Thunderbird  $1.0.2-6$  (X11/20050513) X-Accept-Language: en-us, en MIME-Version: 1.0 To: webmaster@mbfaa.com Subject: Can wired smoke detectors work within a mix of other manufactures wired smoke detectors? Content-Type: text/plain; charset=ISO-8859-1; format=flowed Content-Transfer-Encoding: 7bit Can wired smoke detectors work within a mix of other manufactures wired smoke detectors? I have the '120v wired' first alert \*one-link**wire-less\*** smoke dectors. On the second floor, I would like to replace one of the wired smoke detectors ( 3 are hardwired to each other on a circuit ) with the first alert so that the second floor also alarms when the first floor triggers. First floor and second floor are not hardwired together.

can the 'orange wire' from the first alert trigger the other manufactures alarms. Documentation seems to be vague about such things.

thanks

كتوني

**Subject:** failure notice **From: MAILER-DAEMON@gatworks.com Date: 9 Feb 2007 00:07:03 -0000 To:** To: X-Account-Key: account5 **X-UIDL: 1170979623.3894.laptopserver.gatworks.com X-Mozilla-Status:**0001 **X-Mozilla-Status2: 00000000<br>Return-Path: ◇<br>Delivened Fountworks comm** Delivered-To: gatworks-com **gathered** gatworks.com **Received:** (qmail 3892 invoked for bounce); 9 Feb 2007 00:07:03 -0000 Hi. This is the qmail-send program at gatworks.com. I'm afraid I wasn't able to deliver your message to the following addresses. This is a permanent error; I've given up. Sorry it didn't work out. vant@Dell.com>: o 143.166.83.183 but greeting failed. Remote host said: 554-pc-smtp.us.dell.com 554 Connections from this sending hostname pool-151-205-177-35.ny325.east.verizon.net, IP address of: 151.205.177.35 are being rejected due to low SenderBase Reputation score (below -2). Your SenderBase organization: 178053. See http://www.senderbase.org/ for more information. I'm not going to try again; this message has been in the queue too long. --- Below this line is a copy of the message. Return-Path: < pathrons@gatworks.com><br>Received: (qmarr 4195-Invoked from network); 7 Feb 2007 12:07:01 -0000 Received: from unknown (HELO ?192.168.33.100?) (192.168.33.100) by gatworks.com with SMTP; 7 Feb 2007 12:07:01 -0000 Message-ID: <u><45C9C148.7080604@qatworks.com></u> Date: Wed, 07 Feb 2007 07:08:40 -0500 From: Uncle George < quatworks.com> User-Agent: Mozilla Thunderbird  $1.0.2-6$  (X11/20050513) X-Accept-Language: en-us, en MIME-version: 1.0 To: vant@Dell.com Subject: Re: Dell Support Services: Incident # 1702576 References: <u><738F22C4693B8A4295973E5EF7BODC5F023FF1EA@ausx3mps316.aus.amer.dell.com></u> In-Reply-To: <u><738F22C4693B8A4295973E5EF7BODC5F023FF1EA@ausx3mps316.aus.amer.dell.com></u> Content-Type: text/plain; charset=ISO-8859-1; format=flowed Content-Transfer-Encoding: 7bit Like the domain Dell.com, one does indeed purchase domains. I purchased Gatworks.com . I'm not sure what you mean by entire group. I am just one person. There is no group at gatworks.com. There is no shared "community mail server" I am sorry, but it does appear that you folks do indeed use an RBL. The RBL is provided by a company called Ironport. Dell does, as I have written to you, that Dell's rejection message, indidates a low "Senderbase reputation". This message is can only be created if one received information from the blacklisting organization. And according to Ironports on-line description, Dell has complete administrative control over the metrics used in determining reputation. So says the advertisement. I have asked for a copy of the "reputation report". I can only presume that the IT department refused to provide to you a glimpse into the that the IT depart<br>creation of that i<br>in previous conver<br>Any way, I will ju<br>one-way dialog wil<br>I will also be reg<br>Please let me know<br>factual report on<br>Herio George,<br>Herio George, creation of that report. I presume so, because you seem to be so helpful in previous conversations. Any way, I will just block e-mail from Dell, as I dont perceive having a one-way dialog will do either party any good. I will also be reporting this to the FTC Please let me know if the IT department eventually deceides to issue a factual report on the e-mail rejection. entaDell.com wrote:

الاس من المركز<br>أول

I have consulted with our Global IT department concerning your email issue.

They have responded with the following:

The IP is owned by Verizon Internet Services Inc. We assume that you purchased a domain, which means you may share services (i.e. Email Gateway). So, basically you will share the reputation for the entire group. Their suggestion is for you to check with your ISP (Verizon?) and see if you indeed have a dedicated IP for outbound smpt traffic. Otherwise, you will continue to have problems delivering email, using a<br>share community mail server. Our systems are dynamic and we don't use<br>any RBL (Blacklist). Once the "reputation" improves, email will flow again. with the foll<br>erizon Intern<br>which means y<br>ally you will<br>tion is for y<br>d have a dedi<br>continue to have a dedi<br>server. Our<br>Once the "r<br>mager (TAM)<br>nager (TAM)

Regards,

 $\mathcal{A}_{\mathbf{v},\mathbf{b}}$  , by

Bryant Technical Account Manager (TAM) Dell Services\* Phone: 800-945-3355  $ceil: 9$ 

\*\*\*\*\* Dell Services Website \*\*\* **<htt~://www.dell.com/content/to~i~s/qlobal.as~x/se~ices/en/index?c=us&cs=555&l=en&s=biz~\*\*\*\*\*\*** How am I doing? Email my manager -\*\*-vdell.com-\* <mailt with any feedback.\* haw@dell.com \* <mailton

@dell.com>

p:\* derakis\* Technical Account Manager<br>Dell Services Mobile: 512-750dell.com <u><mailto!</u>  $\mathcal{J}$ 

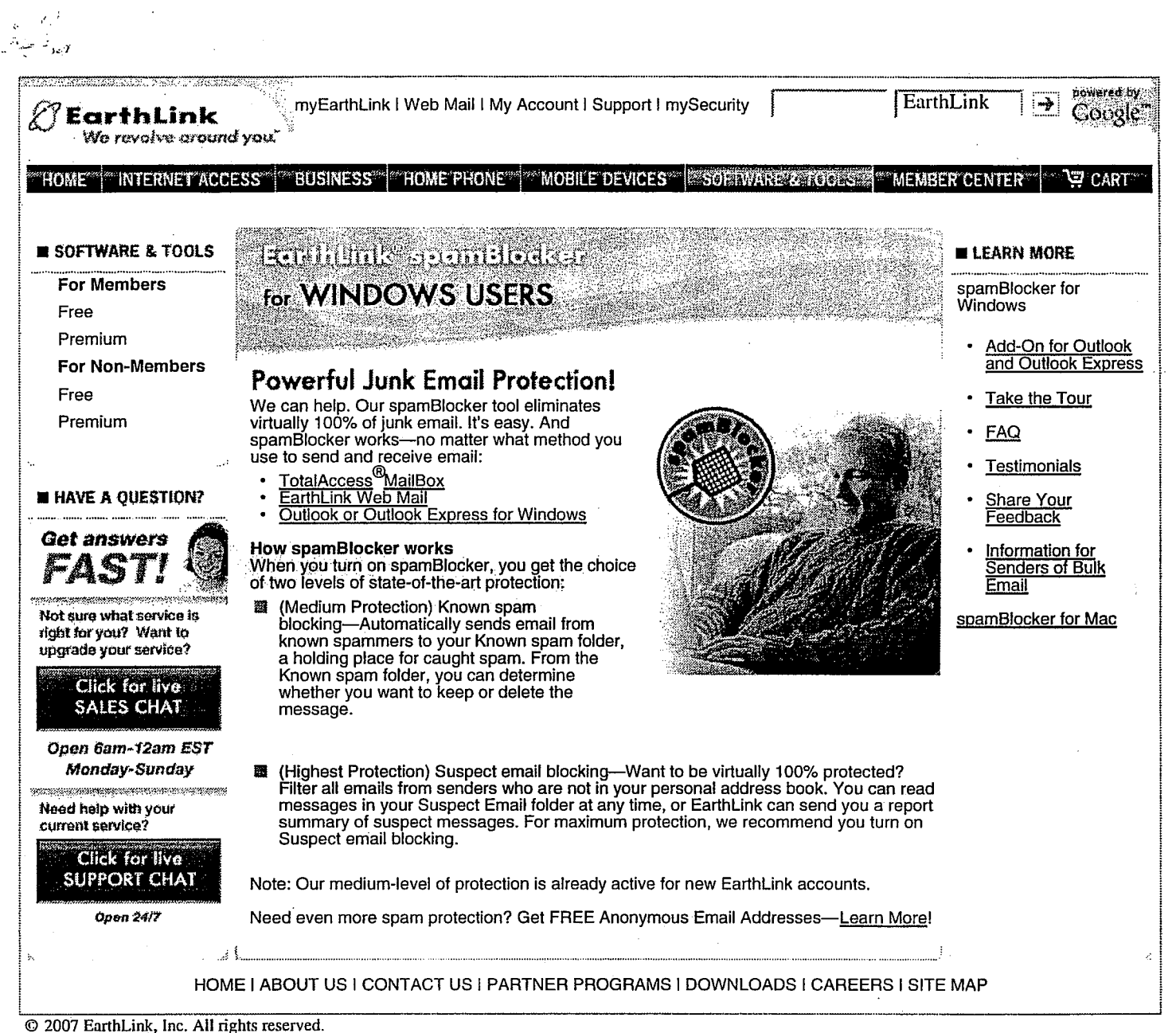

Members**and** visitors to the EarthLink Web site agree to abide by our Policies and Agreements. EarthLink Privacy Policy

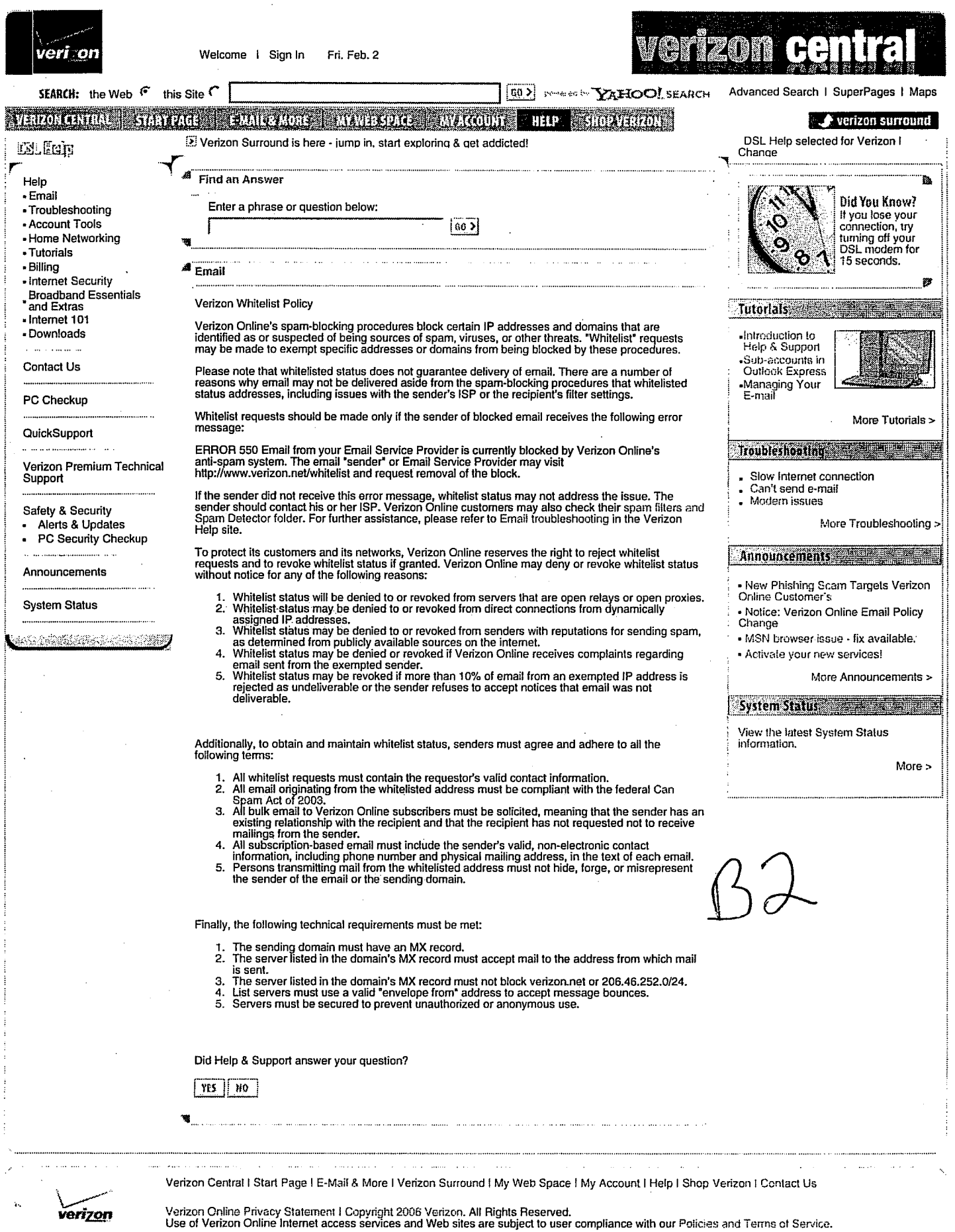

 $\bar{\mathcal{A}}$ 

J.

्<br>प्रज

 $\frac{1}{3}$ 

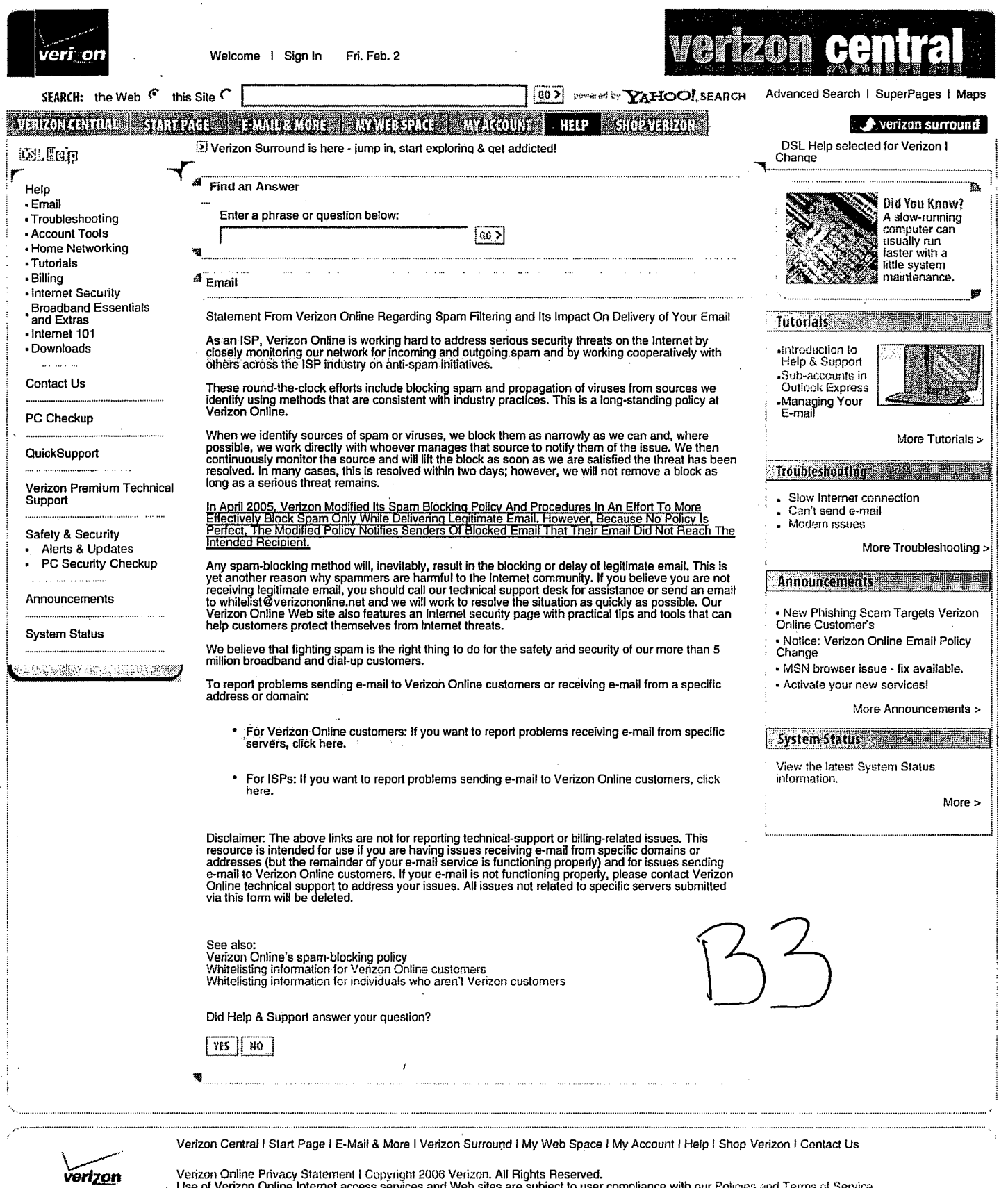

 $\gamma_{\Delta}$  .

لأنوار

Venzon Online Privacy Statement I Copyright 2006 Verizon. All Rights Reserved.<br>. . Use of Verizon Online Internet access services and Web sites are subject to user compliance with our Poi<sub>t</sub>cres and Terms of Service.

.<br>Die bestehende ist der beide der Frieden auf der Statten der Antonischen der Sternen anseren Antonischen der B

and contract and companies

. . . . . . .

'

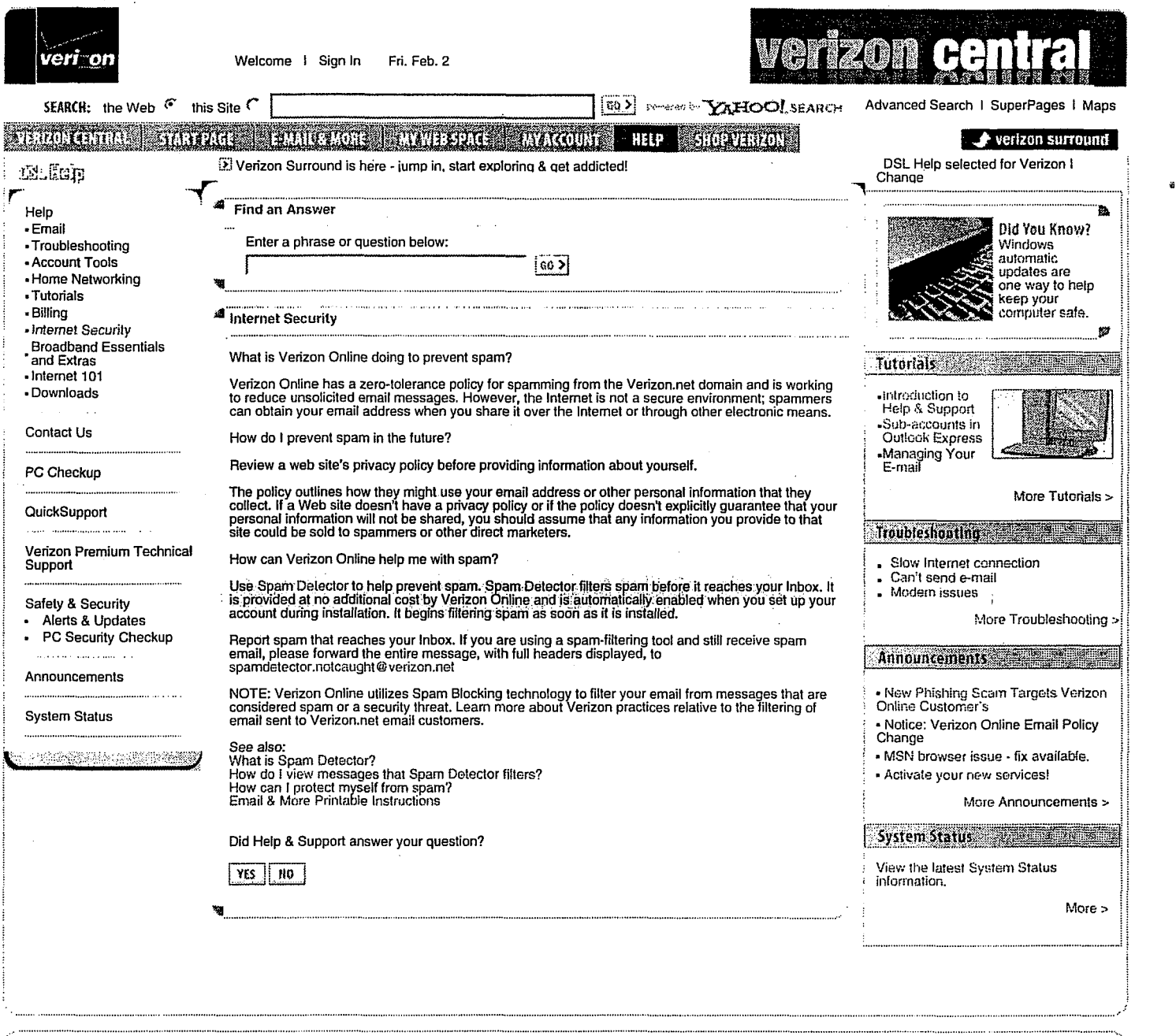

 $\mathcal{L}^2$ 

Verizon Central I Start Page IE-Mail **6** More IVerizon Surround IMy Web Space I My Account IHelp IShop Verizon IContact Us

Verizon Verizon Online Privacy Statement | Copyright 2006 Verizon. All Rights Reserved.<br>Use of Verizon Online Internet access services and Web sites are subject to user compliance with our Policies and Terms of Service.

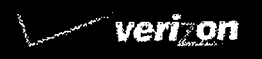

Ÿ,

# **Verizon HighSpeed lnternetfor Business Speed and Feature Packages'**

Enhance your business' efficiency with one of our Full-featured Verizon High Speed lnternet for Business packages. These packages include a choice of speed, static IP addresses, remote dial-up access, networking and domain name e-mails. For business only looking for an lnternet connection, Basic Verizon High Speed lnternet for Business service may be all you need.

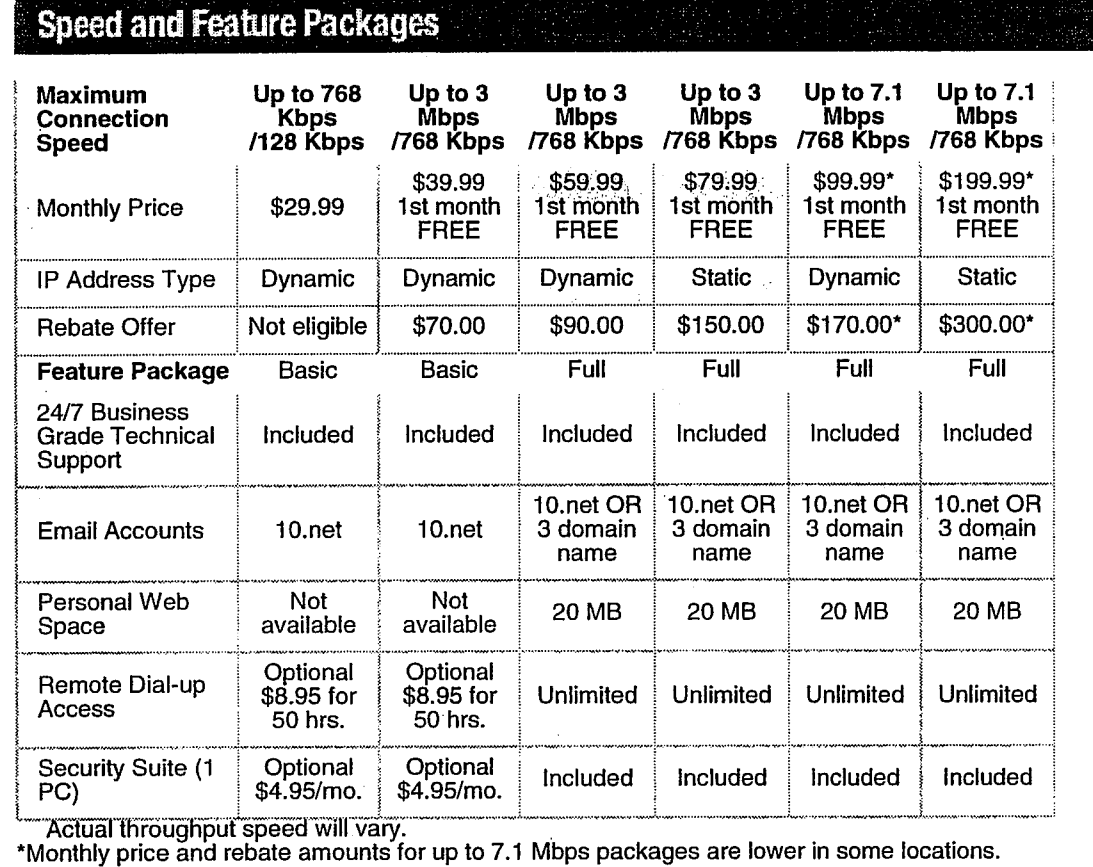

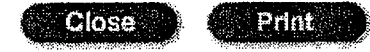

# **Verizon High Speed Internet for Business IP Address Types**

#### IP Address

An IP (Internet Protocol) is an address assigned by your lnternet service provider (ISP) and is used to give your computer or other device access to the Internet. There are two types of IP addresses: static and dynamic.

#### **Static IP Address**

A Static IP address is a numeric address that is a permanent address on the Internet, which uniquely identifies your business and is always dedicated with the same computer.

#### Typical needs for a Static IP address are:

Hosting your Web site (providing your own server), e-mail or FTP service

Allowing employees remote access through a virtual private network (VPN)

Connecting multiple office locations or LANs

#### Static IP is **not** needed if you only:

Browse the lnternet

Send and receive e-mail via an offsite server (the normal method)

Download or upload files

#### **Dynamic IP Address**

A Dynamic IP address is a numeric address used to identify your business on the lnternet but changes each time you access the Internet.

#### Typical uses for **a** Dynamic IP address are:

Browse the lnternet

Send and receive e-mail via an offsite server (the normal method)

Download or upload files

#### Dynamic IP will **not** meet your needs if you:

Host your Web site (providing your own server), e-mail or FTP service Allow employees remote access through a virtual private network (VPN) Connect multiple office locations or LANs

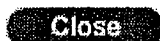

Print

22.23.22.22.22

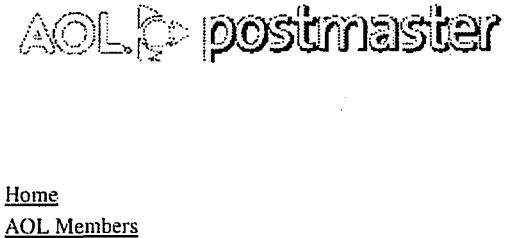

#### Search

# Home

Guidelines Error 554 RTR:BB<br>
FAQ<br>
SPE Information **FAQ**<br>
SPE Information **FAQ**<br>
SPE Information **FAQ** SPF Information **AOL Email Servers** Troubleshooting EXPLANATION: Webmaster  $\omega$  AOL generated by these IP's.

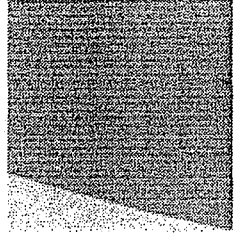

You are here: Home>> List of Errors>> 554 RTR:BB

http://postmaster.info.aol.com/errors/554rtrbb.html

Tutorial AOL works with many lSPs to maintain lists of dynamic and residential **1P** addresses. Per our E-mail Guidelines, Legal@AOL we do not accept mail from these addresses, as it is difficult to determine who is responsible for mail being

#### DNS@AOL SOLUTION:

If you feel that your IP address has been listed with us in error, please contact your ISP and have them open a<br>icket by calling the Postmaster hotline at 888-212-5537. The Postmaster cannot remove IP addresses from this block unless it is at the request of the ISP's administrator.

If your IP is dynamic you may contact your ISP and request a static IP address.

If you need additional information please Contnct Us.

Help I Updated Terms of Use I Updated Privacy Policy <sup>|</sup> Trademarks | Download AOL 9.0

Last Updated:<br>2006 AO<mark>L LLC.</mark>

# **Ironport Reputation Filters**

# **A flexible response to suspicious senders keeps hostile traffic off your network.**

IronPort Reputation Filters<sup>™</sup> provide the outer layer of spam protection for your email infrastructure. As the first line of defense on the IronPort email security appliances, Reputation Filters dispose of up to 80% of incoming spam at the connection level  $\Box$  saving bandwidth, conserving system resources and yielding the highest levels of security for critical messaging systems. A proven preventive solution, IronPort Reputation Filters defend the largest ISP and enterprise networks, as well as small and medium-sized businesses, in production environments around the world.

Download IronPort Reputation Filters Datasheet

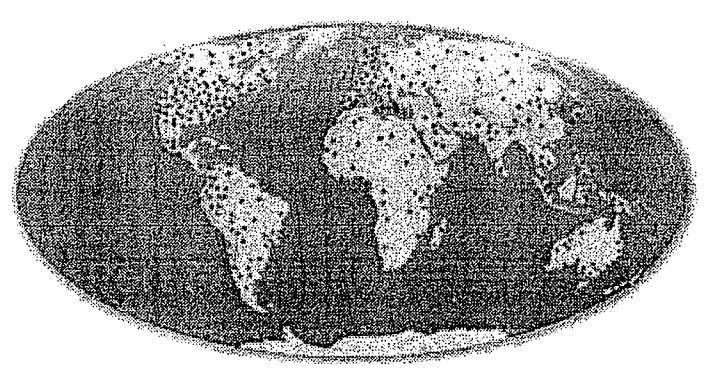

Over 100,000 organizations participate in the SenderBase Network, enabling the world's largest email traffic monitoring system.

# **Features**

# **Accurate Reputation Scores**

IronPort's SenderBase® Networkis the world's first and largest email and web traffic monitoring system. SenderBase collects data from more than 100,000 networks around the world, 1Ox more than competing reputation monitoring systems. By tracking a broad set of over 110 attributes from more than 30% of the world's email, SenderBase supports very accurate conclusions about a given sender. More

Sophisticated security modeling leverages the breadth of SenderBase data to generate a granular reputation score ranging from  $-10$  (for the worst senders) to  $+10$  (for the very best).

# **Dynamic Protection**

IronPort email security appliances automatically apply mail flow policies to senders based on their reputation score. As the appliance receives inbound mail, a threat assessment of the sender is performed. This assessment returns a granular reputation score, which is linked to mail flow policies specified by the administrator.

A full range of mail flow control policies can be defined to effectively cover all sender categories. With IronPort Reputation Filters, administrators can make sure that "the punishment fits the crime."

"True" rate limiting based on sender reputation provides a unique and intelligent way of dealing with spammers that occupy the gray zone, where it's not clear if they are friend or foe. The IronPort system can limit recipients per hour accepted. Since Reputation Filters respond to these gray zone mailers by this "true" rate limiting, but not actually blocking, the false positive rate is extremely low  $\square$  less than one in one million.

# **Comprehensive Management**

An integrated Web-based user interface makes it simple to manage sender groups and associated mail flow policies. Administrators easily create sender groups and configure policy parameters to

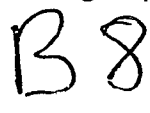

meet their corporate-specific email security requirements.

Automatic updates ensure that once the IronPort email security appliance is configured; scores are dynamically updated based on the latest data from SenderBase. This eliminates the need for any ongoing management of Reputation Filters.

# **Benefits**

Improved Catch-Rate IronPort Reputation Filters block up to 80% of incoming spam at the edge of your network, improving the overall efficacy of your anti-spam solution.

No Administrator Maintenance Required IronPort Reputation Filters adjust scores automatically as SenderBase pulls in new data. The mail administrator only needs to configure their desired policies, and Reputation Filters does the rest.

Reduced False-Positives IronPort Reputation Filters intelligently combine many different metrics before determining a sender's reputation. Confirmation of suspicious traffic patterns across many data types and sources will result in a poor reputation. This unique ability to triangulate information across SenderBase makes Reputation Filters the undisputed leader in reputation accuracy.

Lower Hardware Costs and Increased Message Throughput Eliminating spam and unwanted mail, before resource-intensive content filtering, will improve overall system performance and reduce the amount of supporting hardware required for the rest of the email infrastructure. Typical customer results show that downstream load is reduced by three to five times through use of IronPort Reputation Filters.

Reduced Risk From Denial of Service or Dictionary Harvest Attacks IronPort Reputation Filters score senders in real time and are adept at preventing damage from many types of distributed attacks. Attacks arising from zombie networks, which can bring content-based anti-spam systems to a grinding halt, can be gracefully managed with Reputation Filters.

# Microsoft

# PressPass - Information for Journalists

#### [Quick Links] [Home] | Worldwide]

Search Microsoft.com for:

 $Go$ 

PressPass Home | PR Contacts | Fast Facts About Microsoft | Site Map | Advanced Search | RSS Feeds

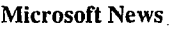

Product News Consumer News International Contacts Legal News Security & Privacy News Events

- News Archive
- Corporate Information
- Microsoft Executives Fast Facts About Microsoft Image Gallery
- Broadcast Room<br>
Related Sites

Analyst Relations Community Affairs Essays on Technology Executive E-Mail Global Citizenship **Investor Relations** Microsoft Research

> The PressPass **Broadcast Room** Broadcast-standard edia for downic

**PressPass** Subscriptions **SURFE**  America Online, Microsoft and Yahoo! Join Forces Against Spam Industry Leaders Together Tackle the Problem of Unsolicited Commercial E-Mail To Help Consumers Fight Spam

DULLES, Va., REDMOND, Wash., and SUNNYVALE, Calif., April 28, 2003 -America Online Inc. (NYSE "AOL" ), Microsoft Corp. (Nasdaq "MSFT" ) and Yahoo! Inc. (Nasdaq "YHOO" ) today announced their commitment to work together and with other industry stakeholders to help fight spam. Spam is unsolicited commercial e-mail, often sent by fraudulent means, that compromises the quality of consumers' online experience and burdens consumers and businesses worldwide.

The announcement these three companies have made<br>today is a first step toward a broader online industry effort to<br>address spam. The group will initiate an open dialogue that<br>address spam. The group will initiate an open di will include organizations across this industry to drive

Related Links

Feature **Story:** 

Q & A: Microsoft. Industry Partners **Rallying to Combat** Spam - April 28, 2003

**Microsoft Resource:** 

Microsoft's Approach to Address the Spam

technical standards and industry guidelines that can be adopted regardless of platform.

The group will initially focus on four key areas to combat spam:

Protecting Consumers From Receiving Spam

To reduce the volume of unwanted e-mail arriving in users' inboxes, the companies will work with others in the industry to do the following:

- Prevent the ability of spammers to use deceptive techniques in e-mail headers specifying the e-mail sender, by leveraging existing directories of Internet addresses such as the Domain Name System to better identify the location from which e-mail is originating.
- Inhibit e-mail from systems determined to be open to unauthorized use (such as open relays, open routers or open proxies)
- Restrict e-mail that utilizes concealment techniques designed to hide or change the identity of the sender and the source of the e-mail
- Preventing the Use of E-mail Services to Send Spam

Together, these companies will focus on solutions that will significantly reduce the ability of spammers to use AOL's, Microsoft's and Yahoo!'s e-mail services to send spam. In addition, the group will encourage the adoption of these best practices by others in the industry. To accomplish this, the companies will work with others in the industry to do the

#### following:

- Eliminate the ability to create fraudulent e-mail accounts in bulk
- Work to define a mechanism that could allow the exchange of consumer complaints and feedback between e-mail providers
- Define best practices for antispam e-mail account policies that can be shared across the industry
- Commercial E-Mail Standards

AOL, Microsoft and Yahoo! will work together with companies that communicate with consumers and businesses through e-mail to recommend technical approaches, policies and best practices to distinguish legitimate e-mail from spam.

Enforcement

AOL, Microsoft and Yahoo! will continue actively working with law enforcement to enhance their enforcement efforts against spammers who rely on fraudulent means of transmission to circumvent antispam filters or otherwise violate applicable law. The goal of this effort will be to make these spammers more accountable, as well as to deter would-be spammers from using such "outlaw" techniques to send their mail to consumers. The companies will work to accomplish this in the following ways:

- Development of better mechanisms for preserving electronic evidence relating to the activities of such spammers to facilitate enforcement actions brought by industryand by law enforcement
- Coordination among lSPs and industry in their respective antispam enforcement efforts to help ensure that resources are most effectively deployed against spam senders who cause the greatest impact on consumers
- ' Similar coordination in the referral of spammers for enforcement action by government, including civil enforcement agencies charged with dealing with particular types of spam frauds (such as stock scams and get-rich-quick schemes), and, where appropriate, criminal enforcement

The companies believe that the issue of spam can only be significantly addressed through a comprehensive approach, including technology, responsible customer communications, appropriate legislation, enforcement and consumer education.

AOL, Microsoft and Yahoo! are looking forward to the Federal Trade Commission's Spam Forum this week as a valuable opportunity to discuss solutions collaboratively. The event provides a forum for industry, government and technology to come together to address the spam problem and restore the integrity of Internet users' e-mail experience.

#### **Comments**

"At **AOL,** fighting spam is priority number one, because spammers are public enemy number

# **MAAWG** ........ ........................ .-

### Maawg Home

About MAAWG News and

Events Member Login

.................. .................. Privacy Policy

**Request a Member ID** & **Password**  MESSAGING ANTI-ABUSE WORKING GROUP

# **MAAWG SPONSOR MEMBERS Upcoming Events**

AOL > *Ben Construction* & Charter O CLOUDMARK COMOS COM DESTINING & SIGNAP GoodmailSystems OPENWAVE THEORSON **O TIME WARNER CABLE Evention** YAHOO!

# **INTRODUCING MAAWG**

The Messaging Anti-Abuse Working Group is a global organization focusing on preserving electronic messaging from online exploits and abuse with the goal of enhancing user trust and confidence, while ensuring the deliverability of legitimate messages. With a broad base of Internet Service Providers (ISPs) and network operators representing over 600 million mailboxes, key technology providers and senders, MAAWG works to address messaging abuse by focusing on technology, industry collaboration and public policy initiatives. more about MAAWG

If you would like additional information or have questions, please Contact Us.

# **LATEST NEWS FROM MAAWG**

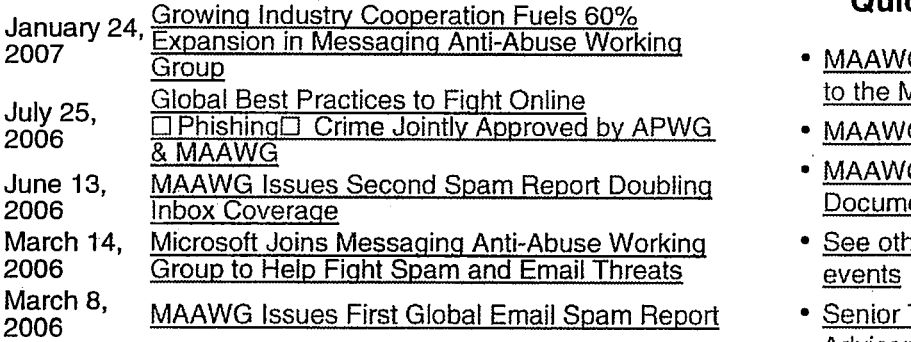

# **MAAWG IN THE NEWS MEMBER ROSTER 19 YOU ALL AREA**<br>
MEMBER ROSTER ... Join MAAWG

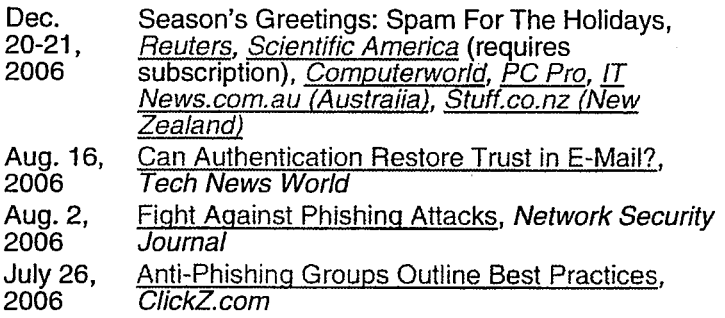

# **MAAWG EMAIL METRICS REPORT IN**

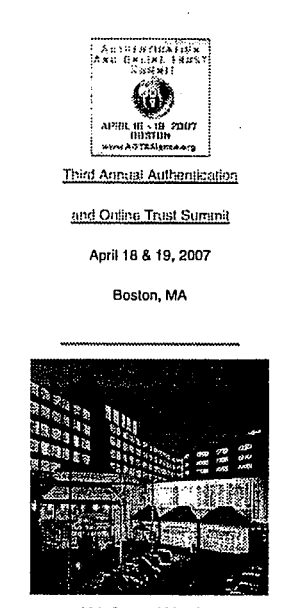

**lD!h G~neralMeelina** 

**h,?AA**Lt'G **A~EFF~EIERS~ONL Y h!EETiNG** 

**June 5-7,2007** 

10th General Meeting

**Dublin, Ireland** 

# **Quick Links**

- MAAWG 2006 Report to the Membership
- MAAWG Senders **BCP**
- MAAWG Published **Documents**
- See other upcoming
- march **8 Islam Report First Global Email Spanish** Advisors
	-
	-

# Messaging Anti-Abuse Working Group, Inc. ("MAAWG")

#### Membership Application

Please complete and submit two copies of this application to MAAWG at the address provided below, together with the appropriate annual (12 months) membership fee payment (as calculated below) or a request for invoice, if required by your organization. Membership is renewed every 12 months from the date of application acceptance. Membership rights and privileges will commence in accordance with the MAAWG By-laws.

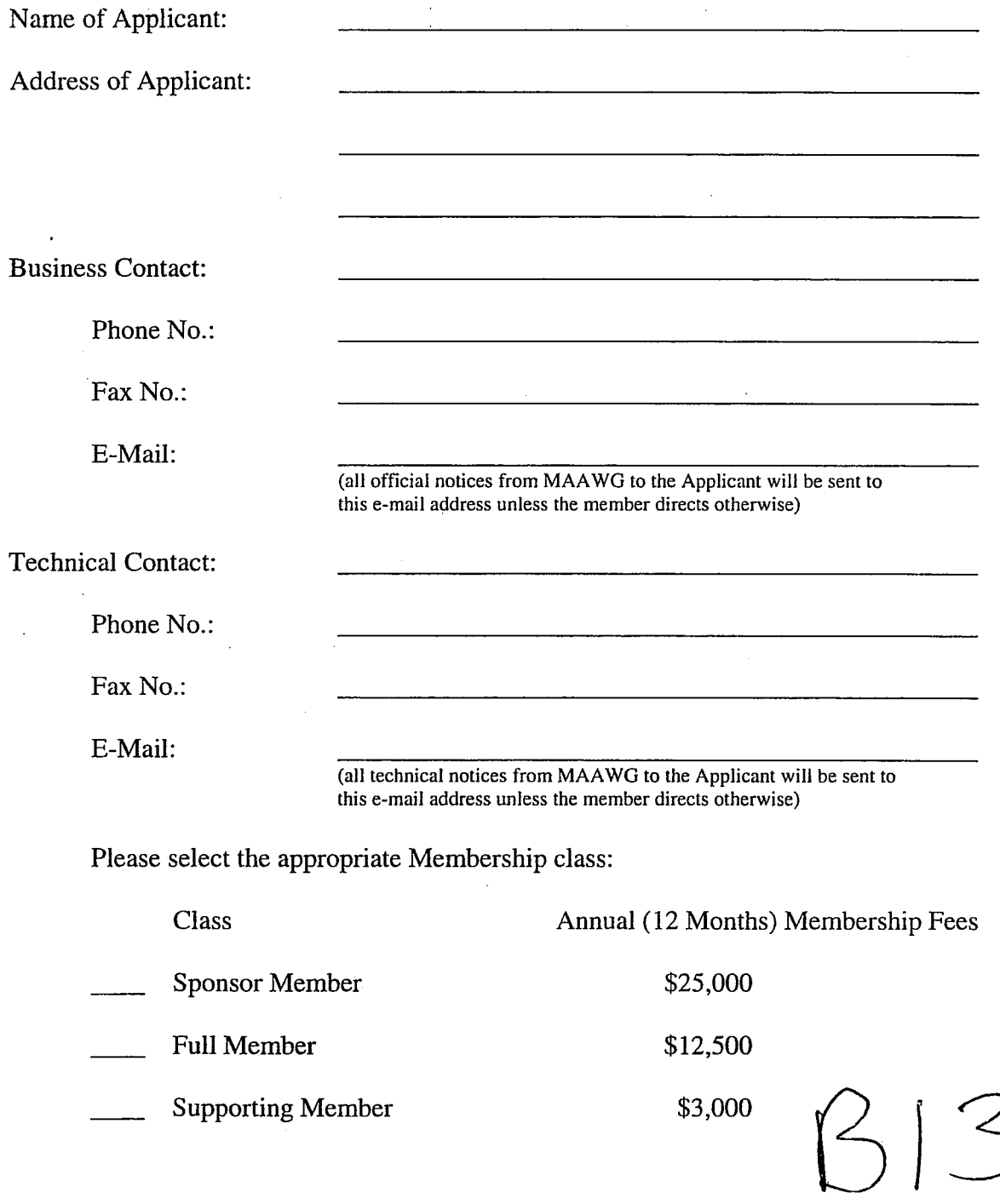

**Messaging Anti-Abuse Working Group** 

O MAAWG 2005

### **MAAWG Recommendation**

# **Managing Port 25 for Residential or Dynamic IP Space Benefits of Adoption and Risks of lnaction**

### **Introduction**

Spammers and other criminals are increasingly using viruses and "spyware" as vehicles to assume control over large numbers of computers. The continuing increase in computers with "always on" connections such as cable, DSL, or corporate networks provides even more targets and greater ability to wreak havoc. With a few technology changes, combined with user education which includes encouraging the use of antivirus and firewall software, any email provider can gain greater control over potential malicious traffic emanating from their users' systems. By managing the sending of email from personal computers, providers can reduce the costs of running their business, increase customer satisfaction, and reduce the level of Internet abuse associated with their service.

#### **Email Transmission Threats and Abuse**

Unabated transmission access (sending of email) from personal computers to email servers not managed or monitored by the email provider exposes both providers and their customers to a greater risk of victimization from rogue persons and software. Personal computers under the control of unauthorized and undetected third parties, popularly called "zombies", provide a veil of anonymity for those who then use them to connect directly to mail exchange (MX) and unprotected SMTP relay servers and send yet more spam and viruses. As many as 80% of all spam messages pass through these "zombie" personal computers without the knowledge or authorization of their owners.

#### **Risks of lnaction**

The negative effects on the owners of the victimized computers are immediate and severe. The owners of the computers often experience extended periods of sluggish performance, particularly when attempting to use the Internet. Unbeknownst to them, a spammer may be saturating their upstream bandwidth and severely limiting their downstream bandwidth as well.

The provider to which the computer is connected may barely notice the extra bandwidth being used, but they are usually impacted negatively as well. The victimized customer may call in for technical support, which can cost the provider a month's worth of revenue or more. Worse yet, the customer may simply decide the providers software, dial-up, or broadband services are performing poorly and cancel service altogether.

For however long as the user.does stay connected in an infected state, the providerwill amass complaints from those who are receiving the spam being pumped out through its infected customer. Complaints to customer support, abuse, and network operations departments can drive costs to painful heights with the presence of even a small number of "zombie" PCs. The provider may also soon find that its entire network is "blacklisted" or prohibited from sending email to popular destinations, based on the pattern of abuse originating from its network. Of course, every spam message sent is also one more received. Permitting this type of abuse to continue unchecked has a global, proportionate negative effect on all lnternet users and access providers by decreasing consumer confidence, thereby reducing the consumers' willingness to utilize the lnternet for communication, commerce, and fun.

### Email Transmission Best Practices

Industry self-regulation is the most effective measure to address email transmission abuse, and the magnitude of the spam problem demands immediate action. The message has been received loud and clear from government agencies worldwide: absent immediate action and results, the industry faces increased scrutiny and regulation. Therefore, the MAAWG recommends the following set of Email Transmission Best Practices for lnternet and Email Service Providers:

- **1.** Provide Email Submission services on port 587, as described in RFC 2476.
- 2. Require authentication for Email Submission, as described in RFC 2554.
- 3. Abstain from interfering with outbound connectivity to port 587.
- 4. Configure email client software to use port 587 and authentication for Email Submission.
- 5. Block access to port 25 from all hosts on your network, other than those that you explicitly authorize to perform SMTP relay functions. Such hosts will certainly include your own Email Submission servers and may also include the legitimate Email Submission servers of your responsible customers.
- 6. Block incoming traffic to your network from port 25. This prevents potential abuse from spammers using asymmetric routing and spoofing IP addresses on your network.

These practices have been adopted by providers of all sizes, including many of the most popular service providers in the world and many MAAWG members, without any appreciable reduction in customer base.

#### Benefits of Adoption

Requiring authentication and aggregating email transmission traffic through SMTP relays provides an ISP with many valuable benefits. These measures enable the ISP to:

- Identify the party responsible for submitted messages.
- Filter out spam, viruses, and other abusive message payloads.
- Monitor and limit, per customer and/or in aggregate, transmission rates.
- Enforce acceptable use policies and terms of service for email submission.  $\bullet$

Additionally, the ISP gains the following competitive advantages:

- Improved deliverability for legitimate email messages, because of a reduced risk of being blacklisted by receiving lnternet and Email Service Providers.
- Reduced costs for abuse help desk, customer support, and network operations centers.
- Ability to offer premium tiers of service to customers who have a legitimate need to operate email servers with direct access to port 25.
- Reduced infrastructure costs due to reductions in port utilization and bandwidth consumption.
- Proportionate recipient's share in the global reduction of spam volumes.

Once these measures are in place, infected machines can no longer be vehicles of anonymity. Victimized computers can be rapidly identified and quarantined until the owner becomes aware of the problem and corrects it. In the process, customers are educated about security threats and are encouraged to better protect themselves. Each of these changes increases the safety and privacy for all end users.

# **Customer Education**

 $\alpha$ 

The MAAWG cannot stress enough the importance of communicating with and educating customers about these threats, the measures being taken to address them, and the role that computer owners must play in this transition to a new method of email transmission. lnternet and Email Service Providers must let their customers know what they are doing, why they are doing it, and why, to the vast majority of them, it will be transparent. All email carriers are strongly urged to adopt these technological practices as soon as possible, to regain control of port 25, and to provide ongoing education to their customers, keeping their service safe from abuse.

# **Related Reading**

SMTP Service Extension for Authentication, J. Meyers, March 1999: http://www.ietf.org/rfc/rfc2554.txt

Message Submission, R. Gellens and J. Klensin, December 1998: http://www.ietf.org/rfc/rfc2476.txt

Operation Spam Zombies, FederalTrade Commission, May 2005: http://www.ftc.gov/bcp/conline/edcams/spam/zombie/

Anti Spam Technical Alliance Technology and Policy Proposal, Anti Spam Technical Alliance, June 11, 2004: http://www.postmaster.aol.com/asta/proposal html.html

Stopping Spam - Creating a Stronger, Safer Internet, Industry Canada, April 2005: http://e-com.ic.gc.ca/epic/internet/inecic-ceac.nsf/en/gv00329e.html

# Expansion & Clarification of the BlAC and MAAWG Best Practices for Internet Service Providers and Network Operators

a publication of the Messaging Anti-Abuse Working Group<sup>1</sup>

### **Background**

**ISPs and network operators have an important role in the fight against** spam,

Given this important role, **ISPs**, network operators, technical groups and'alliances continue to share best practices for preventing / diminishing spam sent from or across their networks.

Although best practices will not, in and of themselves, constitute a comptehensive solution to spam, theyare part of a multi-prong strategy for addressing the problem of spam. The larger the number of entities endorsing and applying common practices, the more effective they will be.

In'the event that these voluntary Best Practices are taken up by ISPs and Network Operators, their positive impact will be increased if endusers also take necessary steps to protect the security of their computers, software and networks, including the protection of their personal identity on-line.

**-BUC and &AA WG Best Practices for ISPs and Network Operators** 

Most entities that engage in on-line activities come in contact with the all-too-familiar messaging abuses commonly referred to as "spam," "spim," "hacking," "phishing," "pharming," etcetera. The Messaging Anti-Abuse Working Group (MAAWG) was created to attract the participation of Internet Service Providers (ISPs), E-mail Service Providers (ESPs), e-mail system managers, device managers, and other interested parties towards developing universal policies and procedures to address network abuse.

Messaging abuse is a global problem that costs the industry billions of dollars each year, and therefore it is necessary for industry professionals to unite and collaborate to fight this increasing economic and social burden.

 $37$ 

<sup>&</sup>lt;sup>1</sup> The text in blue boxes is reproduced from the OECD Anti-Spam Toolkit, Annex II - BIAC-MAAWG Best Practices for Internet Service Providers and Network Operators (http://www.oecd-antispan.org/)

# **Intent**

BIAC and MAAWG Best Practices for ISPs and Network Operators are a set of voluntary principles developed by business aimed at enhancing the security of network infrastructures in the fight against Spam. Industry will continue to collaborate on additional technical and procedural measures to further implement these principles.

BIAC and MAAWG propose the following Best Practices for ISPs and Network Operators as an important tool in combating Spam. These Best Practices and any additional measures are voluntary, and in all cases precedence is given to applicable legal and regulatory frameworks.

Implementation of these Best Practices and any additional measures will vary, depending on the technical configurations of particular providers'/operators' networks, and their specific business needs and challenges. We note that flexibility in the implementation of these Best Practices and any additional measures is the key to achieving their broad and meaningful adbption by service providers of all sizes.

Given the rapid pace of technological change, the Best Practices will be reviewed and updated as necessary.

MAAWG recognizes that an important part of this challenge is to develop and communicate a set of voluntary Best Practices, drawn from the long experience and expertise of the MAAWG membership. MAAWG will continue to expand upon the voluntary principles outlined in the Best Practices developed in conjunction with BIAC, and will describe the technical and procedural measures that MAAWG members have developed to further implement these principles.

# **BIAC and MAA WG Recommendations**

In any given national jurisdiction, each of the Best Practices is understood to be recommended only if it is not in contradiction with existing national legislation.

In the context of these Best Practices "ISPs and network operators" include any entity operating a SMTP server connected to the Internet.

Within the boundaries of the appropriate legal framework, ISPs and network operators address the problem of compromised enduser equipment by establishing timely processes to allow such end-user equipment and network elements to be managed and eliminated as sources of Spam;

MAAWG recommends the careful management of port 25 as one of the main measures leading to the elimination of spam emitted by compromised end-user equipment. This is documented in *"Managing Port 25 for Residential or Dynamic IP Space*," at

http://www.maawg.org/port25

There are three aspects of this problem: infection of end-user equipment, neutralization of spam flow, and finally disinfection of that same equipment. Port 25 management is an effective remedy only for the second goal, of neutralizing or reducing spam and other abusive activity .The best overall course of action, obviously, is to avoid infection in the first place – which requires citizen and customer education.

#### <sup>1</sup>**2. ISPs and network operators utilize industry standard technology to** I authenticate their email and/or their sources;

It is the sure belief of many MAAWG members and other industry experts that e-mail sender authentication is the most important next step towards regaining control over the messaging infrastructure. Much effort has gone into defining authentication technologies over the past few years, and two leading standards have emerged.

The first of these to be tested widely was the SenderID Framework, the implementation of which  $-$  along with its predecessor,  $SPF -$  is the subject of the MAAWG publication *"ImportantConsiderationsfor Implementers of SPF and/or Sender ID,* " at http://www.maawg.org/about/whitepapers/spf sendID/.

**A** companion document regarding DomainKeys and its successor, DomainKeys Identified Mail (DKIM), is currently being developed.

**3. ISPsand network operators block potentially infecting email file attachments. In the case of filtering email or email file**  attachments based on content properties, in the context of any **Prequired legislation prior agreement is to be attained from the customer;** 

The concept of self protecting one's infrastructure for the safeguard of customer service is illustrated by Principle 3 of MAAWG's "Code of Conduct for Messaging System *Operators,*"available at:

http://www.maawg.org/about/CodeofConduct.pdf

 $\frac{1}{2}$  C  $\frac{1}{2}$  a

**4. ISPs and network operatorsactively monitor the volume of** inbound and outbound email traffic to determine unusual network **activity and the source of such activity, and respond appropriately;** I

Entities fiom which abuse originates should take reasonable action to address the abuse within a reasonable time. This might include solutions that restrict users from using any other messaging server except for the one provided by the service provider (described further in recommendation **#8** below), limiting the number of messages a particular user can send in a period of time, or scanning the messages for spam or viruses before they are sent to the receiving network (described further in recommendation **#3** above.)

Some methods to further limit abuse include:

- SMTP user authentication (described further in recommendation **#8** below);
- restricting or otherwise controllingaccess to port 25, described in the MA4WG publication *"Managing Port 25 for Residential or Dynamic IP Space,"* at http://www.maawg.org/port25/;
- limiting high outbound mail volumes;

performing outbound virus scanning; and

 $\frac{1}{2}$  f  $\frac{1}{2}$ 

using inbound virus filters for outbound mail (described further in recommendation **#3** above.)

This list is not exhaustive, and other solutions may be available to manage abuse originating fiom a network. Additionally, these solutionsmay not be suitable for all environments.

Principle 2 of MAAWG's "Code of Conduct for Messaging System Operators" addresses the problem of abuse patterns in regard to the relationships with customers and with peer operators. It is available at

#### http://www.maawg.org/about/CodeofConduct.pdf

**5.** : **ISPs and network operators establish appropriate inter-company processes for reacting to.other network operators' incident reports, also accepting end user complaints.** 

Good communications between messaging operators can have the result of better practices being adopted and implemented, and a better end user experience.

Operators should make reasonable accommodations for the exchange of information for the purpose of identifying and resolving abuse issues and minimizing user impact. Understandably, the victimized operators should take reasonable precautions to protect its assets and the security and privacy of its users. Proven communication mechanisms include:

- functional abuse $@$  and postmaster $@$  email addresses, following procedures described under recommendation #1 above;
- feedback loops (sending and receiving);
	- o feedback loop implementers will most likely wish to use the draft standard Abuse Reporting Format, http://mipassoc.org/arf/;
- published escalation procedures on a publicly available company website;
- transparent error and bounce messaging to indicate the disposition of an email message;
- participation in communication forums such as industry mailing lists and other collaborative venues, including MAAWG events. Join the conversation!

MAAWG members participate in a multi-role contact database, designed to facilitate timely communication between members.

Communication between messaging operators is also addressed by Principle 4 of MAAWG's "Code of Conduct for Messaging System Operators." It is available at:

http://www.maawg.org/about/CodeofConduct.pdf

#### **6.**  ISPs, network operators and enterprise email providers communicate their security policies and procedures to their subscribers;

Online entities that give other entities access to their network messaging resources should clearly state, make available and enforce their policies concerning the use of those resources. The policy should also state the consequences which will occur if said policy is violated.

This is clearly illustrated by Principle 1 of MAAWG's *"Code of Conduct for Messaging System Operators,* " available at:

http://www.maawg.org/about/CodeofConduct.pdf

်<br>ကျွန်း ကျွန်

7. ISPs and network operators attempt to send non-delivery notices (NDNs) only for messages originated by their own account holders;

n a literal interpretation of this best practice might induce the cessation of all non-delivery notices, which is not recommended because these are a useful and expected function of email systems. The objective of this best practice is instead to avoid the sending of NDNs to forged addresses, which can create a substantial share of unwanted email traffic.

MAAWG therefore prefers the following alternative wording:

*"In order to avoid sending non-delivery notices* (NDN) *to forged addresses, ISPs and network operators should configure their gateway mail servers to immediately reject undeliverable email, rather than accepting it and generating NDNs later;"* 

Rejection of undeliverable email by the gateway mail will simply provide equivalent information to the sending mail server, which can apply local policy regarding whether or not to notify the message sender.

- **8.**  ISPs and network operators take measures to ensure that only their account holders use their e-mail submit servers;
- 9. ISPs and network operators ensure that all domain names, Domain Name System.(DNS) records and applicable Internet protocol (IP) address registration records (e.g. WHOIS, Shared WHOIS Project [SWIP] or referral WHOIS [RWHOIS]) are responsibly maintained with correct, complete and current information, and that this information includes points of contact for roles responsible for resolving abuse issues including, but not limited to, postal address, phone number and email address;
- **10.** ISPs and network operators ensure that all their publicly routable and Internet-visible IP addresses have appropriate and up-to-date forward and reverse DNS records and WHOIS and SWIP entries; that all local area network (LAN) operators are compliant with Request for Comments (RFCs) **<sup>1918</sup>**-"Address Allocation for Private Internets," and that in particular, LANs do not use IP space globally registered to someone else, or IP space not registered to anyone, as private IP space.

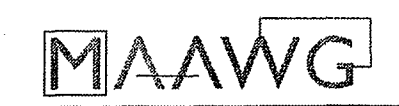

**TAN** 

# **Messaging Anti-Abuse Working Group (MAAWG)**

## **Email Metrics Program:**  The Network Operators' Perspective

Report **#3** - **2nd** Quarter 2006 (Issued November 2006)

#### **Executive Summary**

The metrics program initiated by the Messaging Anti-Abuse Working Group (MAAWG) continues to evolve into a comprehensive and unbiased tool for gauging the level of spam invading the email stream. This third quarterly report, covering the period from April to June 2006, reflects a slight decline in the percentage of suspected abusive messages but an increase in the volume of unaltered delivered messages during this period.

The MAAWG Email Metrics Program has now expanded to cover the flow of messages to 435.6 million mailboxes worldwide, representing a substantial global sampling. It includes confidential data collected from both first and second tier network operators, Internet Service Providers **and** mailbox service providers worldwide. This is a voluntary industry program that seeks to provide unbiased data from the network operators' perspective.

We also are learning from our experience as the first year of this program unfolds. To improve the process, we have changed our reporting system and have subsequently restated the results from previous quarters in this report, although there is only a slight variation from the earlier data. The reporting companies also have gained a better understanding of how to accurately track the necessary information and a few providershave changed how they capture this data.

MAAWG initiated the email metrics program in March 2006 with statistics from the last quarter of 2005. Report **#3** covers April through June2006, and at this point we have accumulated data representing three-quarters of a year. The reports are intended to gauge the industry's efforts in preventing abusive emails from reaching users and to define trends.

As the largest global trade association focusing on email abuse solutions, MAAWG is able to gather the information necessary to objectively measure spam levels because its members include major Internet Service Providers (ISPs), global network operators and industry vendors. The organization continues to grow and attract the participation of service providers worldwide, expanding the scope of this report and building a foundation for industry cooperation in tackling abusive messaging and online activity.

### Report **#3**- 2nd Quarter **2006** Results

 $\mathcal{F} \times \mathcal{F}$ 

The statistics reported below are compiled from confidential data provided by participating MAAWG member network operators for the second quarter of 2006. There is a slight decline in the percentage of dropped connections and emails tagged as potential spam, but an increase in the overall number of unaltered messages delivered.

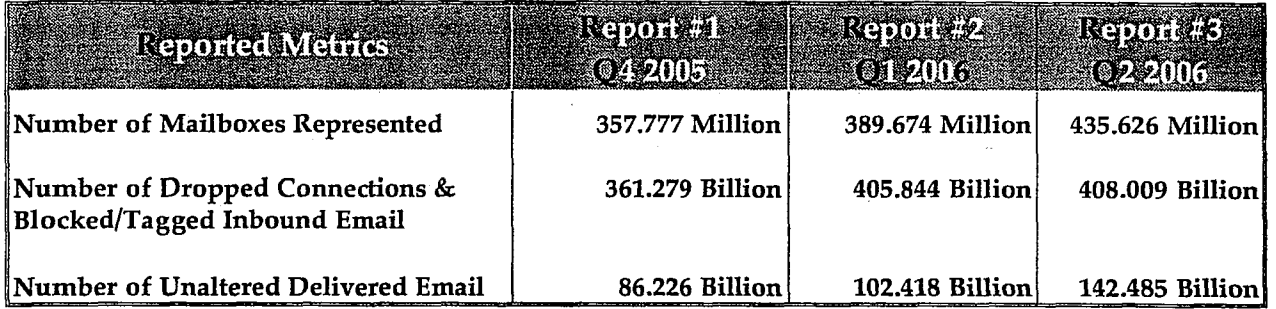

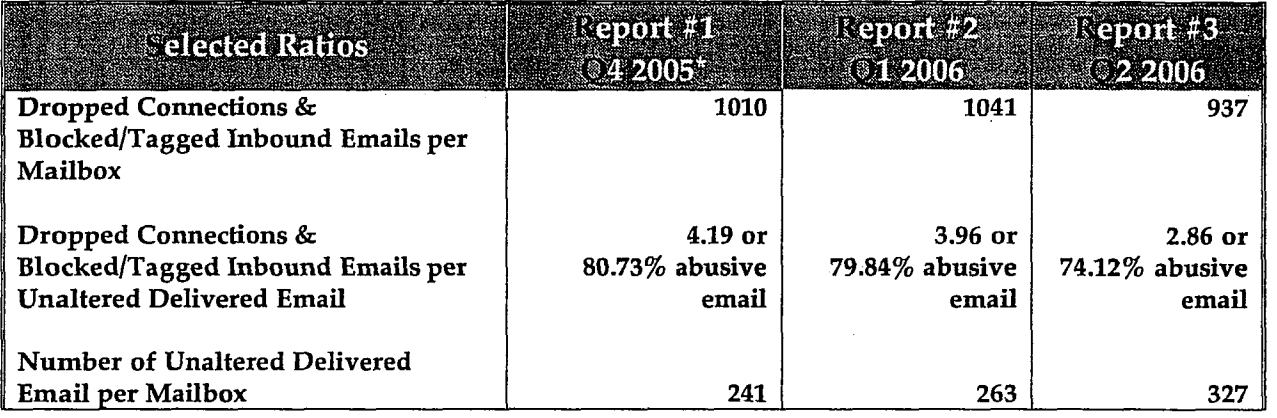

\* **Data for 4Q** 2005 **and** 1Q2006 **have beenupdated to reflect new reportingparticipants and a slightly revised reporting system.** 

### What is Measured?

- Number of Mailboxes Represented This is the total current customer mailbox count at the end of the quarter. This metric is reported in million of mailboxes.
- Number of Dropped Connections & Blocked/Tagged Inbound Emails Taken together, dropped connections and blocked/ tagged inbound emails are a measure of "abusive emails." The Number of Dropped Connections is the total connections dropped by using RBLs (Real Time Blacklists) and other devices. The Number of Blocked or Tagged Inbound Emails is the total number of emails blocked or tagged by a provider using commonly applied devices such as ASAV (Anti-Spam/Anti-Viral) framework, MTAs (Mail Transfer Agents) and other recipient or message based rules. The sum of three months of dropped connections and blocked or tagged inbound emails is reported in billions. In this report, one dropped connection is equivalent to one blocked or tagged inbound email.
- Number of Unaltered Delivered Emails This is the total number of emails that were not blocked or tagged by the network operator's anti-abuse efforts and have been delivered to customers. The sum of three months of delivered emails is reported in billions.

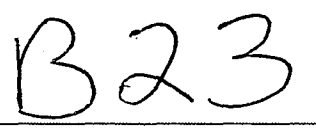

#### Explanatorv Notes:

 $\langle \nabla_{\mathbf{r}} \rangle_{\mathbf{Z}}$  .

Abusive Emails: The one thing this report does not attempt to define is "spam." Even though a great deal of time and energy has been devoted to clarifying this term, there is no universally accepted definition. The precise definition of spam differs slightly from jurisdiction to jurisdiction in accordance with local laws. For example, in Europe and Canada, spam is based on an "opt-in" approach, whereas the United States has adopted an "opt out" approach. Nevertheless, most would agree that "spam" can be defined as electronic comunications that likely are not wanted or expected by the recipient.

What is more, in working to reduce spam, the industry has become increasingly focused on the behavior of the sender instead of only looking at the form or content of a message. In this report, therefore, we measure "abusive email," which we believe to be a more accurate term. Abusive emails are communications that seek to exploit the end user.

- False Positives: Given the massive volumes of email that transverse the networks everyday, one of the challenges facing ISPs and network operators is how to differentiate between abusive, unwanted emails and legitimate messages sent to a large number of recipients. A "false positive" is the term generally used to describe legitimate messages that have been blocked or tagged by a spam filter or other mechanisms intended to stop abusive email. The issues that arise in the context of accurately defining and accounting for false positives are similar to those associated with defining spam. Therefore, this report does not attempt to account for any "false positives," leaving that assessment to others.
- ISP & Network Operator Data: As noted above, this aggregated data has been obtained exclusively from ISPs and network operators who are members of MAAWG. It does not include information generated separately by anti-abuse solution providers or vendors.
- **Minimum Number of Mailboxes:** This email metrics program is based on a minimum threshold of 100 million mailboxes as we believe this number is statistically significant.
- <sup>=</sup> Dropped Connections: **A** dropped connection occurs before the number of recipients or emails is known. It is therefore impossible to determine how many abusive emails per dropped connection were prevented from entering the network. Moreover, when a connection is prohibited, i.e. "null routed," there is no connection to count and so these are not factored in the number of reported dropped connections. As a result, a substantial volume of abusive emails are never likely to be counted. However, it is a conservative estimate to say that each dropped connection corresponds to at least one abusive email. This metric, although imprecise in and of itself, gives a sense of the magnitude of abusive emails that are not even penetrating the operator's network.

- end -

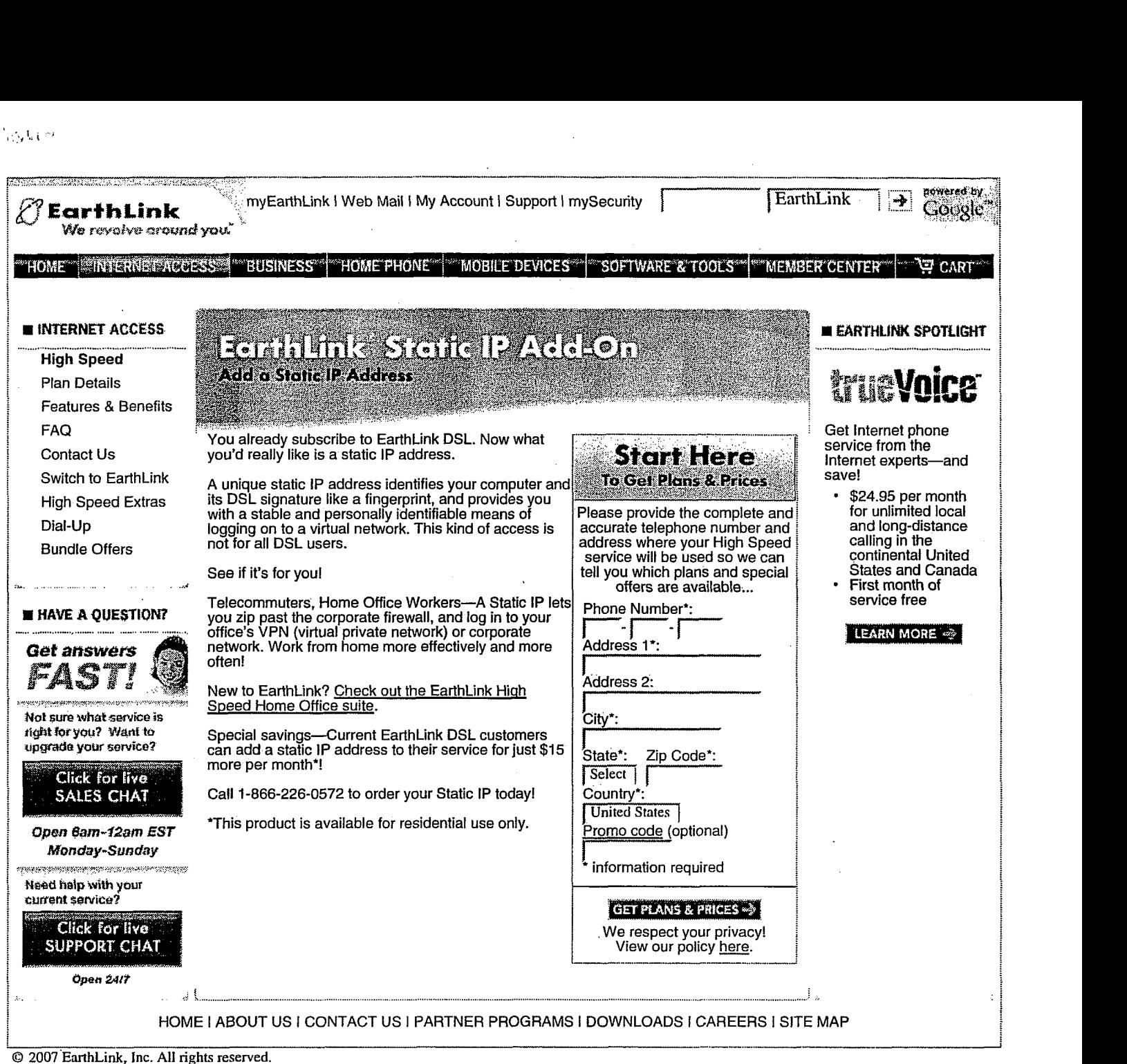

Members and visitors to the EarthLink Web site agree to abide by our Policies and Agreements. EarthLink Privacy Policy

**1** j

!

# @-.y~>,\$;~&~J;;\$x~~;~;\$:~<!<:r;Ji\*sz:~~< **A""** , **;+?,?p:!** ,, . *C^)*<v,i ,.L **'d g,c)k&Pmk** ':;i;;myEarthLink I Web Mail IMy Account I Support I mysecurity \$\*< **<sup>C</sup>**  $\mathscr{O}$  **Earth Link**<br>We revolve around you?

HOME | INTERNET ACCESS | BUSINESS | HOME PHONE | MOBILE DEVICES

**E. BUSINESS**<br>
Business High Small Office DSL i Small Office DSL . Plus **Bundle Offers** 

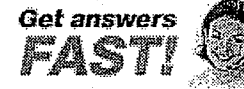

**Rof sure what service is right for you? Want to** upgrade your service?

Click for live<br>SALES CHAT

f)pw*6am-12am* **EST** IP Addresses 1 Static 1Static NATl8 Static\* NAT/8 Static\* NAT18 Static\* **<sup>j</sup><sup>i</sup>**

 $\bigcap_{\zeta}$ 

# <sup>I</sup>**.BUSINESS I** Business High **PRODUCT COMPARISON**

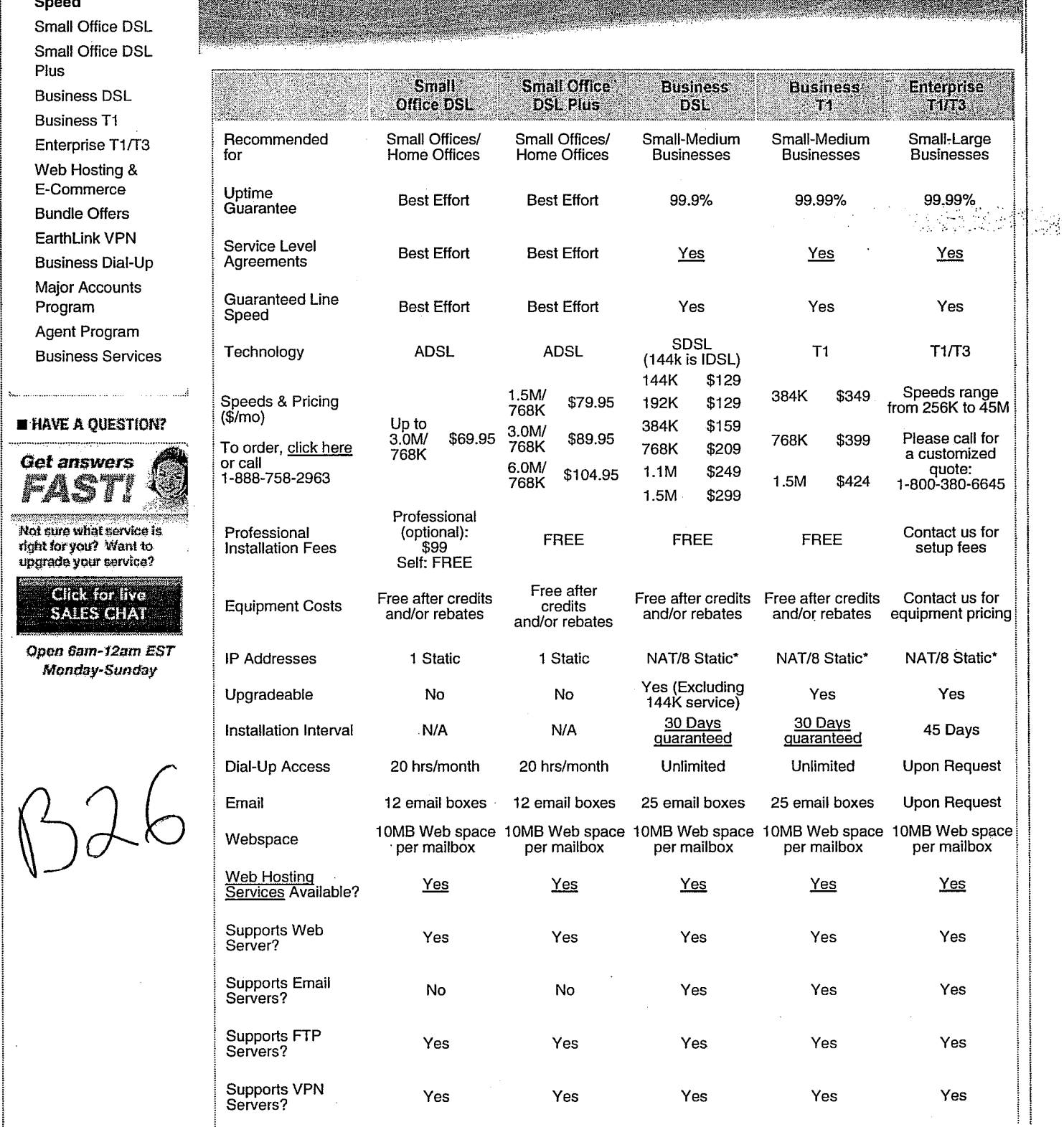

i

powered b

'ਦਾ cart

**Coogle** 

 $|\rightarrow$ 

EarthLink

**MEMBER CENTER** 

**SOFTWARE & TOOLS**